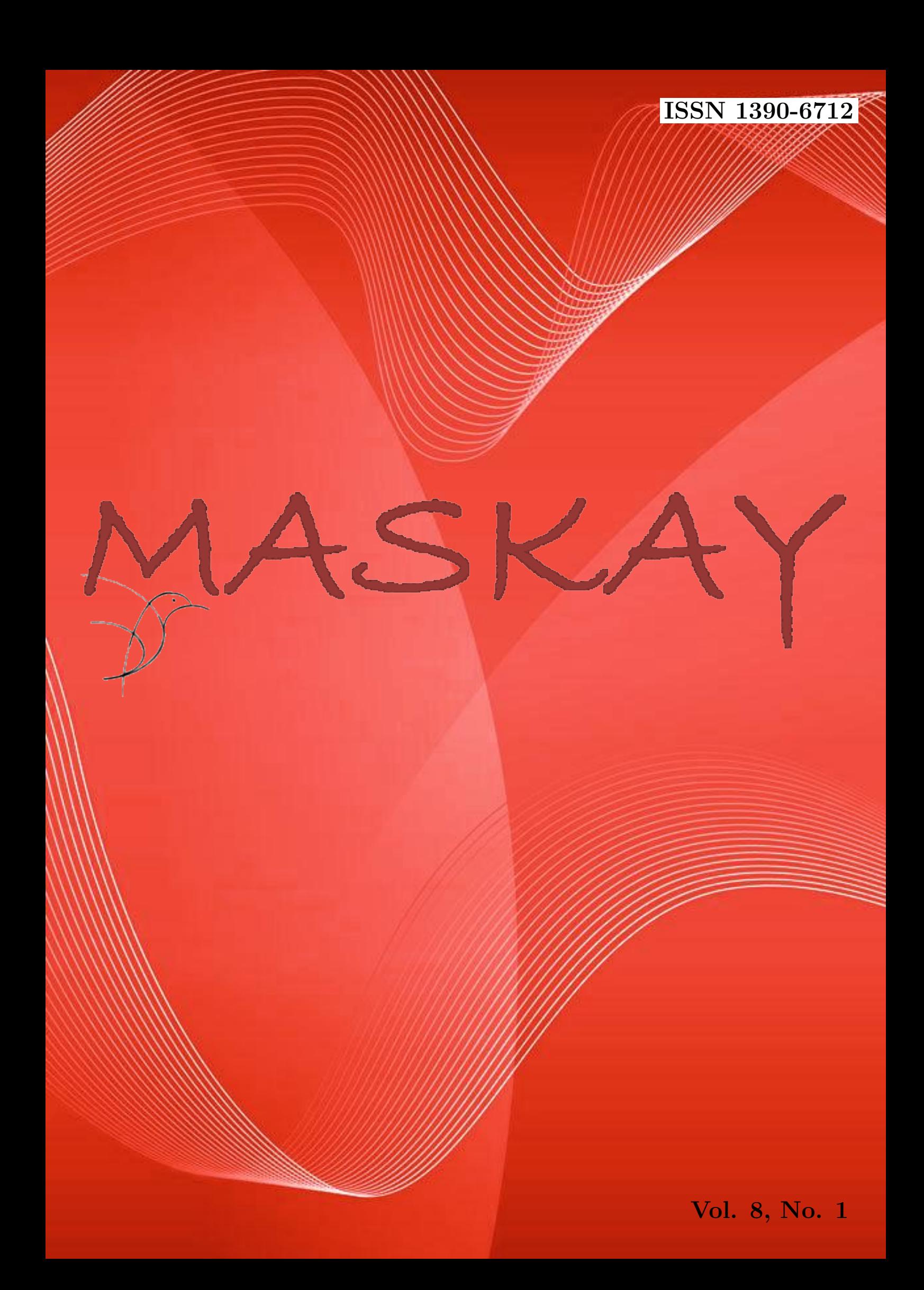

# Revista MASKAY

Departamento de Eléctrica, Electrónica y Telecomunicaciones Universidad de las Fuerzas Armadas ESPE

# DIRECTOR DEL DEEE

Mayo. de COM. Manolo Paredes Calderón

EDITOR GENERAL

Diego Arcos Avilés

# CONSEJO EDITORIAL

Diego Benítez (USFQ) Enrique V. Carrera (ESPE) Lauro Ojeda (UMICH) Ana Guamán (ESPE) Juan Pablo Robelly (R&S) Vinicius Petrucci (UFBA) José Luis Rojo (URJC) Carlos Julio Tierra (UFRJ)

# INFORMACIÓN DE CONTACTO

Revista MASKAY Departamento de Eléctrica, Electrónica y Telecomunicaciones Universidad de las Fuerzas Armadas ESPE

Av. Gral. Rumiñahui  $(S/N)$ P. O. Box 17-15-243B Sangolquí, Pichincha, Ecuador Telf. +593 2 3989400 ext 1867

El contenido de los artículos aquí publicados es responsabilidad exclusiva de sus correspondientes autores. Mayor información en http://maskay.espe.edu.ec/.

# Presentación

El Departamento de Eléctrica y Electrónica de la Universidad de las Fuerzas Armadas ESPE, consciente de su gran responsabilidad con la sociedad, busca proponer e impulsar iniciativas tendientes a fomentar el desarrollo integral de la ingeniería eléctrica y electrónica en el Ecuador. Como resultado de este compromiso, nace en el a˜no 2011 la revista Maskay. Esta revista sintetiza de una forma documentada los esfuerzos en investigación y desarrollo que desarrollan los docentes/investigadores y estudiantes de la región.

En la actualidad, la revista MASKAY se encuentra indexada en diversas bases de datos: SciELO-Ecuador, Latindex, LatAm-Studies Estudios Latinoamericanos, RootIndexing, MIAR (Matriz de Información para el análisis de Revistas) y DOAJ (Directory of Open Access Journals), con el objetivo de difundir a nivel internacional las publicaciones realizadas en esta revista. Adem´as, para que exista una mejor divulgación de sus contenidos, la revista MASKAY cuenta con número **DOI** (Digital Object Identifier) legítimamente registrado y validado por Crossref, lo que permite una fácil localización de sus contenidos en la web.

En este primer número de la octava edición, la revista MASKAY pone a consideración de la comunidad científica seis trabajos de investigación realizados por investigadores de centros de educación superior del país.

> Diego Arcos Avilés Editor General

# Contenido

# Desacoplamiento para Sistemas Continuos en el Tiempo mediante la Técnica Matriz Función de Transferencia

DOI: 10.24133/maskay.v8i1.425  $Evelio Alfredo Granizo Montalvo, Jaime Paúl Ayala Taco, Marco Barraqaán. \ldots. 1$ 

Análisis del desempeño de los esquemas de modulación BPSK y QPSK para diferentes condiciones de canales en sistema GFDM DOI: 10.24133/maskay.v8i1.506 Randy Verdecia Pe˜na . . . . . . . . . . . . . . . . . . . . . . . . . . . . . . . . . . . . . . . . . . . . . . . . . . . . . . . . . . . 6

Arquitectura de acoplamiento entre INS/GPS para navegación precisa en trayectorias establecidas

DOI: 10.24133/maskay.v8i1.590 Monica Zabala, Lorena Cuenca, Jorge Le´on, Fausto Cabrera. . . . . . . . . . . . . . . . . . . .13

Evaluación en Hardware de los Algoritmos Split Radix para la Implementación de la IFFT

DOI: 10.24133/maskay.v8i1.564 Pedro Correa, Pablo Aníbal Lupera Morillo, Ricardo Xavier Llugsi Cañar . . . . . . 20

Implementación de sistemas evaluadores de conducta ansiolítica en ratones de laboratorio utilizando procesamiento digital de imágenes DOI: 10.24133/maskay.v8i1.773

David Moreno Avilés, Juan José Pazmiño Gordillo, Mariela Patricia Guerra Naranjo, Gisela Alexandra Pilco Bonilla, Mónica Andrea Zabala Haro . . . . . . . . . . . . . 27

Implementación de un sistema de transmisión inalámbrica de energía eléctrica a través de acoplamiento resonante magnético de campo cercano para dispositivos de bajo consumo de potencia

DOI: 10.24133/maskay.v8i1.598

Jaime Rodrigo Vinueza Coba, Monica Alexandra Mayorga Arias, Monica Andrea Zabala Haro, Fabricio Javier Santacruz Sulca, Jefferson Alexander Ribadeneira Ramirez . . . . . . . . . . . . . . . . . . . . . . . . . . . . . . . . . . . . . . . . . . . . . . . . . . . . . . . . . . . . . . . . . . . . . . . . . . 35

# Comité Técnico

Darwin Aguilar Daniel Altamirano Andrés Arcentales Paúl Bernal Enrique V. Carrera Nikolai Espinosa Ana Guamán Raúl Haro Alexander Ibarra Fausto Ludeña Gonzalo Olmedo René Palacios Daniela Paladines Martha Paredes Randy Peña Carlos Ponce Pablo Ramos Carlos Romero Rodrigo Silva Julio Torres Vanessa Vargas Diego Villamarín Mireya Zapata

# Desacoplamiento para Sistemas Continuos en el Tiempo mediante la Técnica Matriz Función de Transferencia *Uncoupling Continuous Time Systems through a Transfer Function Matrix Technique*

E. Granizo, P. Ayala y M. Barragán

*Abstract***— Multivariable control systems have several inputs and outputs; each input controls more than one output, and each output is controlled by more than one input. This coupling feature presents mathematical complications for solving and controlling such systems. This work aims to develop a decoupling technique using a transfer function matrix for multiple-input, multiple-output multivariable systems. The proposed technique determines a compensator so the multivariate coupled system can become a set of multiple uncoupled single-input, single-output systems. With this transformation, each input only controls one output, and each output is controlled by a single input, facilitating any control solution. The final developed technique uses a computational methodology to achieve the proposed objective. To demonstrate the efficiency of the implemented algorithm, an experimental validation is performed through mathematical simulations of different test plants.** 

*Index Terms***— Multivariable systems, uncoupled systems, transfer function matrix.** 

*Resumen***—En los sistemas de control multivariables se disponen de varias entradas y varias salidas, donde cada entrada controla más de una salida y cada salida es controlada por más de una entrada, lo cual se denomina acoplamiento, que presenta complicaciones matemáticas para su resolución, lo que dificulta el control de este tipo de sistemas. Este trabajo tiene como objetivo el desarrollo de una técnica de desacoplamiento por matriz función de transferencia para sistemas multivariables de múltiples entradas y salidas, que consiste en determinar un compensador, de tal forma que el sistema acoplado multivariable pueda convertirse en un desacoplado de varios sistemas de una entrada y una salida. Esto permite que cada entrada controle solamente una salida y que cada salida sea controlada por una entrada; lo que facilita la solución del control. El sistema propuesto utiliza una metodología computacional para lograr el objetivo planteado. Para demostrar la eficacia del algoritmo propuesto se realiza una validación experimental mediante simulaciones matemáticas de diferentes plantas de prueba.** 

*Palabras Claves***—Sistemas multivariable, sistemas desacoplados, matriz de función de transferencia.** 

### I. INTRODUCCIÓN

L DESARROLLO de técnicas para el diseño de sistemas EL DESARROLLO de técnicas para el diseño de sistemas de control multivariable es de práctica común para sistemas complejos. Un método particular de diseño, es aquel que implica el uso de realimentación para conseguir estabilidad de sistemas de control de lazo cerrado [4]. Con este método es a menudo de interés conocer si es posible o no lograr que las entradas controlen a las salidas independientemente, esto es, que una sola entrada influya en una sola salida (i.e., el tener un sistema desacoplado). Ya conseguido el desacoplamiento de un sistema multivariable MIMO (Multiple Input - Multiple Output), puede ser analizado mediante las técnicas clásicas para sistemas SISO (Single Input - Single Output) [1].

La problemática de desacoplar un sistema MIMO mediante el proceso analítico algebraico [1], es muy complicado y al mismo tiempo se alarga, a la vez que se aumente el número de entradas que es igual al número de salidas, y más por supuesto, si se aumenta también el orden del sistema [2].

Una de las formas para determinar el "desacoplamiento" de un sistema multivariable, es la técnica matriz función de transferencia mediante el análisis algebraico [3], que para sistemas de dos entradas y dos salidas, son aplicaciones de fácil resolución; sin embargo, para sistemas de mayor número de entradas y salidas se recomienda el empleo de algoritmos computacionales, debido a que los elementos de las matrices son fracciones de polinomios, y por consiguiente, las operaciones matriciales normalmente son aplicadas a elementos numéricos [6]. Este trabajo desarrolla e implementa un programa computacional en lenguaje Pascal que determina un compensador de lazo cerrado que permite que el sistema acoplado multivariable pueda convertirse en un sistema desacoplado.

Con lo indicado anteriormente, un sistema multivariable de orden n, con m entradas y m salidas, en el que se asume  $m \le n$ , se define la matriz cuadrada función de transferencia G (s), que relaciona el vector de entrada m dimensional u (s) y el vector de salida m dimensional y (s), de la siguiente forma:

$$
y(s) = G(s)\underline{u}(s),\tag{1}
$$

donde para que el sistema multivariable sea desacoplado, la

E. Granizo, P. Ayala. Departamento de Eléctrica y Electrónica, Universidad de las Fuerzas Armadas ESPE, Sangolquí, Ecuador (e-mails: eagranizo@espe.edu.ec y jpayala@espe.edu.ec).

M. Barragán. Facultad de Ingeniería Eléctrica y Electrónica, Escuela Politécnica Nacional, Quito, Ecuador (e-mail: marco.barragan@epn.edu.ec).

matriz función de transferencia *G* (*s*) debe ser diagonal y no singular [2].

Del estudio del estado del arte en esta temática, no se ha encontrado algoritmos computacionales implementados en lenguajes de computación de alto nivel, que solucionen el desacoplamiento de sistemas multivariables.

El artículo tiene la siguiente estructura: en la sección II se trata brevemente la técnica de desacoplamiento mediante función de transferencia. En la sección III se expone la propuesta del algoritmo computacional de desacoplamiento de sistemas lineales invariantes en el tiempo (Linear Time-Invariant, LTI). En la sección IV se muestran los resultados que se obtienen al aplicar la propuesta del algoritmo computacional a sistemas MIMO. Finalmente en la sección V se resumen las principales conclusiones de trabajo de investigación

#### II. DESACOPLAMIENTO DE SISTEMAS MIMO POR MATRIZ FUNCIÓN DE TRANSFERENCIA

El desacoplamiento de sistemas MIMO por este método, consiste en obtener una matriz compensadora Gc (s) de dimensión (n x n) serie a la función de transferencia de paso directo Gp (s), tal que la matriz del sistema de lazo cerrado sea diagonal [2], como se puede observar en la Fig. 1.

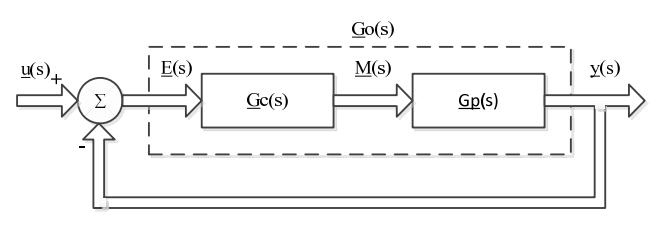

Fig. 1. Sistema multivariable de orden **n** con realimentación unitaria y compensador serie.

Donde  $\underline{u}(s)$  es el vector de entrada *n* dimensional,  $\underline{v}(s)$  es el vector de salida *n* dimensional, *E* (*s*) es el error entre el vector de entrada y el vector de salida, de orden *n*, *M* (*s*), es la nueva entrada de la planta *Gp* (*s*), *Go* (*s*) es la matriz función de transferencia de paso directo cuando se añade un compensador y *Gp* (*s*) es la matriz función de transferencia de paso directo de dimensión (*n* x *n*) de una planta.

El proceso para obtener el compensador *Gc* (*s*) se muestra a continuación, se debe tener en cuenta que cada elemento de la matriz *Gp* (*s*) es un polinomio en el dominio de *s* y que *I* es la matriz identidad [2]:

$$
\underline{G}_d(s) = diag[g_{d11}(s) \cdots g_{dmn}(s)], \qquad (2)
$$

$$
\underline{G}_o(s) = \underline{G}_d(s) \big[ I - \underline{G}_d(s) \big]^{-1},\tag{3}
$$

$$
\underline{G}_C(s) = \underline{G}_p^{-1}(s)\underline{G}_O(s). \tag{4}
$$

La matriz diagonal  $G_d$  (s) es conocida por imposición de diseño en el desacoplamiento de sistemas MIMO mediante función de transferencia, es decir, cada término de la diagonal de *Gd* (*s*) corresponde con las especificaciones de diseño para que el sistema cumpla con las características, tales como: estabilidad relativa, velocidad de respuesta, entre otras.

# III. PROPUESTA DEL ALGORITMO COMPUTACIONAL DE DESACOPLAMIENTO

La propuesta del algoritmo computacional para el desacoplamiento de sistemas MIMO mediante función de transferencia, se resume en los siguientes aspectos: algoritmo computacional principal, diagrama de flujo resumido del algoritmo principal y las subrutinas utilizadas. En los siguientes literales se describe cada aspecto:

#### *A. El algoritmo computacional principal*

El algoritmo computacional principal propuesto para el desacoplamiento de sistemas MIMO mediante función de transferencia, se muestra a continuación:

- 1) Entrada del orden de la matriz *Gp* (*s*), que corresponde al número de entradas o salidas del sistema, que se define con [*n*].
- 2) Entrada del mayor grado de los elementos de la planta *Gp* (*s*), luego de determinar el mínimo común múltiplo de sus denominadores, que se define con [*m*].
- 3) Entrada del mayor grado del mínimo común múltiplo de los denominadores de *Gp* (*s*), que es el orden del sistema, y se define con [*t*].
- 4) Entrada del mayor grado entre los numeradores y denominadores de los términos de la matriz diagonal *Gd*   $(s)$ , que se define con  $\lceil m \rceil$ .
- 5) Entrada de la matriz *GpL* (*s*), de dimensión (*n* x *n* x *m*) que es la matriz *Gp* (*s*) sin el mínimo común múltiplo de sus denominadores. *m* son planos que corresponden al grado de los polinomios de la matriz *GpL* (*s*) en *s*.
- 6) Entrada del mínimo común denominador, δ (*s*), de orden *t*.
- 7) Entrada de la matriz diagonal  $G_d$  (s), que tiene dimensión  $(n \times n \times m)$ . *m***1** es similar a *m*.
- 8) Determinar la matriz *Go* (*s*), mediante:

$$
\underline{G}_{O}(s) = diag\bigg[\frac{n_{11}(s)}{d_{11}(s)-n_{11}(s)}\cdots\frac{n_{nn}(s)}{d_{nn}(s)-n_{nn}(s)}\bigg],
$$

donde:

*Numerador*<sub>*i*</sub> de <u>*Go* (*s*) =  $n_{ii}(s)$  , *i* = 1, 2,...,*n*</u> *Denominador*<sub>*i*</sub> de <u>*Go*</u> (*s*) =  $d_{ii}(s) - n_{ii}(s)$  , *i* = 1, 2,...,*n* 

9) Determinar la matriz *GpL*-1 (*s*), mediante la subrutina: *MatrizInversaPolinomial*.

10) Determinar la matriz *Gc* (*s*), mediante el siguiente proceso:

$$
\underline{G}_{C}(s) = \begin{bmatrix} \frac{num_{11}(s)}{den_{1}(s)} & \frac{num_{1n}(s)}{den_{n}(s)} \\ \vdots & \vdots \\ \frac{num_{n1}(s)}{den_{1}(s)} & \frac{num_{nn}(s)}{den_{n}(s)} \end{bmatrix}
$$

10.1) Calcular:

$$
nu_j(s) = \delta(s) n_{jj}(s)
$$
,  $j = 1, 2, ..., n$ 

10.2) Calcular denominador de *Gc* (*s*),  $den<sub>i</sub>(s) = dpI(s) [d<sub>ij</sub>(s) - n<sub>ij</sub>(s)]$ ,  $j = 1, 2, ..., n$ . Siendo:  $i =$  Fila de matriz.

*j =* Columna de matriz.

Donde *dpl*(*s*), es mínimo común denominador de la

matriz *GpL*-1(*s*) 10.3) Calcular numerador de *Gc* (*s*),  $num_{ij}(s) = nu_j(s) gl_{ij}(s), i = 1, 2, ..., n$ , *j* = 1, 2, ... , *n* Donde  $gl_{ij}(s)$ , son los elementos de la matriz  $GpL^{-1}(s)$ , sin la relación: δ(*s*) / *dpl*(*s*) 11) Obtener los compensadores PID,

$$
P_k = num_{ij}(s) / den_j(s) , i = 1, 2, ..., n , j = 1, 2, ..., n , k = -1, 0, 1, 2.
$$
  

$$
Gc_{ijk} = P_k , i = 1, 2, ..., n , j = 1, 2, ..., n , k = -1, 0, 1, 2.
$$

- 12) Imprimir el compensador serie *Gc* (*s*).
- 13) Fin.

# *B. Diagrama de flujo resumido del algoritmo principal*

El diagrama de flujo resumido del algoritmo principal de la técnica desacoplamiento matriz función de transferencia, se muestra en la Fig. 2.

# *C. Las subrutinas utilizadas*

Las subrutinas utilizadas en este método de desacoplamiento de sistemas MIMO, se describen a continuación:

Fig. 2. Diagrama de flujo resumido del algoritmo principal de la técnica desacoplamiento matriz función de transferencia.

# **1. Producto Polinomio Polinomio**

La subrutina *PRoductoPolinomioPolinomio*, multiplica dos polinomios en el dominio de *s*, los polinomios pueden tener diferente grado. Esta subrutina no utiliza subrutinas adicionales.

Secuencia de llamada

*PRroductoPolinomioPolinomio*(*GradoP*l,*GradoP*2, *Polinomio*1,*Polinomio*2,*Prod*).

Definición de símbolos

*GradoP*1 = Grado del *Polinomio*1.

*GradoP*2 = Grado del *Polinomio*2.

*Polinomio*1 = Coeficientes del *Polinomio*1, *Polinomio*l[0] término constante.

*Polinomio*2 = Coeficientes del *Polinomio*2, *Polinomio*2[0] término constante.

*Prod* = Coeficientes del polinomio del producto de los dos Polinomios.

#### **2. Reducir Grado**

La subrutina *ReducirGrado*, elimina los coeficientes de mayor grado que son cero, de un polinomio en el dominio de *s*. En el cálculo computacional se considera un valor de cero, si no excede un valor de error, que en este caso se toma en el orden de  $1x10^{-6}$ . Esta subrutina no utiliza subrutinas adicionales.

Secuencia de llamada *ReducirGrado*(*IR*, *XY*,*IXY*).

Definición de símbolos

*IR* = Grado del polinomio original *XY*.

*XY* = Coeficientes del polinomio original *XY*, *XY*[0] es el término constante.

*IXY* = Grado del polinomio resultante, eliminado los coeficientes de mayor grado que son cero.

#### **3. División Polinomios**

La subrutina *DivisionPolinomios*, divide dos polinomios en el dominio de *s*, los polinomios pueden tener diferente grado. Esta subrutina utiliza la subrutina *ReducirGrado*.

Secuencia de llamada

*DivisionPolinomios*(*IX*,*X*,*IY*,*Y*,*IP*,*P*).

Definición de Símbolos

*IX* = Grado del polinomio *X*.

*X* = Coeficientes del arreglo *X*.

*IY* = Grado del polinomio *Y*.

*Y* = Coeficientes del arreglo *Y*.

*IP* = Grado del polinomio *P* resultante de la división de los dos Polinomios.

*P* = Coeficientes del arreglo *P* resultante de la división de los dos Polinomios.

# **4. Matriz Inversa Polinomial**

La subrutina *MatrizInversaPolinomial*, determina la inversión de una matriz polinomial en el dominio de *s*. La matriz inversa está compuesta por un polinomio denominador y una matriz tridimensional, donde cada uno de los planos de la matriz corresponde al respectivo grado polinomial. Esta subrutina utiliza las subrutinas: *ProductoMatricesPolinomiales, PRroductoMatrizPolinomio* y *PRroductoPolinomioPolinomio*; las dos primeras subrutinas se describen en los siguientes numerales y la última subrutina está descrita en el primer numeral.

Secuencia de llamada

*MatrizInversaPolinomial*(*GpL*,*Denominador*).

### Definición de símbolos

*GpL* = Elementos de la Matriz *GpL*, *GpL*[*i*,*j*,0] matriz constante.

*Denominador* = Coeficientes del Polinomio *Denominador*, *Denominador*[0] término constante.

### **5. Producto Matriz Polinomio**

Esta subrutina *PRoductoMatrizPolinomio* realiza la multiplicación de una matriz polinomial con un polinomio, en el dominio de *s*, cuyo resultado es también una matriz polinomial. Esta subrutina no utiliza subrutinas adicionales.

Secuencia de llamada

*ProductoMatrizPolinomio(Fila,Columna,GradoM, GradoP,Matriz,Polinomio, Produc).* 

# Definición de símbolos

*Fila* = Número de filas de la *Matriz*.

*Columna* = Número de columnas de la *Matriz*.

*GradoM* = Mayor grado de los elementos de la *Matriz* original.

*GradoP* = Grado del polinomio.

*Matriz* = Elementos de la *Matriz*, *Matriz*[*i*,*j*,0] matriz constante.

Polinomio = Coeficientes del *Polinomio*, *Polinomio*[0] término constante.

Produc = Elementos del resultado del producto Matriz-Polinomio.

# **6. Producto Matrices Polinomiales**

La subrutina *PRoductoMatricesPolinomiales* multiplica dos matrices polinomiales en el dominio de *s*, las matrices pueden tener diferente grado. Esta subrutina no utiliza subrutinas adicionales.

Secuencia de llamada

*PRoductoMatricesPolinomio*(*FilaM*1,*ColumnaM*2, *FilaColumna*,*GradoM*1,*GradoM*2, *MatrizM*1,*MatrizM*2,*Producto*).

Definición de símbolos

*FilaM*1 = Número de filas de la *MatrizM*1.

*ColumnaM*2 = Número de columnas de la *MatrizM*2.

*FilaColumna* = Número de columnas de la *MatrizM*1, igual al número de filas de *MatrizM*2.

*GradoM*1 = Mayor grado de los elementos polinomiales de la *MatrizM*1.

*GradoM*2 = Mayor grado de los elementos polinomiales de la *MatrizM*2.

*MatrizM*1 = Elementos de la *Matriz*1, *MatrizM*1[*i*,*j*,0] matriz constante.

*MatrizM*2 = Elementos de la *Matriz*2, *MatrizM*2[*i*,*j*,0] matriz

constante.

*Producto* = Elementos del resultado del producto de matrices.

# IV. RESULTADOS AL APLICAR EL ALGORITMO **COMPUTACIONAL**

El programa computacional propuesto es muy amigable y de fácil uso, porque está implementado en lenguaje Pascal en modo consola, con la ventaja que puede ser implementado en cualquier Sistema Operativo de Windows. El limitante de este programa consiste en que no se puede utilizar en el caso de matrices no invertibles de la planta.

La matriz polinomial de la planta *Gp* (*s*) debe estar expresada de la siguiente forma:

$$
\mathcal{G}_p(s) = \left[\frac{1}{DELTA}\right] \mathcal{G}_p L,
$$

donde *GpL* es la matriz polinomial en el dominio de *s* del numerador de la planta *Gp* (*s*) y DELTA es el polinomio mínimo común múltiplo de los denominadores de los elementos de la planta *Gp* (*s*).

Para introducir los datos de la matriz *GpL*, debe tenerse en cuenta que esta matriz tiene tres dimensiones, donde la tercera dimensión representa las matrices o planos que corresponden al grado creciente de los polinomios en el dominio de *s*.

Se recomienda que los valores de las entradas de datos: grado de la matriz *Gp* (*N*), mayor grado de los elementos de la matriz *Gp* una vez encontrado el mínimo común múltiplo de los denominadores (*M*), y mayor grado de los numeradores y denominadores de los elementos de la matriz diagonal  $G_d$ (*M*1); no sobrepasen del valor de 10, debido a que el ingreso de la información es demasiado extenso y los resultados no se presentan de forma clara.

A continuación se presenta un ejemplo de aplicación que tiene el fin de comprobar que el algoritmo computacional cumple con el método matemático. Cabe destacar que el algoritmo computacional puede resolver ejercicios de grado mayor a dos, porque el programa computacional puede aplicarse, no sólo a sistemas simples, sino también a sistemas complejos; cuyo desarrollo algebraico se tornaría largo y difícil, o inclusive impracticable.

Sea el sistema MIMO de la Fig. 3, que está conformado por un sistema de dos entradas y dos salidas, con una matriz compensadora serie cuyos elementos son: *gc*11, *gc*21, *gc*12 y *gc*22.

Se determina la matriz del compensador serie *Gc* (*s*) del sistema de la Figura 3, tal que la matriz de la función de transferencia de lazo cerrado  $G_d$  (s), debe ser diagonal por diseño para que el sistema sea desacoplado, es decir, el sistema tenga cada salida dependiente únicamente de una entrada:

$$
\underline{G}_d(s) = \begin{bmatrix} \frac{1}{s+1} & 0 \\ 0 & \frac{1}{5s+1} \end{bmatrix}
$$
 (5)

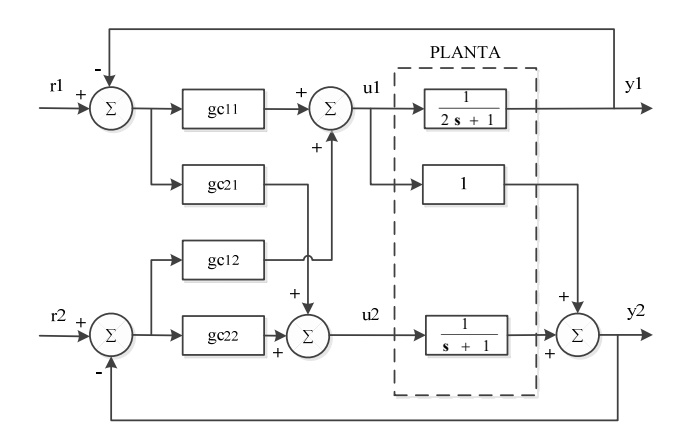

Fig. 3. Sistema de dos entradas y dos salidas, con compensador serie.

Por lo que al aplicar el método matemático descrito en [2], se obtiene la matriz del compensador serie *Gc* (*s*) añadido a la planta *Gp* (*s*):

$$
\underline{G}_C(s) = \begin{bmatrix} 2 + s^{-1} & 0 \\ -2s - 3 - s^{-1} & 0.2 + 0.2s^{-1} \end{bmatrix}
$$
 (6)

Los elementos de la matriz (6) del compensador serie *Gc*(*s*) corresponden a los compensadores indicados en la Figura 3, los cuales tienen las estrategias de control proporcional, integral y derivativo (PID):  $gc_{11}(s) = 2 + s^{-1}$  y  $gc_{22}(s) = 0.2 +$ **0.2***s*<sup>-1</sup> es control proporcional e integral;  $gc_{21}(s) = -2s - 3 - s^{-1}$ es control proporcional, integral y derivativo; y  $gc_{12}(s) = 0$ indica no hay compensador.

En el análisis realizado no se consideran perturbaciones externas, y además se producen cancelaciones en el numerador y el denominador de *Gc* (*s*) y *Gp* (*s*), entonces aunque se han conseguido los resultados deseados de ausencia de interacciones entre una entrada y varias salidas, se debe analizar cuando se producen perturbaciones en el sistema por fuerzas externas, porque el sistema podría hacerse "incontrolable" por dichas cancelaciones.

Por otro lado, al aplicar el algoritmo computacional propuesto en la sección III, se obtiene el compensador serie GC de la siguiente manera:

# COMPENSADOR SERIE GC

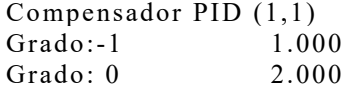

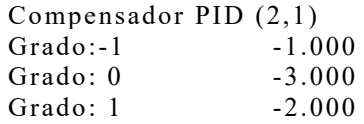

Compensador PID (1,2) Grado (0): 0 \*No hay compensador

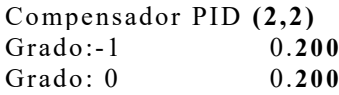

El resultado del programa computacional propuesto muestra la matriz del compensador serie *GC* por columnas, de la siguiente forma:  $gc_{11}(s)$ ,  $gc_{21}(s)$ ,  $gc_{12}(s)$  y  $gc_{22}(s)$ ; donde cada elemento es un polinomio en el dominio *s* que se le aproxima a un controlador PID, debido a que el objetivo de este método de desacoplamiento es tener un controlador que se implemente mediante un control Proporcional, Integral y Derivativo. Este resultado del compensador serie *GC* expresado en forma matricial, sería:

$$
\underline{G}_C(s) = \begin{bmatrix} 2 + s^{-1} & 0 \\ -2s - 3 - s^{-1} & 0.2 + 0.2s^{-1} \end{bmatrix}
$$
 (7)

Al comparar las matrices (6) y (7), se puede comprobar que existe correspondencia entre el cálculo de la solución del método matemático y el resultado que se obtiene con el algoritmo propuesto. Se debe tener en cuenta que el programa computacional propuesto muestra los datos en punto flotante, con tres cifras decimales.

Por último, se debe tener en cuenta cuando un elemento de la matriz del compensador G<sub>C</sub> puede ser inadecuado, debido a que no se ajusta a un controlador PID, ya que el grado del numerador es mucho menor al grado del denominador, en dos o más; por lo que el programa computacional mostrará el mensaje "No hay aproximación". También, hay que tener en cuenta cuando un elemento de la matriz  $G<sub>C</sub>$  puede ser cero, lo que implica que no existe compensador, el mensaje que mostrará el programa es "No hay compensador". Además, el programa mostrará el mensaje "ERROR está mal dada la matriz diagonal  $G_d$ ", cuando la matriz diagonal  $G_d$  es singular y uno de sus elementos es igual a cero.

# V. CONCLUSIONES

Para darle significado físico al resultado del compensador serie *GC*, cada elemento de la matriz es aproximado a un controlador PID, y debido a que las ecuaciones descritas son muy simples para desacoplar un sistema, permiten una fácil resolución algebraica para un sistema de dos entradas y dos salidas; sin embargo, ya que el proceso analítico es algebraico, el mismo que se puede alargar y complicar, a la vez que se aumente el número de entradas, salidas y el orden del sistema; por lo que se hace necesario el contar con un algoritmo computacional como el propuesto. Esta técnica de desacoplamiento mediante un algoritmo computacional, solo sirve para sistemas lineales invariantes en el tiempo.

Cabe indicar que existen otros métodos de desacoplamiento de sistemas MIMO, tales como: realimentación de estado y realimentación de salida; los cuales serán presentados en próximos artículos.

#### RECONOCIMIENTOS

La presente investigación se realizó con el apoyo de la Escuela Politécnica Nacional y la Universidad de las Fuerzas Armadas ESPE. Un reconocimiento especial a los profesores: Dr. Diego Arcos Avilés y Dr. Vinicio Carrera Erazo, por su colaboración durante la redacción del artículo.

#### **REFERENCIAS**

- [1] Granizo, Evelio; "Desacoplamiento para Sistemas Continuos en el Tiempo; Tesis; EPN; Quito; 1988.
- [2] Montgomerie G. A. and Nicholson H.; "Modern Approaches to Control System Desing"; Edited by Munro N; Published by The Institution of Electrical Engineers; London; 2015.
- [3] Chen, Chi Tsong; "Introduction to Linear System Theoryc"; Editorial, Holt Rinehart and Winston, Inc; United States of America; 1970.
- [4] Ogata, Katsuhiko; "Ingeniería de Control Moderno"; Cuarta Edición; Editorial Prentice - Hall Internacional; Buenos Aires; 2008.
- [5] Melsa, James L. and JONES, Stephen K.; "Computer Programs for Computational Assistang in the Study of Linear Control Theory"; Second Edition; Editorial McGraw - Hill Book Company; United States of America; 1973.
- [6] Frank, Ayres; "Matrices"; Colección Shaum; Editorial Mcgraw-Hill; México; 1992.
- [7] Granizo, Evelio; "Programación Estructurada en Seudo-códigos, Teoría Y Ejercicios"; Quinta Edición; Quito; 2017.

# Análisis del desempeño de los esquemas de modulación BPSK y QPSK para diferentes condiciones de canales en sistema GFDM *Performance analysis of BPSK and QPSK modulation schemes for different channels conditions in GFDM system*

Randy Verdecia Peña

*Abstract***— Nowadays, wireless communication networks substantially increase the amount of information transmitted. Therefore, the development of novel technologies that supply this demand of the markets is necessary. In this context, Generalized Frequency Division Multiplexing (GFDM) is a solution for future wireless communication networks. The principal goal of this research is to analyze the performance of Binary Phase Shift Keying (BPSK) and Quadrature Phase Shift Keying (QPSK) modulations for different conditions of the communication channel in the GFDM system. The BPSK, QPSK modulations, and matrix signal models of the GFDM system are presented. The performance is evaluated in terms of Bit Error Rate (BER), and three different channels are implemented: ideal, fixed, and fixed-random. The detection simulation results depict the performance curves for different scenarios and modulations. It can be noticed that the BPSK modulation outperforms the QPSK modulation for all channels.** 

#### *Index Terms***—GFDM, BPSK, QPSK, performance, channels.**

*Resumen***— Hoy en día, las redes de comunicación inalámbricas han aumentado sustancialmente el número de información de transmisión. Por lo tanto, es necesario el desarrollo de nuevas tecnologías que satisfagan esta demanda en los mercados. En este contexto, la Multiplexación por División de Frecuencia Generalizada (GFDM) surge como una solución para las redes de comunicación inalámbricas futuras. El objetivo principal de esta investigación es analizar el desempeño de la modulación de BPSK y QPSK para diferentes condiciones del canal de comunicación en el sistema GFDM. Se presentan las modulaciones BPSK, QPSK y el modelo de señal de matriz del sistema GFDM. El desempeño se evalúa en términos de tasa de errores de bits (BER) y se implementan tres canales diferentes: ideal, fijo y fijo aleatorio. Los resultados de la simulación de detección representan las curvas de desempeño para diferentes escenarios y modulaciones. Se puede observar que, para todos los canales, la modulación BPSK supera a la modulación QPSK** 

*Palabras Claves***—GFDM, BPSK, QPSK, desempeño, canales.** 

# I. INTRODUCCIÓN

N los últimos años, ha existido un incremento en los  $E_N^N$  los últimos años, ha existido un incremento en los sistemas de comunicaciones móviles y con el avance de la internet y teléfonos inteligentes es evidente que la trasmisión y recepción digital de datos aumente cada día, por lo que es necesario mayores anchos de banda y sistemas más eficientes [1], [2]. La futura red inalámbrica 5G requiere mayor eficiencia espectral y baja latencia. En la actualidad el sistema de multiplexación por división de frecuencia generalizado (Generalized Frequency Division Multiplexing, GFDM) tiene una atractiva y significativa atención por los investigadores del área debido a sus propiedades beneficiosas para cumplir con los retos de la próxima generación de la red inalámbrica móvil [3].

Un bloque de símbolo GFDM consiste de *M* × *N* muestras donde *N* es el número de sub-portadoras y *M* las ranuras de tiempo. Además, utiliza un único Prefijo Cíclico (Cyclic Prefix, CP) para un bloque completo de símbolos GFDM. Comparado con el sistema de Multiplexación por División en Frecuencia Ortogonal (OFDM) que actualmente es utilizado en el núcleo de la capa física de la red inalámbrica 4G que usa un CP para cada símbolo transmitido, GFDM presenta mayor eficiencia espectral [1], [4].

La transmisión de información se realiza al usar modulación por desplazamiento de fase binario (Binary Phase Shift Keying, BPSK) y modulación por desplazamiento de fase en cuadratura (Quadrature Phase-Shift Keying, QPSK) donde cada una se ve afectado por el ruido y el canal en medida diferente [2], [5]. En este sentido, el estudio del desempeño de las diferentes técnicas de modulación en el sistema GFDM es un tema importante en el desarrollo de la red inalámbrica 5G [3].

La presente investigación tiene la siguiente estructura: la Sección II, revisa las modulaciones digitales BPSK y QPSK, el sistema de transmisión y recepción GFDM y la característica de los canales utilizados. La Sección III proporciona detalles de los parámetros a considerar en las simulaciones de los resultados. Los resultados de la simulación se presentan en la Sección IV para examinar y

R. V. Peña is with the Telecommunication Center (CETUC), Pontifical Universidade Católica de Rio de Janeiro PUC-Rio, Rio de Janeiro, Brasil (email: randy.verdecia@cetuc.puc-rio.br).

analizar el desempeño de los diferentes esquemas de modulación. La Sección V se concluye la investigación.

### II. TÉCNICAS DE MODULACIÓN DIGITAL, SISTEMA GFDM Y CANALES DE COMUNICACIÓN

#### *A. Modulación por Desplazamiento de Fase Binaria*

La modulación por desplazamiento de fase (Phase Shift Keying, PSK) es un esquema de modulación digital que implica el envío de mensajes al cambiar la fase de la señal de referencia o señal de portadora [6]. En la modulación BPSK, la información que se transmite a través de un canal de comunicación se envía durante la fase de la portadora, una fase particular de 180° se usa para representar la información discreta [2]. La Fig. 1 representa la región de decisión y constelación de la señal BPSK. La probabilidad de error es dada por (1).

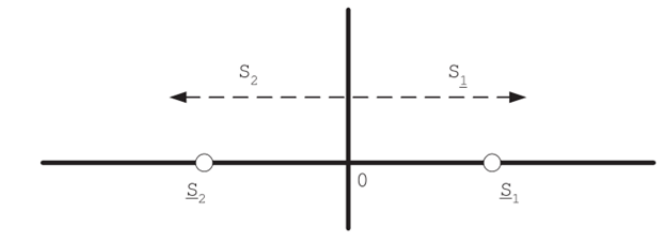

Fig. 1. Región de decisión y constelación de señal BPSK ( $M = 2$  y  $\Phi = 0$  o  $\Phi = \pi$ ).

$$
P_e = Q \cdot \left( \sqrt{\frac{2 \cdot E_b}{N_0}} \right). \tag{1}
$$

#### *B. Modulación por Desplazamiento de Fase en Cuadratura*

QPSK implica el uso de cuatro fases. En general, estas fases son equidistantes entre sí. El diagrama de la constelación y la región de decisión se ilustran en la Fig. 2.

La tasa de bits de la modulación QPSK es el doble de la modulación BPSK, lo que representa un uso más eficiente del espectro [2], [6]. La probabilidad de error está dada por (2).

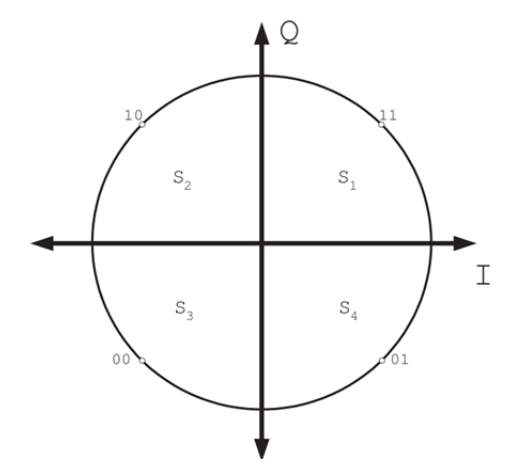

Fig. 2. Región de decisión y constelación de señal QPSK ( $M = 4$  y  $\Phi = \frac{\pi}{4}$ ).

$$
P_e = Q \cdot \left[ \sqrt{\frac{2 \cdot E_b}{N_0}} \cdot \sin\left(\frac{\pi}{4}\right) \right].
$$
 (2)

#### *C. Sistema GFDM*

GFDM es un sistema que utiliza un CP para la transmisión de los bloques de símbolos GFDM que proporciona una ecualización de baja complexidad en el lado del receptor [7]. Las Fig. 3 y Fig. 4 presentan las estructuras del paquete GFDM y OFDM, respectivamente, donde los símbolos de datos se distribuyen a lo largo del tiempo y la frecuencia [8].

| Cyclic Profix | $s_{\rm o}\!{\rm  }0{\rm  }$ | $s_o[1]$             | $s_{\rm o}[2]$                      | $s_{\rm o}\! (3)$           |  | $s_o\!\!\upharpoonright\!\!M\text{-}1]$ |
|---------------|------------------------------|----------------------|-------------------------------------|-----------------------------|--|-----------------------------------------|
|               | $s_i[0]$                     | $s_{\rm i} [1]$      | $s_{\rm i}[2]$                      | $s_{\rm i}\!\left[3\right]$ |  | $s_{\rm i}[{\rm M\text{-}1}]$           |
|               | $s_2[0]$                     | $s_2[1]$             | $s_{\mathbf{2}}[2]$                 | $s_{2}$ [3]                 |  | $s_{\rm 2}[{\rm M\text{-}1}]$           |
|               | $s_3[0]$                     | $s_{3}[1]$           | $s_{\it 3}[\rm 2]$                  | $s_{\it 3} [3]$             |  | $s_{\rm 3}[{\rm M\text{-}1}]$           |
|               |                              |                      |                                     |                             |  |                                         |
|               |                              |                      |                                     |                             |  |                                         |
|               |                              |                      |                                     |                             |  |                                         |
|               | $s_{\mathrm{NL}}[0]$         | $s_{\rm N\!-\!2}[1]$ | $s_{\rm N\!-\!1}\!\!\left[2\right]$ | $s_{\mathrm{N\!-\!2}}[3]$   |  | $s_{\rm N\!-\!1}/\!\!\!{\rm M\!-\!1}$   |

Fig. 3. Paquete de datos del sistema GFDM.

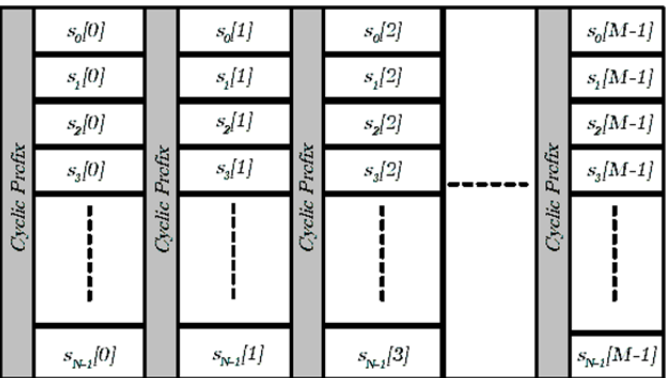

Fig. 4. Paquete de datos del sistema OFDM.

El modelo en bloque del sistema GFDM se ilustra en la Fig. 5. El proceso de transmisión se describe de la siguiente manera, para transmitir la información binaria, el primer paso es la codificación de la información, en segundo lugar, se realiza la modulación de banda base, en este caso BPSK y QPSK. Luego, los símbolos de modulación se dividen en bloques que contienen  $M \times N$  elementos [7], [9].

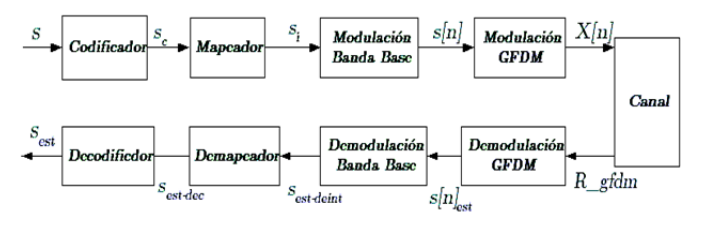

Fig. 5. Diagrama en bloque del sistema GFDM.

En el lado del receptor, cada operación se proporciona de

manera inversa de acuerdo con los pasos de procesamiento de la señal en el transmisor.

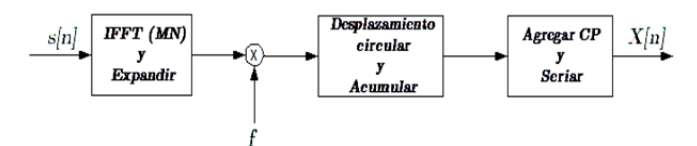

Fig. 6. Diagrama simplificado del transmisor GFDM.

La Fig. 6 muestra el diagrama simplificado del transmisor GFDM que requiere un total de *M* operaciones de IFFT de tamaño *MN*. Los símbolos de datos de entrada  $s[n] = [s_0[n] \quad s_1[n] \quad s_2[n] \quad \cdots \quad s_{N-1}[n]$  y la salida del transmisor GFDM se relacionan por el vector columna de dimensión *MN* y es expresado como:

$$
\mathbf{X}[n] = F_{MN}^{-1} \mathbf{C} s_e[n],\tag{3}
$$

donde *se* [*n*] es una versión expandida del vector *s* [*n*] con dimensión *MN ×* 1 y puede ser expresado como,

$$
s_e[n] = \begin{bmatrix} s_0[n] & \mathbf{0} & s_1[n] & \mathbf{0} & s_2[n] & \mathbf{0} & \cdots & s_{M-1}[n] & \mathbf{0} \end{bmatrix}^T, \tag{4}
$$

donde  $0 \in \mathbb{R}^{M-1}$  es un vector fila de ceros,  $C \in \mathbb{C}^{MN \times MN}$  es una matriz circulante cuya primera columna está compuesta por el vector *cL* de dimensión *MN ×* 1 dado por:

$$
c_L = \begin{bmatrix} c_0 & c_1 & c_2 & c_{K-1} & \cdots & \mathbf{0} & \cdots & c_{K-1} & \cdots & c_1 \end{bmatrix}^T. \tag{5}
$$

 $F_{MN}^{-1}$  es la matriz de transformada inversa de Fourier Discreta (inverse Discrete Fourier Transform, iDFT) de dimensión *MN × MN*. La ecuación (3) puede ser reescrita como,

$$
\mathbf{X}[n] = f \odot \left( F_{MN}^{-1} s_e[n] \right), \tag{6}
$$

$$
\mathbf{X} = \sum_{n=0}^{M-1} \text{circshift}(\mathbf{X}[n], nN), \tag{7}
$$

donde  $f = F_{MN}^{-1} c_L$  y  $c_L$  corresponde al espectro discreto del formato de pulso. La selección de los mismos es de gran importancia para obtener un mayor desempeño del sistema. Esta investigación utiliza los coeficientes propuestos en [10].

Alternativamente, **X**[*n*] puede ser representado de forma matricial como en la expresión (8), donde *G* = diag (*f*) que representa una matriz identidad cuya diagonal principal está compuesta por el vector *f*:

$$
\mathbf{X}[n] = G \begin{pmatrix} F_N^{-1} s[n] \\ F_N^{-1} s[n] \\ F_N^{-1} s[n] \\ \vdots \\ F_N^{-1} s[n] \end{pmatrix} = G \begin{pmatrix} I_N \\ I_N \\ I_N \\ \vdots \\ I_N \end{pmatrix} F_N^{-1} s[n]. \tag{8}
$$

Esto es posible porque  $F_{MN}^{-1} s_e[n]$  puede ser obtenido al aplicar *M* productos repetidos de  $F_N^{-1} s[n]$ , es decir, si  $F_N^{-1}$ es una matriz de transformada inversa de Fourier Discreta de dimensión  $N \times M$  entonces (8) puede ser expresada como:

$$
\mathbf{X}[n] = \mathbf{Z}s[n],\tag{9}
$$

donde *IN* representa una matriz identidad de dimensión *N × M* y la matriz **Z** de dimensión *MN × N* está dada por

$$
\mathbf{Z} = GIF_N^{-1},\tag{10}
$$

Para  $I = \begin{bmatrix} I_N & I_N & I_N & \cdots & I_N \end{bmatrix}^T$  y de dimensión  $MN \times N$ , (7) se puede expresar de manera alternativa como:

$$
\mathbf{X} = \sum_{n=0}^{M-1} \mathbf{C}_{nN} \mathbf{X}[n],\tag{11}
$$

donde la matriz **C***nN* es tal que su multiplicación por un vector de dimensión *N* es equivalente a realizar una operación de desplazamiento circular de periodo *nN* en ese vector. Entonces (11) se reescribe en forma matricial y al considerar (9), de la misma forma que en [11], se tiene que:

$$
\mathbf{X} = \begin{pmatrix} \mathbf{Z} & \mathbf{C}_N \mathbf{Z} & \cdots & \mathbf{C}_{(M-1)N} \mathbf{Z} \end{pmatrix} \begin{pmatrix} s_0 \\ s_1 \\ s_2 \\ \vdots \\ s_{M-1} \end{pmatrix}, \qquad (12)
$$

donde  $Y = (Z \ C_N Z \ \cdots \ C_{(M-1)N} Z), \ \ s_a = [s_0 \ s_1 \ s_2 \ \cdots \ s_{M-1}]^T \ \ y$ el vector resultante **X** tienen dimensión *MN ×* 1*.*

Una forma simplificada de expresar el vector de transmisión **X** en el sistema GFDM puede ser representado como la multiplicación de la matriz **Y** por el vector de símbolos, como:

$$
\mathbf{X} = \mathbf{Y} s_a,\tag{13}
$$

con *sa* como el vector que tiene los *M* vectores de símbolos de *N* elementos organizados en el paquete GFDM.

La idea para desarrollar el receptor es una vez sometida al canal y luego de ser removido el CP el vector resultante es dado como:

$$
\mathbf{R}_{\text{dfdm}} = \mathbf{H} \mathbf{Y} \mathbf{S}_a + n,\tag{14}
$$

donde  $n \sim N(0, \sigma^2 I_{MN})$  es el vector de ruido aditivo gaussiano blanco complejo (AWGN) con  $\sigma^2$  como la variancia del ruido [12] y el vector  $\mathbf{R}_{\text{gfdm}}$  tiene dimensión  $MN \times 1$ .

Existen varios métodos de realizar la detección de la señal recibida como: Retorno a Cero (Zero Forcing, ZF), Filtro Acoplado (Matched Filter, MF) y Error cuadrático medio mínimo (Minimum Mean Square Error , MMSE) [13]. En este trabajo es aplicado ZF a las matrices del canal y de transmisión GFDM, al multiplicar el vector recibido **R***gfdm* por la matriz pseudoinversa

 $A^+ = \left[ \left( H_{MN} Y_{MN} \right)^T \left( H_{MN} Y_{MN} \right) \right]^{-1} \left( H_{MN} Y_{MN} \right)^T$  de dimensión  $MN \times MN$ . El vector resultante de dimensión  $MN \times 1$  es dado como:

$$
R_{ZF} = A^+ R_{gfdm}, \qquad (15)
$$

$$
\mathbf{R}_{ZF} = s_a + n_{ZF} \,. \tag{16}
$$

#### *D. Canales de comunicación*

El canal de comunicación está modelado por la matriz **H** que se debe al desvanecimiento a pequeña y gran escala [14] y por *n* que es el ruido aditivo Gaussiano blanco introducido por el receptor. Se va a considerar 3 tipos de matrices de canal **H**.

El primer canal se caracteriza por una matriz identidad  $H$  de dimensión *MN × MN*, cuya diagonal principal está compuesta por unos. El segundo canal es una matriz **H** fija con *L* = 4 taps, por ejemplo  $h_L = \begin{bmatrix} 0.8677 & 0.4339 & 0.2169 & 0.1085 \end{bmatrix}^T$ , estos se mantienen fijos durante los *M* espacios de tiempo del paquete GFDM, además,  $h<sub>L</sub>$  es un vector determinístico. La matriz **H** del tercer canal es fija-aleatoria, es aleatoria debido a que cada uno de los *L* = 4 taps representa una variable aleatoria Gaussiana Compleja de media 0 y varianza  $\sigma^2 = 1$ , por ejemplo, *hL* = [-0.782-0.0449i 0.4279-0.769i -0.0956-  $0.0439$ i  $0.0244+0.066$ i]<sup>T</sup>, y es fija porque se mantiene iguales durante los *M* espacios de tiempo del paquete GFDM.

#### III. PARÁMETROS DE SIMULACIÓN

Los valores del pulso formateador son mostrados en la Tabla 1, los coeficientes  $g = 7$  y  $g = 8$  son seleccionados debido a que tienen mejor atenuación mínima de banda de paso (Minimum Stopband Attenuation, MSA) como es demostrado en [10].

Los valores absolutos de f son mostrados en la Fig.7 para  $\frac{1}{6}$ 

TABLA 1 COEFICIENTES DEL PULSO FORMATEADOR Coeficientes  $g = 7$   $g = 8$  $c_0$  1 1  $c_1$   $c_2$   $-0.9994$   $0.9993$ <br> $c_2$   $0.9784$   $0.9820$  $c_2$  0.9784 0.9820<br> $c_3$  -0.8439 -0.8942  $c_3$  -0.8439 -0.8942<br>  $c_4$  0.5365 0.7071  $c_4$  0.5365  $c_5$  -0.2068 -0.4476<br>  $c_6$  0.03518 0.1887  $c_6$  0.03518<br> $c_7$  0  $c_7$  0 -0.0367<br>A(dB) 63.45 61.54 MSA (dB) 63.45 61.54

 $g = 7$  y  $g = 8$ , respectivamente.

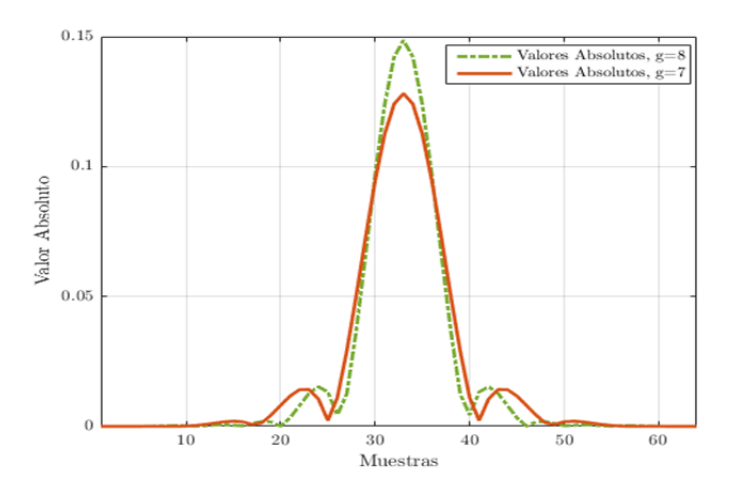

Fig. 7. Valores reales y absoluto de *f* para  $g = 7$  y  $g = 8$ .

La matriz de transmisión **Y** en GFDM con parámetros  $M = 8$  y  $N = 8$  es presentada en la Fig.8

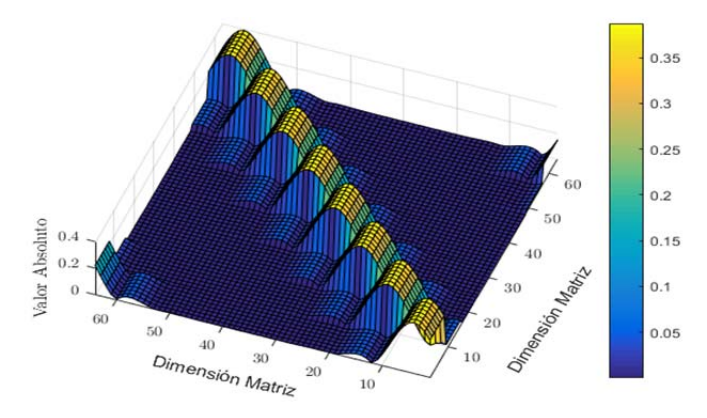

Fig. 8. Matriz de transmisión Y GFDM.

A continuación, son descritos los diferentes tipos de matrices del canal de comunicación que son empleados para evaluar el desempeño del sistema GFDM. En primer lugar es mostrado el canal ideal con  $M = 8$  y  $N = 8$  que es representado por una matriz identidad. La matriz del canal ideal está conformada por la diagonal principal con unos y las diagonales secundarias llenas con ceros. Este canal no afecta a los datos transmitidos por el sistema de transmisión GFDM y es el la mismo para cada transmisión.

Para la conformación del canal fijo son empleados los coeficientes del vector  $h_L = [0.8677 \; 0.4339 \; 0.2169 \; 0.1085]^T$ . La matriz de canal es una matriz Toeplitz donde la primera columna está compuesta por el vector *h<sub>L</sub>*. Este canal provoca desvanecimiento selectivo en frecuencia y sin efecto Doppler. En cada transmisión mantiene el mismo comportamiento frente a los símbolos transmitidos por el sistema.

Por último, el tercer tipo de canal utilizado en esta investigación es una matriz fija aleatoria. Se caracteriza por ser una matriz Toeplitz donde los coeficientes de la primera columna están dados por el vector *h<sub>L</sub>* multiplicado por una variable aleatoria Gaussiana compleja con media (m = 0) y varianza ( $\sigma^2 = 1$ ). Este canal provoca mayor probabilidad de error debido a que varía de forma aleatoria en cada transmisión (un canal diferente en cada transmisión).

#### IV. RESULTADOS Y DISCUSIÓN

En esta sección son presentados los resultados de las simulaciones. El desempeño de las modulaciones BPSK y QPSK es medido en término del BER. Las Fig. 9, Fig. 10 y Fig. 11 muestran claramente que existe un relacionamiento entre la Relación Señal a Ruido (Signal Noise Ratio, SNR) y BER. La relación muestra que las dos cantidades son inversamente proporcionales, por tanto, cuando SNR es mayor el BER decrece.

Esto provocado debido a que la cantidad de ruido decrece con el incremento de SNR y el nivel del BER también decrece con el incremento en SNR debido a que existe un relacionamiento directamente proporcional entre la potencia del ruido y el BER.

Las curvas de las figuras Fig. 9, Fig. 10 y Fig. 11 muestran el desempeño del sistema GFDM del modelo propuesto en la Sección II para las modulaciones BPSK y QPSK. La técnica de detección ZF fue aplicada al vector recibido para los diferentes tipos de canales de comunicación.

En la Fig. 9 son mostradas las curvas de desempeños del sistema GFDM para las modulaciones BPSK y QPSK al utilizar los coeficientes de la Tabla 1 y los pulsos formateadores de la Fig. 7 Estas curvas fueron obtenidas al emplear el canal de comunicación ideal mostrado en la sección anterior. En la Fig. 9 es posible observar que para *g* = 7 en ambas modulaciones el comportamiento del desempeño del sistema GFDM es el mejor. Por tanto, las curvas de desempeño para los demás canales de comunicación son presentadas para este valor de *g*. Además, en la Fig. 9 es apreciable que la modulación BPSK presenta mejor comportamiento que QPSK.

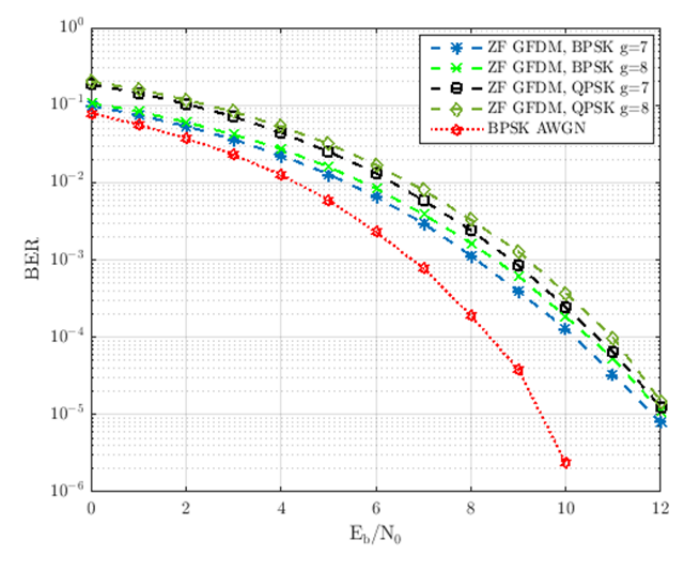

Fig. 9. BER vs SNR en BPSK y QPSK para  $g = 7$  y  $g = 8$  y canal ideal.

Las curvas de desempeños presentadas en la Fig. 10 corresponden al sistema en presencia del canal fijo descrito en la sección anterior para *g* = 7. En la figura se puede observar que la modulación BPSK presenta mejor desempeño que QPSK cuando está en el BER de 10-4. Por otro lado, al comparar el desempeño del sistema en presencia del canal

ideal y fijo se puede observar la degradación del rendimiento por causa del canal.

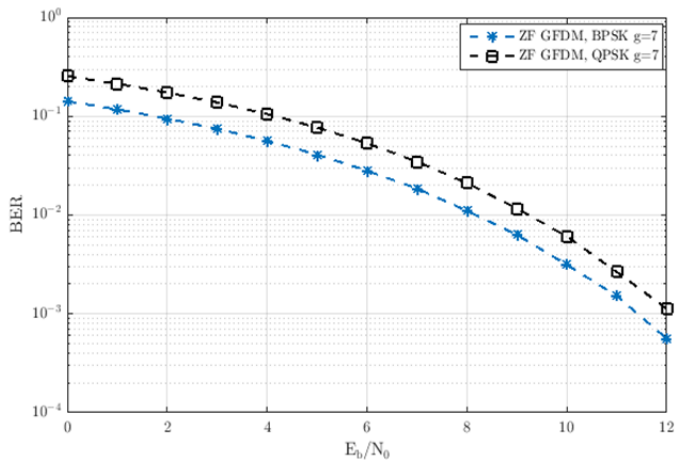

Fig. 10. BER vs SNR en BPSK y QPSK para *g* = 7 y canal fijo.

La Fig. 11 muestra el comportamiento de las dos modulaciones en presencia del canal fijo aleatorio. Note que la modulación BPSK presenta mejor desempeño para este tipo de canal y debido a su característica la modulación BPSK tiende a tener el mismo desempeño que QPSK.

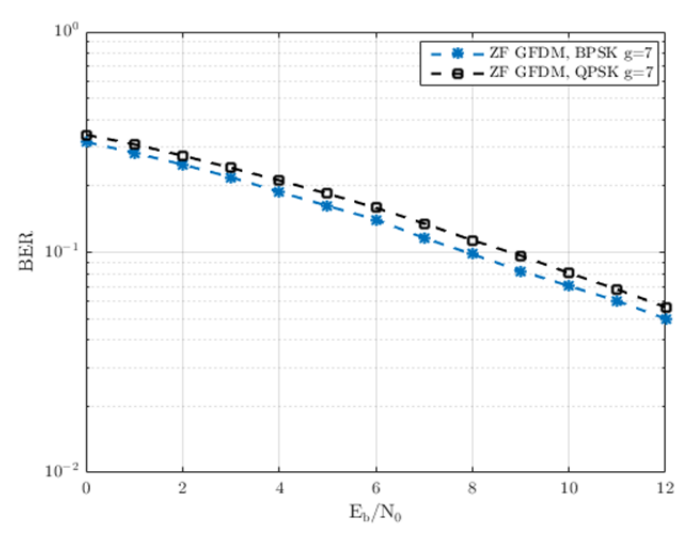

Fig. 11. BER vs SNR en BPSK y QPSK para *g* = 7 y canal fijo aleatorio.

# V. CONCLUSIONES

En este trabajo se ha presentado y discutido la técnica de detección ZF en el sistema GFDM para diferentes esquemas de modulaciones y canales de comunicación. El modelo matricial para la señal transmitida en el sistema GFDM fue presentado en la Sección II, seguido del estudio del desempeño en presencia del detector ZF. Como resultado de la presente investigación se presentaron diferentes curvas de desempeños del sistema GFDM en diferentes condiciones. Se concluye que el esquema de modulación BPSK tiene mejor comportamiento estadístico para el canal ideal, fijo y fijo aleatorio en el sistema GFDM.

#### AGRADECIMIENTOS

Al Centro de Estudios de Telecomunicaciones (CETUC) de la Pontifica Universidad Católica de Rio de Janeiro (PUC-Rio). Al profesor de Procesos Estocásticos y Transmisión Digital Dr. Raimundo Sampaio Neto.

#### **REFERENCIAS**

- [1] J. T. Dias and R. C. de Lamare, "Unique-Word GFDM Transmission Systems," *IEEE Wireless Communications Letters*. *Rev.,* vol. 6, pp. 746- 749, Dec. 2017.
- [2] B. Chirag, A. Lohith and H. S. Prashantha, "Comparative performance analysis of various digital modulation schemes in AWGN channel," in Proc. *2017 Innovations in Power and Advanced Computing Technologies (i-PACT)*, Vellore, India, 2017, pp. 1-5,.
- [3] E. Öztürk, E. Basar and H. A. Çırpan, "Spatial modulation GFDM: A low complexity MIMO-GFDM system for 5G wireless networks," in Proc. *2016 IEEE International Black Sea Conference on Communications and Networking (BlackSeaCom)*, Varna, Bulgaria, 2016, pp. 1-5.
- [4] A. Kakkavas, W. Xu , J. Luo, M. Castañeda and J. A. Nossek, "On PAPR characteristics of DFT-s-OFDM with geometric and probabilistic constellation shaping," in Proc. *2017 IEEE 18th International Workshop on Signal Processing Advances in Wireless Communications (SPAWC)*, Sapporo, Japan, 2017, pp. 1-5.
- [5] R. Datta, K. Arshad and G. Fettweis, "Analysis of spectrum sensing characteristics for cognitive radio GFDM signal," in Proc. *2012 8th International Wireless Communications and Mobile Computing Conference (IWCMC)*, Limassol, Cyprus, 2012, pp. 356-359.
- [6] N. Birla, N. Gautam, J. Patel and P. Balaji, "A novel QPSK Modulator," in Proc. 2*014 IEEE International Conference on Advanced Communications, Control and Computing Technologies*, Ramanathapuram, India, 2014, pp. 653-656.
- [7] G. Fettweis, M. Krondorf and S. Bittner, "GFDM Generalized Frequency Division Multiplexing," in Proc. *VTC Spring 2009 - IEEE 69th Vehicular Technology Conference*, Barcelona, Spain, 2009, pp. 1-4.
- [8] B. arhang-Boroujeny and H. Moradi, "Derivation of GFDM based on OFDM principles," in Proc. *2015 IEEE International Conference on Communications (ICC)*, London, UK, 2015, pp. 2680-2685.
- [9] L. Sendrei and S. Marchevský, "Nonlinear noise estimation and compensation in GFDM based communication systems for cognitive radio networks," in Proc. *2015 25th International Conference Radioelektronika (RADIOELEKTRONIKA)*, Pardubice, Czech Republic , 2015, pp. 313-316.
- [10] S. Mirabbasi and K. Martin, "Overlapped complex-modulated transmultiplexer filters with simplified design and superior stopbands," *IEEE Transactions on Circuits and Systems II: Analog and Digital Signal Processing*, *Rev.,* vol. 50, pp. 456-469, Aug. 2003.
- [11] J. Mayoral, R. Sampaio and R. Pereira, "Simultaneous Detection and Parallel Interference Cancellation in GFDM for 5G," in Proc. *XXXV Simposio de Telecomunicações e Processamento de Sinais*, SP, Brazil, 2017, pp. 220-204.
- [12] S. Jardak, S. Ahmed and M. S. Alouini, "Generating correlated QPSK waveforms by exploiting real gaussian random variables," in Proc. *2012 Conference Record of the Forty Sixth Asilomar Conference on Signals, Systems and Computers (ASILOMAR)*, Pacific Grove, CA, USA, 2012, pp. 1323-1327.
- [13] N. Michailow, . M. Matthé, I. S. Gaspar, A. N. Caldevilla, L. L. Mendes, A. Festag and G. Fettweis, "Generalized Frequency Division Multiplexing for 5th Generation Cellular Networks," *IEEE Transactions on Communications*, *Rev*., vol. 62, n. 9, pp. 3045-3061, Aug. 2014.
- [14] S. Zhang, C. K. Wen, K. Takeuchi and S. Jin, "Orthogonal approximate message passing for GFDM detection," in Proc. 2*017 IEEE 18th International Workshop on Signal Processing Advances in Wireless Communications (SPAWC)*, Sapporo, Japan, 2017, pp. 1-5.

# Arquitectura de acoplamiento entre INS/GPS para navegación precisa en trayectorias establecidas

*Coupling architecture between INS / GPS for precise navigation in established trajectories* 

Mónica Zabala, Lorena Cuenca, Jorge León y Fausto Cabrera

*Abstract***— A prototype based on development cards for coupling the inertial navigation system with GPS is implemented to improve navigation accuracy on a trajectory. Initially, it is necessary to calibrate the inertial measurement unit (IMU) using the MADGWICK filter to obtain reliable raw data. The global positioning system (GPS) and IMU signals are coupled through the Tight Coupling architecture using the Kalman filter to concurrently eliminate correlated errors between systems and achieve better accuracy in the general navigation solution used for unmanned aerial vehicle (UAV) applications. The final application, called LJLAB, is developed in Matlab® with the aim of processing and visualizing the measured data of both systems (independent and coupled). The application can show the error in positioning accuracy between technologies being statistically verified through the experimental method ANOVA, which computes the absolute error between the actual points and those measured by analyzing the mean and variance of the observed data.** 

*Index Terms***—Global Positioning System, Inertial Measuremnet Unit, Inertial Navigation System, Coupling System, Sensors, Kalman Filter, Madgwick Filter.** 

*Resumen***—Se implementa un prototipo basado en tarjetas de desarrollo para el acoplamiento del sistema de navegación inercial con GPS para mejorar la precisión en la navegación sobre una trayectoria. Inicialmente es necesario la calibración de la unidad de medición inercial (IMU) mediante un filtro de MADGWICK para que los datos brutos extraídos sean fiables, el acoplamiento de las señales del sistema de posicionamiento global (GPS) e IMU se realiza a través de la arquitectura Tight** 

M. Zabala. Investigador en el proyecto de investigación "Diseño y construcción de un Quadcopter controlado por Raspberry PI para futuras aplicaciones industriales", Escuela Superior Politécnica de Chimborazo, Facultad de Informática y Electrónica, Escuela de Ingeniería Electrónica en Telecomunicaciones y Redes, Panamericana Sur Km 1 1/2, Riobamba – Ecuador, Áreas de interés navegación por satélites, posicionamiento por sensores, posicionamiento indoor, técnicas de precisión en la navegación, m zabala@espoch.edu.ec

L. Cuenca, J. León. Ingenieros en la Escuela de Ingeniería en Electrónica, Telecomunicaciones y Redes de la Facultad de Informática y Electrónica, Escuela Superior Politécnica de Chimborazo. Riobamba – Ecuador, cuencasaenz\_lorena@hotmail.com, jal\_c17@hotmail.com

F. Cabrera. Investigador/Responsable del proyecto de investigación "Diseño y construcción de un Quadcopter controlado por Raspberry PI para futuras aplicaciones industriales", Escuela Superior Politécnica de Chimborazo, Facultad de Informática y Electrónica, Escuela de Ingeniería Electrónica en Control y Redes Industriales, Panamericana Sur Km 1 1/2, Riobamba – Ecuador, fausto.cabrera@espoch.edu.ec

**Coupling por medio del Filtro de Kalman con el fin de eliminar errores correlacionados entre sistemas y alcanzar mejor precisión en la solución de navegación generalmente utilizada para aplicaciones en vehículos aéreos no tripulados (UAV). Se desarrolla la aplicación final denominada LJLAB en Matlab, cuya función es procesar y visualizar los datos medidos de ambos sistemas en forma independiente y acopladas al mostrar gráficamente el error en la precisión de posicionamiento que existe entre tecnologías, lo cual es comprobado estadísticamente a través del método experimental ANOVA que calcula el error absoluto entre los puntos reales y los medidos a través del análisis de la media y varianza de los datos observados.** 

*Palabras Claves***—Sistema de Posicionamiento Global, Unidad de Medición Inercial, Sistema de Navegación Inercial, Arquitecturas de acoplamiento, Sensor, Filtro de Kalman, Filtro de Madgwick.** 

#### I. INTRODUCCIÓN

OS sistemas de posicionamiento, en la actualidad y de Los sistemas de posicionamiento, en la actualidad y de acuerdo a las prestaciones, exigen alta precisión, sin embargo, el servicio de posicionamiento estándar del sistema de posicionamiento global (Global Positioning System – GPS) es impreciso debido a factores externos que provocan la atenuación de la señal durante su propagación [1]. Existen técnicas de corrección para mejorar la precisión que incluye post-proceso [2] y correcciones en tiempo real. Los sistemas de navegación inercial (Inertial Navigation System – INS) son la alternativa para la navegación y posicionamiento en entornos interiores (i.e., *indoor*)*,* a través de estos sistemas es posible eliminar errores correlacionados entre ambos sistemas, así mismo, éste puede proporcionar una solución de posición y velocidad incluso durante la interrupción de la señal de los satélites de posicionamiento por un periodo limitado. La implementación de un prototipo que ensamble ambos sistemas para la navegación de trayectorias que reduzca el error de posicionamiento se logra a través del desarrollo del algoritmo de la arquitectura de acoplamiento mediante el filtro de Kalman con lo que se obtienen resultados comparables a dispositivos de gama alta que cumplen con la misma función, pero a un precio de adquisición superior.

### *A. Sistema de Navegación Inercial (INS)*

La navegación inercial se basa en principios de la cinemática que al partir de un punto de posición inicial logra calcular posiciones futuras en todo momento, con el conocimiento de la velocidad, orientación y aceleración.

Su funcionamiento continuo brinda la solución de navegación a alta frecuencia de muestreo de al menos 50 Hz, bajo ruido en periodos cortos de observación y extracción de datos brutos de altitud, rotación, aceleración que permite el cálculo continuo mediante la estimación de la posición y velocidad [3] basado en las mediciones iniciales.

#### *B. Sistema de Posicionamiento Global (GPS)*

GPS brinda la ubicación de un receptor en cualquier punto terrestre con disponibilidad 24 horas. La constelación está compuesta por 24 satélites distribuidos en 6 órbitas a inclinación de 55° como se muestra en la Fig. 1. Generalmente los sistemas de posicionamiento global están sujetos a errores debido a la sincronización entre los relojes de los satélites y receptores, errores debido a las características de las capas de la atmósfera, errores insertados debido al multipath del área local de la antena, así como también los errores producidos por características propias del receptor como el ruido termino entre otras. Todos estos factores afectan a la solución final de posicionamiento del receptor. A través de la corrección de las medidas es posible mitigar el impacto de la imprecisión sobre la solución de navegación. Los errores previos a las correcciones se conocen como errores brutos, y los errores después del proceso de corrección se conocen como errores residuales.

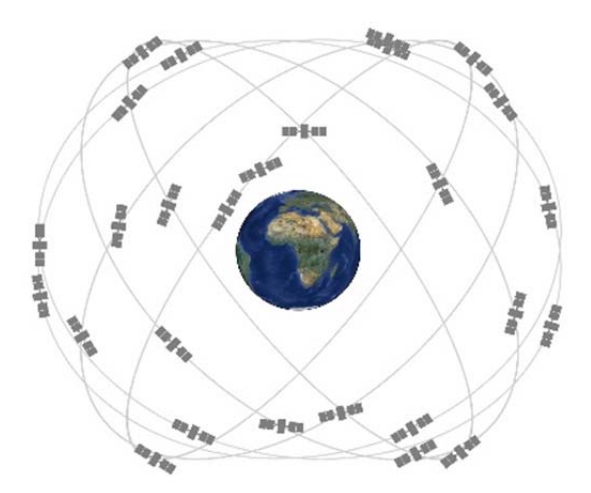

Fig. 1. Constelación de satélites GPS

#### *C. GPS/INS*

GPS tiene como ventaja el proporcionar una alta precisión de posición a largo plazo con errores residuales que afectan la solución final de posicionamiento a unos pocos metros con frecuencia de muestreo de 1 Hz.

Las señales también están sujetas a obstrucción e interferencia, por lo que no se puede confiar en los receptores GPS para obtener una solución de navegación continua, a lo contrario, el sistema de navegación inercial tiene una frecuencia de muestreo de al menos 50 Hz y exhibe bajo ruido

a corto plazo. También proporciona medidas efectivas de velocidad angular y la aceleración, así como la posición y la velocidad. Sin embargo, la precisión de una solución de navegación inercial se degrada con el tiempo.

Los beneficios del sistema de navegación inercial y del sistema de posicionamiento global GPS se complementan, por lo que, al integrarlos, las ventajas de ambas tecnologías se combinan para ofrecer una solución de navegación completa continua y con una alta precisión [4].

#### II. METODOLOGÍA

El objetivo principal de la implementación es acoplar ambos sistemas para reducir el error que se presenta en los dispositivos GPS respecto a la precisión de posicionamiento en los parámetros de longitud y latitud, para ello es necesario incorporar sensores inerciales a través de una arquitectura de acoplamiento denominada *tight coupling*, la misma que se detalla en la Fig 2., consiste en obtener las medidas de ambos sistemas en forma independiente para posteriormente acoplarlas a través del Filtro de Kalman y obtener la solución de navegación, al utilizar tecnología de bajo costo [4].

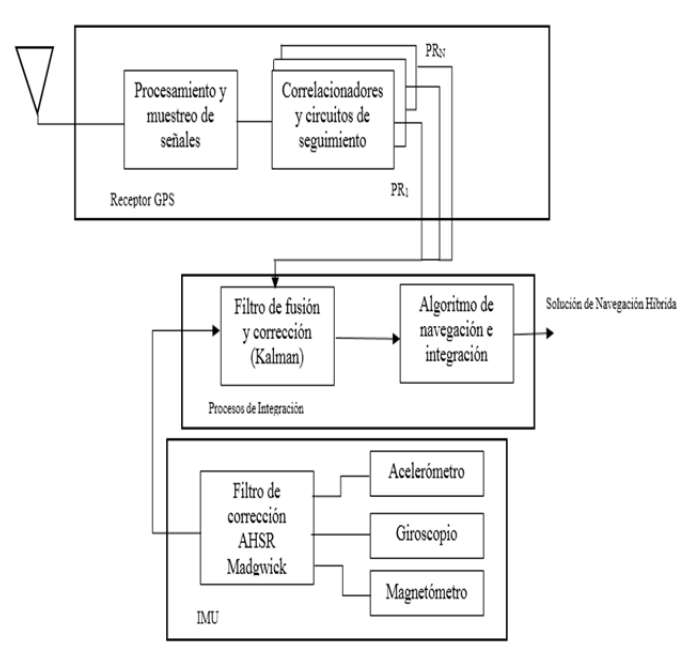

Fig. 2. Arquitectura Tight Coupling modificado

#### *A. Calibración de equipos y extracción de datos brutos*

La extracción de datos brutos del receptor GPS NEO 6MV2 [5] se realiza con tarjetas de desarrollo de hardware libre Ver Fig. 3, al utilizar las herramientas de programación propias del dispositivo para la ejecución de las líneas de comandos en la consola que permita la activación de la antena y extracción de los datos de interés en este caso la latitud, longitud y altura como se muestra en la Fig. 4.

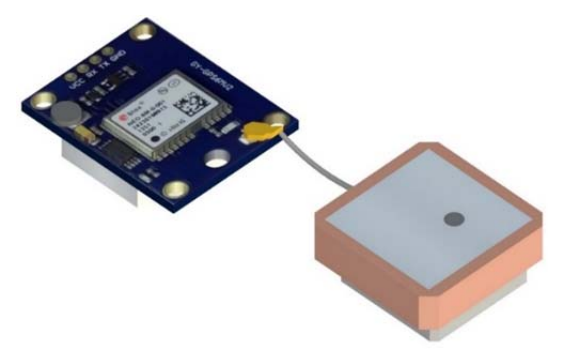

#### Fig. 3. GPS NEO 6MV2

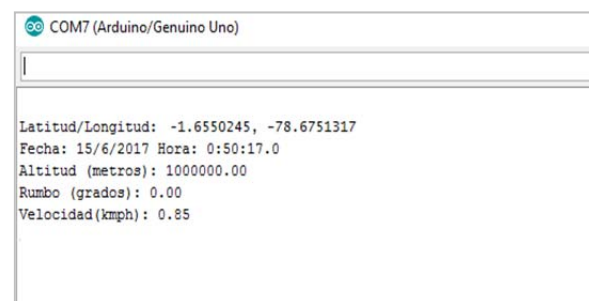

Fig. 4. Extracción de datos brutos GPS NEO6M

#### *B. Unidad de medición inercial (IMU)*

La unidad de medición inercial (IMU) utilizado es MPU 9250 (Ver Fig. 5), que integra sensores como acelerómetro, magnetómetro y giroscopio los mismos que deben ser calibrados (Ver Fig. 6), previos a su utilización para extraer los datos de manera precisa y que permita la manipulación de datos confiables.

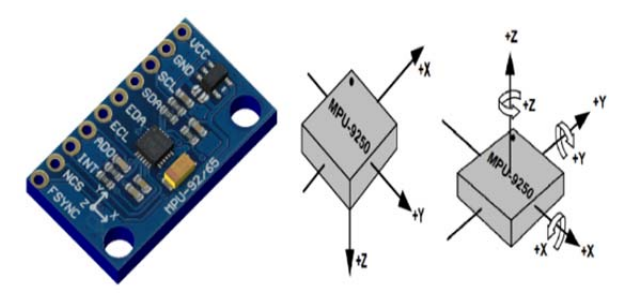

Fig. 5. Ejes MPU 9250

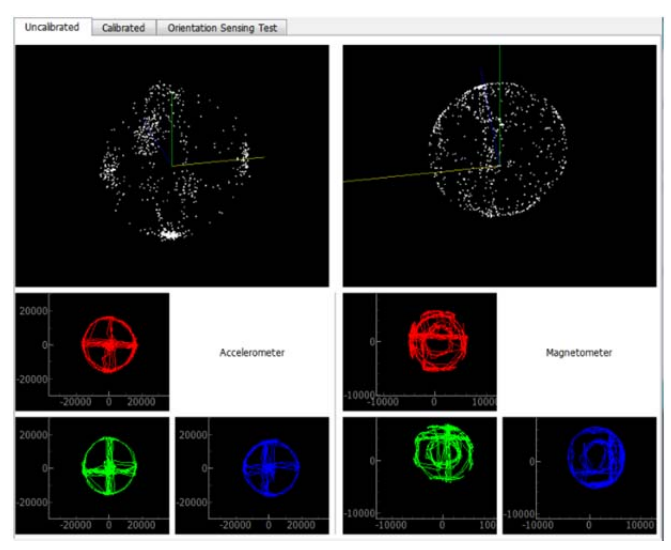

Fig. 6. Gráficas de calibración.

Para la calibración los movimientos a seguir son los mostrados en la Fig. 7, con el fin de evitar errores en las medidas obtenidas.

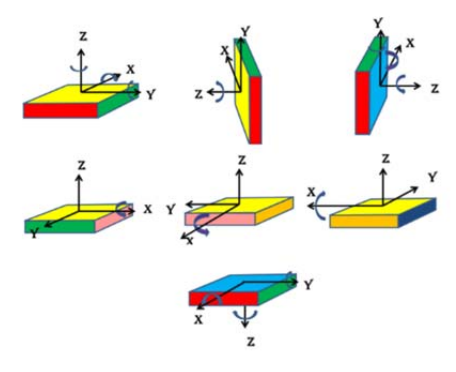

Fig. 7. Pasos de calibracion del IMU

#### *C. Selección de filtro de Madgwick*

Para la selección del algoritmo de fusión sensorial se opta por el filtro AHRS de Sebastián Madgwick, el cual es de código abierto, los resultados obtenidos por este filtro en este caso poseen menos deriva y sus datos son más estables como se observa en la Fig. 8, a continuación, se muestran los resultados obtenidos por cada filtro en donde se aprecia claramente que la mejor opción es el filtro AHRS [6].

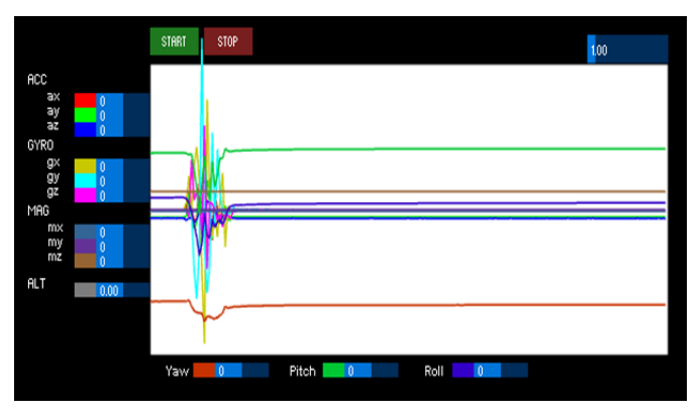

Fig. 8. Datos de sensores con filtro AHRS de Sebastián Madgwick.

Para analizar el efecto de la aplicación del filtro AHRS de Sebastián Madgwick, se analiza la Fig. 8 en donde se puede notar que después de someter al IMU a movimientos bruscos ésta se estabiliza y elimina posibles perturbaciones.

### *D. Filtro de Kalman*

El filtro de Kalman hace uso de una dimensión temporal que consiste en el análisis de la dinámica de las variables de estado y también utiliza una dimensión transversal de donde obtiene las mediciones en intervalos de tiempo de las variables observables. El filtro de Kalman es un algoritmo recursivo en el que el estado inicial es considerado una valorable aleatoria Gaussiana. Un modelo estocástico lineal es modelado gracias a las ecuaciones de transición y de medida [7]:

$$
\mathbf{x}_{k} = \mathbf{A}_{k-1} \mathbf{x}_{k-1} + \mathbf{B}_{k-1} \mathbf{u}_{k-1} + \mathbf{w}_{k-1}
$$
\n
$$
\mathbf{z}_{k} = \mathbf{H}_{k} \mathbf{x}_{k} + \mathbf{v}_{k}
$$
\n(1)

donde **w***k* es ruido blanco *N* (0, *Qk*) en el instante *k*, **v***k* es ruido blanco  $N(0, R_k)$  en el instante  $k$ , **A** es la matriz de transición de estados, **x***k* es el vector de estados a estimar, **B** y **u***k*-1 es la matriz de comandos y **H***k* es la matriz de observación.

Para establecer las ecuaciones del filtro de Kalman las siguientes hipótesis son requeridas.

- Las medidas de ruido son consideradas gaussianas e independientes una de otra.
- La matriz de covarianza es conocida.
- El estado inicial  $x_0$  es un vector gaussiano independiente de  $W_k$  y  $V_k$ .

El filtro de Kalman se describe en dos pasos la predicción y corrección.

*1) Predicción* 

Estimación a priori:

$$
\hat{\mathbf{x}}_{k|k-1} = \mathbf{\Phi}_k \mathbf{x}_{k-1|k-1} \tag{2}
$$

Covarianza del error estimado

$$
\mathbf{P}_{k|k-1} = \mathbf{\Phi}_k \mathbf{P}_{k-1|k-1} \mathbf{\Phi}_k^T + \mathbf{Q}_k
$$
 (3)

*2) Corrección* 

Innovación:

$$
\widetilde{\mathbf{y}}_k = \mathbf{z}_k - \mathbf{H}_k \widehat{\mathbf{x}}_{k|k-1}
$$
 (4)

Ganancia de Kalman:

$$
\mathbf{K}_{k} = \mathbf{P}_{k|k-1} \mathbf{H}_{k}^{T} (\mathbf{H}_{k} \mathbf{P}_{k|k-1} \mathbf{H}_{k}^{T} + \mathbf{R}_{k})^{-1}
$$
 (5)

Estación a posteriori:

$$
\hat{\mathbf{x}}_{k|k} = \hat{\mathbf{x}}_{k|k-1} + \mathbf{K}_k \tilde{\mathbf{y}}_k
$$
 (6)

Covarianza de error estimado a posteriori:

$$
\mathbf{P}_{k|k} = (\mathbf{I} - \mathbf{K}_k \mathbf{H}_k) \mathbf{P}_{k|k-1} \tag{7}
$$

donde  $\Phi_k$  es la matriz de transición de estados que relación  $\mathbf{x}_{k|k-1}$  con  $\mathbf{x}_{k-1|k-1}$ ,  $\mathbf{P}_{k|k-1}$  es la covarianza del error asociada a la

estimación a priori, **z***k* es el vector de mediciones al instante *k*,  $\mathbf{H}_k$  es la matriz de observación que relaciona entre mediciones y el vector de estado en el instante *k* y **R***k* es la matriz de covarianza del ruido.

#### *E. Filtro de Madgwick*

Es importante conocer que los ángulos de posición se pueden obtener mediante la integración de la velocidad angular que no es más que la derivada del ángulo en el tiempo.

$$
\theta(t) = \int \omega(t)dt + C \tag{8}
$$

donde *C* es la constante de integración y es responsable de la presencia de errores en la medición que son de carácter acumulativo, por tal motivo se ha realizado la implementación del filtro AHRS de Sebastián Madgwic.

Los valores de actitud *yaw*, *pitch* y *roll*, aparte de ser representados gráficamente por medio de la aplicación en Processing, también se muestran numéricamente, sin embargo, es en la representación gráfica en donde se puede encontrar infinidad de aplicaciones, pues permiten el monitoreo de la posición de los cuerpos.

#### III. RESULTADOS

Para las mediciones se elige una trayectoria definida en la Fig. 9 dentro de la Escuela Superior Politécnica de Chimborazo (ESPOCH), la cual se ha dividido en 35 puntos los cuales serán evaluados realizar su respectivo análisis [8].

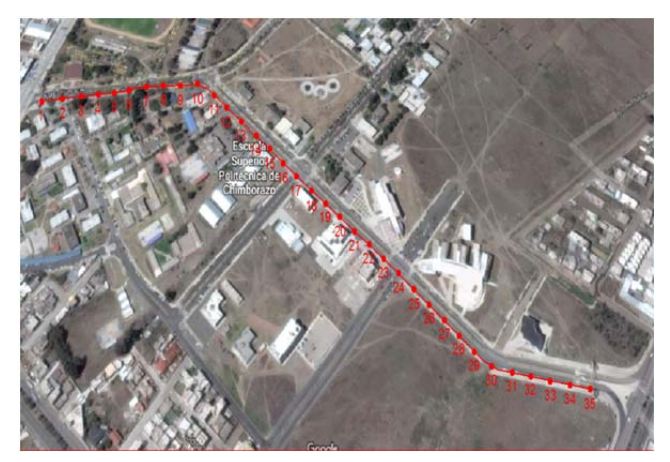

Fig. 9. Trayectoria dentro de la ESPOCH.

#### *A. Validación de resultados mediante métodos estadísticos*

El diseño experimental es una herramienta científica muy poderosa de la estadística, la cual consigue analizar los resultados de metodologías diferentes, en función de factores de variabilidad para con ello determinar la influencia de dichos factores en las variables respuesta. Se define dos métodos para su posterior análisis estadístico, el método inicial hace referencia al dispositivo GPS NEO 6M y el segundo al sistema inercial integrado con GPS. El análisis estadístico se centra en la evaluación del parámetro de precisión alcanzada por los dos sistemas de navegación en forma independiente (GPS) y fusionado (GPS+IMU). El análisis de varianza (ANOVA) [9], permite obtener el error

existente por parte de las mediciones proporcionadas por los dos métodos, con ello se determinará la diferencia existente entre los resultados de los sistemas.

# *B. Método experimental*

Se plantea y organiza el trabajo experimental en 4 pasos que comprende [8]:

- Identificación del problema: determinar la existencia significativa de precisión entre sistemas
- Elección de la variable de respuesta: la distancia existente entre la coordenada real y la coordenada medida.
- Influencia con la variable respuesta: el factor de bloque a evaluar es la velocidad del dispositivo en el momento de tomar la medición,
- Escenario: se experimentará con dos velocidades diferentes por cada método 40 y 208 (m/min).

En [10] se muestran los datos del ejercicio experimental con los cuales se parte para su análisis con la tabla ANOVA, se muestra el error calculado en centímetros a partir de la distancia existente entre las coordenadas proporcionadas por los dos métodos y las coordenadas reales de cada uno de los 35 puntos mostrados. Para determinar las variaciones la distancia que existe entre los dos métodos a usarse se debe utilizar la fórmula de distancia entre dos puntos geográficos para determinar el error absoluto.

$$
d = (6371 * cos-1(cos(90 - Lat1) * cos(90 - Lat2)...... + sin(90 - Lat1) * sin(90 - Lat2) * ...
$$
 (9)  
... \* cos(log1 - long2))+100000

Luego de obtener el error absoluto de cada una de las 35 observaciones, para los dos métodos y para los 3 factores de bloque, se procedió a calcular la media de cada una resumido en la Tabla I.

TABLA I ERROR MEDIO (CM) DEL FACTOR PRINCIPAL Y FACTOR DE BLOQUE Método Velocidad (m/min) 40 160 280 GPS 92.5 109.5 340.4 GPS+IMU 5.5 8.3 10.7

Para realizar la comparación entre los dos sistemas, es necesario plantear la hipótesis que permita evaluar el rendimiento del sistema respecto al parámetro de precisión, así la hipótesis nula plantea que no existe diferencia significativa entre los dos sistemas, mientras que la hipótesis alternativa plantea la existencia de una diferencia significativa. Afirmación que es establecida mediante la comparación de media y varianza. Se muestra en la Tabla II la estructura que posee el ANOVA en un diseño DBCA (Diseño de Bloque Completamente al Azar) [11].

TABLA II ESTRUCTURA ANOVA PARA DBCA

| LAINUU IUNA AINVYA FANA DIKZA |                      |                          |                     |                                       |           |  |
|-------------------------------|----------------------|--------------------------|---------------------|---------------------------------------|-----------|--|
| Fuente de<br>variabilidad     | Suma de<br>cuadrados | Grados<br>de<br>libertad | Cuadrado<br>medio   | F (Estadístico)<br>de prueba)         | F crítico |  |
| Tratamientos                  | SC <sub>TRAT</sub>   | $k-1$                    | CM <sub>TR AT</sub> | $F_o = \frac{CM_{\text{TRAT}}}{CM_E}$ | P(F > Fo) |  |
| <b>Boques</b>                 | $SC_R$               | $b-1$                    | $CM_B$              | $F_o = \frac{CM_{\text{TRAT}}}{CM_B}$ | P(F>Fo)   |  |
| Error                         | $SC_E$               | $(k-1)(b-1)$             | $CM_E$              |                                       |           |  |
| Total                         | $SC_r$               | $N-1$                    |                     |                                       |           |  |

Las variables necesarias para el cálculo dependen de la media global, y los totales tanto por tratamiento como por bloque, se procede a su cálculo y se muestra los valores en la Tabla III.

| TABLA III                            |      |                                                   |                                    |                                       |  |  |  |
|--------------------------------------|------|---------------------------------------------------|------------------------------------|---------------------------------------|--|--|--|
|                                      |      |                                                   | TOTAL POR TRATAMIENTO Y POR BLOQUE |                                       |  |  |  |
| Velocidad [m/min]<br>Método<br>Total |      |                                                   |                                    |                                       |  |  |  |
|                                      | 40   | 160                                               | 280                                |                                       |  |  |  |
| <b>GPS</b>                           | 92,5 | 127,5                                             | 146.9                              | $Y_{1.} = 366.9$                      |  |  |  |
| GPS+IMU                              | 5.5  | 8.3                                               | 10.7                               | $Y_2 = 24.4$                          |  |  |  |
| Total                                |      | $Y_{-1} = 98.0$ $Y_{-2} = 135.8$ $Y_{-3} = 157.5$ |                                    | Total global<br>$Y_{\bullet} = 391.3$ |  |  |  |

Los resultados deducidos en la Tabla III son utilizados para el cálculo de ANOVA.

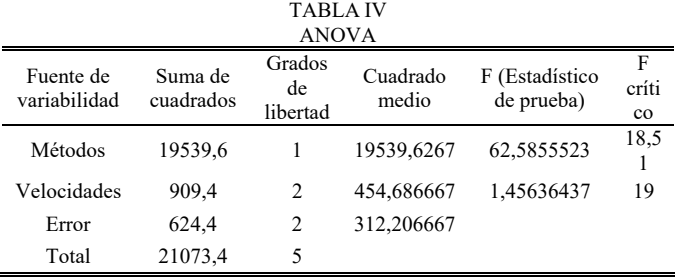

Finalmente, los resultados mostrados en la Tabla IV, permite rechazar la hipótesis nula y aceptar la hipótesis alternativa que afirma que existe diferencia significativa entre el GPS y GPS+IMU, dado que el estadístico de prueba F, calculado al dividir el cuadrado medio tanto del método como del bloque para el cuadrado medio del error, es mayor que el F crítico obtenido de la tabla F de Fisher [12]. En cuanto al factor de bloque evaluado, que es la velocidad, la tabla IV sugiere que este factor no influye significativamente en la variable respuesta. Esto quiere decir que el método utilizado para obtener el posicionamiento influye fuertemente en la variable respuesta, que, en el caso de este experimento, es la distancia entre el punto real y el punto medido por el dispositivo, mismo que se ha especificado como error absoluto. La comparación entre los valores de la media de GPS es de 92.5 (cm) mientras que INS/GPS en 40 (m/min) registra la media de 5.5 (cm), la diferencia en la media del error de posicionamiento es de 87 (cm) lo cual es significativamente crítico para aplicaciones en la navegación, se comprueba así la reducción de la imprecisión en el posicionamiento al acoplar el sistema de navegación por satélite (GPS) con sensores inerciales. Las Fig. 10 a Fig. 13 muestran los resultados de comparación de datos de dispersión de latitud y longitud de las pruebas ejecutadas, se analiza los 10 primeros puntos del total de 35, en trayectorias de referencia, de GPS y GPS + IMU a velocidades de 40 [m/min] y 208 [m/min]. El algoritmo desarrollado permite la integración y visualización gráfica de los datos brutos de cada sistema, así como los acoplados entre los sistemas GPS e inerciales en tiempo real, con opciones de visualización de los datos de posicionamiento de la trayectoria evaluada.

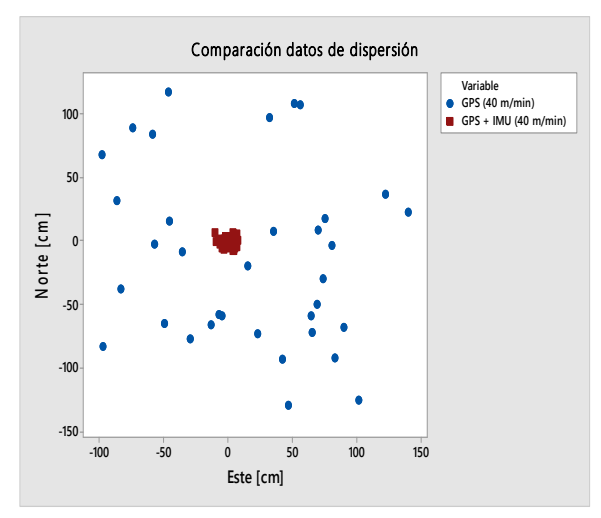

Fig. 10. GPS vs  $(GPS + IMU)$  a 40  $[m/min]$ 

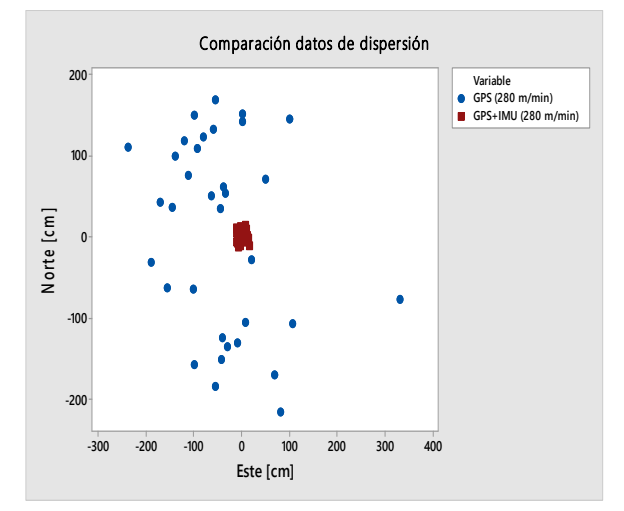

Fig. 11. GPS vs (GPS + IMU) 208 [m/min]

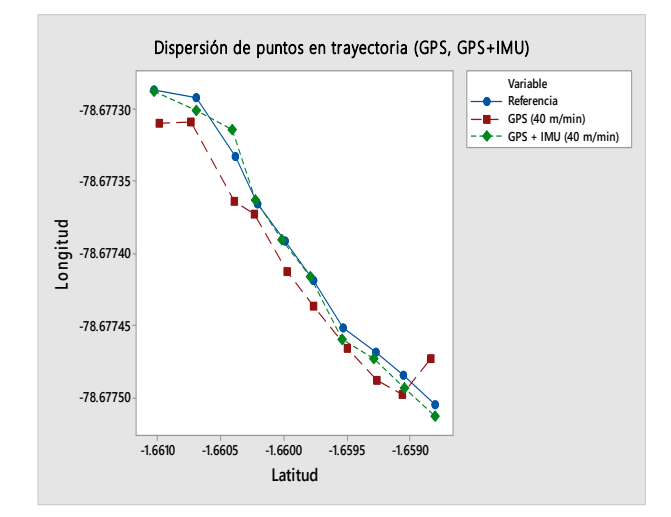

Fig. 12. GPS vs (GPS + IMU) a 40 [m/min]

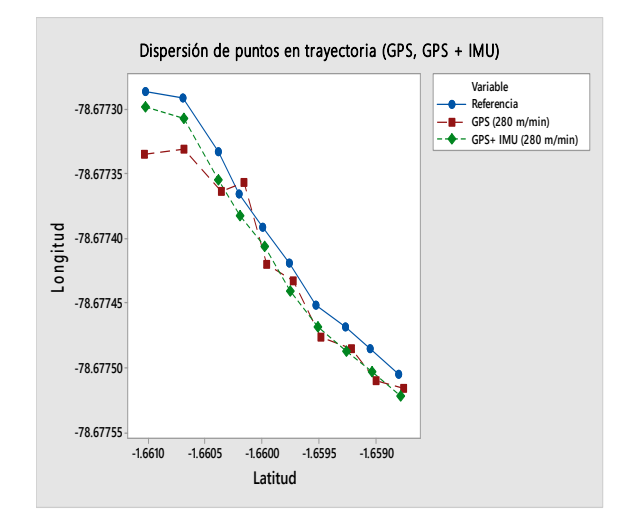

Fig. 13. GPS vs (GPS + IMU) a 280 [m/min]

# IV. CONCLUSIONES

Se logró analizar el sistema de posicionamiento global al determinar los principales errores que se presentan en los equipos receptores GPS, además se selecciona la arquitectura de acoplamiento ultra estrecho con el propósito de implementar a la tecnología GPS al sistema de navegación inercial a través del filtro de Kalman. Los componentes seleccionados para la implementación del prototipo constan del módulo GPS NEO 6M, el sensor IMU MPU 9250 y la placa Arduino MEGA ya que por sus características tecnológicas y económicas se ajustan al objetivo de implementar un prototipo de bajo costo con altas prestaciones respecto a la precisión de posicionamiento. La arquitectura de acoplamiento ultra estrecho permite fusionar los datos brutos y elimina errores correlacionados mediante el incremento de la precisión en la solución de navegación. El análisis de la precisión alcanzada se evalúa a través de la media y varianza de las coordenadas medidas a lo largo de la trayectoria establecida, al calcular el error absoluto entre las coordenadas de reales y las medidas.

#### **REFERENCIAS**

- [1] Consentino, R.J. Diggle D.W. "Understanding GPS Principles and Applications", 2<sup>nd</sup> Edition, Boston London, Artech House Publishers, 2006.
- [2] López F., Ortega A., "Análisis e Implementación del diferencial de GPS con configuración simple y doble, para mejorar la precisión de un receptor GPS en la ciudad de Riobamba", Tesis de ingeniería, Escuela de Ingeniería en Electrónica, Telecomunicaciones y Redes, Escuela Superior Politécnica de Chimborazo, Riobamba, Ecuador, Tech. Report., 2017.
- [3] D. Titterton, J. Wseton, "Strapdown Inertial Navigation Technology", 2nd edition IEE Radar, Sonar and Navigation series 17, London, 2004, ch 2, pp. 17-26.
- [4] D. Kubrak, "Etude de l'hybridation d'un récepteur GPS avec des capteurs bas couts pour la navigation personnelle en milieu urbain", Ph.D. Thesis report, ENST, 2007.
- [5] Modulo GPS GY-GPS6MV2 / NEO-6M-V2 R3, Mayo 2017. [Online.]. Disponible en: https://www.ardobot.com/gps-neo-6m-v2.html
- [6] Open source IMU and AHRS algorithms. Abril 2017, [Online]. Disponible: http://x-io.co.uk/open-source-imu-and-ahrs-algorithms/
- [7] "Kalman Filter", Notas de clase SP413E, Signal and Proccesing Department, École Nationale de l'Aviation Civile, Invierno, 2013.
- [8] Cuenca L., León J., "Implementación de un sistema de navegación inercial, para mejorar la precisión de posicionamiento de un prototipo gps en una trayectoria dentro de la ESPOCH", Tesis de Ingeniería, Escuela de Ingeniería en Electrónica, Telecomunicaciones y Redes, Escuela Superior Politécnica de Chimborazo, Riobamba, Ecuador, Tech. Report., 2017. p.85
- [9] Peter Goos, David Meintrup., "Statistics with JMP: Hypothesis Tests, ANOVA and Regression", John Willey, 2016.
- [10] Cuenca L., León J., "Implementación de un sistema de navegación inercial, para mejorar la precisión de posicionamiento de un prototipo gps en una trayectoria dentro de la ESPOCH", Tesis de Ingeniería, Escuela de Ingeniería en Electrónica, Telecomunicaciones y Redes, Escuela Superior Politécnica de Chimborazo, Riobamba, Ecuador, Tech. Report., 2017. p. 89
- [11] Cuenca L., León J., "Implementación de un sistema de navegación inercial, para mejorar la precisión de posicionamiento de un prototipo gps en una trayectoria dentro de la ESPOCH", Tesis de Ingeniería, Escuela de Ingeniería en Electrónica, Telecomunicaciones y Redes, Escuela Superior Politécnica de Chimborazo, Riobamba, Ecuador, Tech. Report., 2017. p. 91
- [12] Steven M. Kay, "Fundamentals of Statistical Signal Processing Estimation Theory, Signal Processing Series", Volume I, 1st Edition, PTR Prentice Hall, 1993.

# Evaluación en Hardware de los Algoritmos Split Radix para la Implementación de la IFFT *Evaluation of Split-radix IFFT Algorithms in Hardware*

Correa Pedro, Lupera Morillo Pablo, Llugsi Ricardo

*Abstract***— The present work focuses on a hardware-based approach to experimentally identify the best-performing algorithm for calculating the IFFT of an OFDM symbol of the ISDBT-b standard. To accomplish this goal, symmetric and asymmetric Split-radix algorithms are described, and their entire hardware implementation is developed. The test results incorporate other algorithms known as radix-2 lite, radix-2, radix-4, and pipelined. The comparative evaluation of the performance of the algorithms was performed considering the following parameters: Signal to Quantize Noise Ratio (SQNR), processing time, and the amount of resources used by the Virtex-5 XUPV5-LX110T card. The analysis shows that the algorithm that presents the best performance depends on the parameter analyzed.** 

*Index Terms***— IFFT, Split-radix IFFT algorithms.** 

*Resumen***—El objetivo de este trabajo fue identificar experimentalmente en hardware, el algoritmo que presentó el mejor desempeño para el cálculo de la IFFT de un símbolo OFDM del estándar ISDBT-b. Para esto, se describen los algoritmos Split-radix simétrico y asimétrico y se desarrolla toda su implementación en hardware. Los resultados de las pruebas incorporan también otros algoritmos conocidos como radix-2 lite, radix-2, radix-4 y pipelined. La evaluación comparativa del rendimiento de los algoritmos se realizó considerando los siguientes parámetros: la Relación Señal a Ruido de Cuantificación (SQNR), tiempo de procesamiento y la cantidad de recursos utilizados de la tarjeta Virtex-5 XUPV5-LX110T. Del análisis se obtiene que el algoritmo que presenta el mejor desempeño depende del parámetro analizado.** 

*Palabras Claves***— IFFT, algoritmos Split-radix.** 

# I. INTRODUCCIÓN

EN En la actualidad existe una gran variedad de sistemas de transmisión que hacen uso de la Multiplexación por transmisión que hacen uso de la Multiplexación por División de Frecuencia Ortogonal (OFDM) para la transmisión de señales digitales. Sistemas ampliamente usados tales como: televisión digital terrestre ISDB-Tb, 802.16, y algunas versiones de 802.11 emplean este método que se enmarca en la aplicación de la Transformada Discreta Inversa de Fourier (IDFT), que se ejecuta en hardware gracias a la ayuda de la FFT y genera así la señal OFDM en banda base.

La FFT representa un conjunto de algoritmos que pretenden obtener la Transformada discreta de Fourier (DFT) a través de un menor número de operaciones, lo cual implica una menor cantidad de recursos y bajos tiempos de cálculo en las implementaciones en hardware. Para tales efectos, la mayoría de los algoritmos FFT descompone de forma recursiva la DFT de tamaño *N*, en varias DFT de menor longitud *n*. La manera en que se lleva a cabo dicha descomposición da lugar a la aparición de dos tipos básicos de algoritmos: diezmado en tiempo (DIT) [1] y diezmado en frecuencia (DIF) [1].

La descomposición a la que se hace referencia en el párrafo anterior es posible aplicar siempre y cuando *N* sea factorizable. Así por ejemplo, si *N* es una potencia de dos o cuatro, se pueden tener los algoritmos radix-2 [2] o radix-4 [3], respectivamente. Con base en ellos, Pierre Duhamel desarrolló el algoritmo Split-radix asimétrico [4] y una variante de éste, conocido como Split-radix simétrico [5].

Respecto al algoritmo Split-radix asimétrico, Erkan İnceöz lo implementa en una FPGA, mediante una arquitectura en paralelo con alta velocidad de cómputo para una FFT de longitud variable que llegó hasta los 1024 puntos [6].

En [7] se realiza una implementación del Split-radix asimétrico mediante la utilización de aritmética distribuida para mejorar los multiplicadores de las dos arquitecturas pipelined (en paralelo) que proponen en su trabajo de investigación y aumentar así la velocidad de cómputo. Presentan resultados únicamente para *N* = 32 puntos.

Por otra parte, Zhuo Qian [8], implementa una arquitectura en paralelo del Split-radix asimétrico enfocándose en la reducción del consumo de potencia, pero a costo de usar más recursos del hardware. Los resultados de la potencia consumida y los recursos ocupados los compara con trabajos previos para una transformada de 1024.

En [9], se desarrolla una arquitectura en paralelo del algoritmo Split-radix asimétrico, la cual permite calcular como máximo una transformada de 256 puntos, pero a gran velocidad y con un reducido consumo de potencia.

En este artículo se propone el desarrollo en VHDL (VHSIC Hardware Description Language) y la evaluación en hardware de una arquitectura que realice el cómputo de la IFFT con los algoritmos Split-radix simétrico y asimétrico para el estándar de televisión ISDB-Tb, con la finalidad de establecer su desempeño frente a los usados por el core de Xilinx: radix-2 lite, radix-2, radix-4 y pipelined.

El presente artículo está organizado de la siguiente manera: en la Sección II se presentan los fundamentos básicos de la IFFT, y se describen los algoritmos Split-radix asimétrico y simétrico. En la Sección III se describe el procedimiento de

Correa Pedro, Lupera Morillo Pablo, Llugsi Ricardo Escuela Politécnica Nacional, Quito, Ecuador (e-mails: pfcorreap@yahoo.es, pablo.lupera@epn.edu.ec, ricardo.llugsi@epn.edu.ec).

desarrollo de los algoritmos en VHDL, mientras que en la Sección IV se trata acerca del proceso de generación de las señales de prueba, y finalmente en la Sección V se evalúan los Split-radix para posteriormente generar las conclusiones del artículo en la Sección VI.

#### II. TRANSFORMADA DISCRETA DE FOURIER

Para iniciar con el análisis de los algoritmos Split-radix, es necesario plantear primeramente la expresión matemática que define la IDFT como se muestra en (1):

$$
x(n) = \frac{1}{N} \sum_{k=0}^{N-1} X(k) \cdot e^{j \cdot 2\pi k \cdot n/N}, \quad n = 0, 1, 2, \dots, N-1 \qquad (1)
$$

donde *x*(*n*) es la secuencia de *N* muestras de la señal en el dominio del tiempo discreto *n*, y *X*(*k*) representa la secuencia de *N* muestras en el dominio de la frecuencia discreta *k*.

Para calcular la IDFT de una secuencia de *N* valores complejos, se necesitarán  $N^2$  multiplicaciones complejas y *N* (*N*-1) sumas complejas. Si *N* es un valor grande, se tendría que ejecutar un número muy elevado de operaciones. Para reducir este consumo de recursos se han propuesto varios algoritmos, uno de ellos es el algoritmo Split-radix en sus dos versiones asimétrico y simétrico, los cuales se describen a continuación.

#### *A. Algoritmo Split-Radix Asimétrico*

El algoritmo Split-radix resulta de la combinación del radix-2 y el radix-4. El cálculo de las muestras pares con la IDFT se realiza a partir de la siguiente expresión:

$$
x(2n) = \frac{1}{N} \sum_{k=0}^{N/2-1} \left[ X(k) + X(k+N/2) \right] \cdot e^{j \cdot 2\pi k \cdot n/N},
$$
  
(2)  

$$
n = 0, 1, 2, ..., N/2 - 1
$$

La ecuación (2) se obtiene al dividir el sumatorio de (1) en dos partes (radix-2) y al considerar la periodicidad de la expresión exponencial que se denomina factor de giro. En cuanto a las muestras impares, se dividen en 2 grupos:  $(4n + 1)$ ,  $(4n + 3)$  y se determinan con las expresiones (3) y (4), respectivamente. Estas expresiones se determinan al emplear el algoritmo radix-4, se componen de una parte real y una imaginaria. Al considerar la periodicidad de la expresión exponencial en los valores *j*0, *j*π/2, *j*π y *j*3π/2, queda de la siguiente manera:

$$
x(n'=4n+1) = \frac{1}{N} \sum_{k=0}^{N/4-1} (A+j \cdot B) \cdot e^{-j\frac{2\pi k \cdot n'}{N}} \tag{3}
$$

$$
x(n^{n} = 4n + 3) = \frac{1}{N} \sum_{k=0}^{N/4-1} (A + j \cdot C) \cdot e^{\int \frac{2\pi k \cdot n^{n}}{N}}
$$
(4)

$$
A = X(k) - X\left(k + \frac{N}{2}\right) \tag{5}
$$

$$
B = X\left(k + \frac{N}{4}\right) - X\left(k + \frac{3N}{4}\right) \tag{6}
$$

$$
C = X\left(k + \frac{3N}{4}\right) - X\left(k + \frac{N}{4}\right) \tag{7}
$$

$$
n = 0, 1, 2, \dots, N/4 - 1 \tag{8}
$$

Las expresiones (2), (3) y (4) constituyen IDFTs en las cuales se puede aplicar una división recursiva para obtener IDFTs de menor orden. En el algoritmo Split-radix, el número de etapas recursivas se obtiene considerando la relación *log*2*N*. Como se trata de un diezmado en tiempo, al final la secuencia de salida *x*(*n*) quedará en un orden inverso de bit, por lo cual se requerirá de un proceso adicional para lograr el orden adecuado.

En el trabajo de Duhamel y Hollman [5], se presenta tanto el diagrama del algoritmo Split-radix asimétrico, para una IDFT de 32 puntos, así como, la estructura de cálculo básica de este algoritmo, llamada mariposa Split-radix asimétrica como se observa en la Fig. 1.

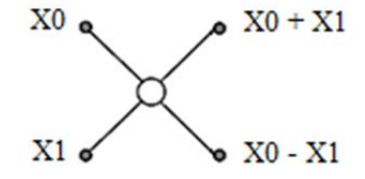

Fig. 1. Mariposa radix-2 de la última etapa del algoritmo Split-radix.

Para llevar a cabo el cálculo de los puntos de la transformada, el algoritmo Split-radix realiza una segmentación de los mismos para realizar las operaciones de mariposa en diferentes bloques. Así por ejemplo, en la etapa 0, del trabajo de Duhamel y Hollman, se tiene un solo bloque conformado por 16 mariposas.

Una particularidad que tiene este algoritmo, es que dentro de cada una de sus etapas, las mariposas no siguen un patrón determinado, es decir, no están separadas entre sí por una misma cantidad de puntos. Por ejemplo, en la etapa 4, descrita en el trabajo de Duhamel y Hollman, el primer bloque de mariposas está separado del segundo grupo por cuatro puntos; se esperaría que entre el segundo y tercero hubiese la misma cantidad de puntos y así sucesivamente hasta llegar al último grupo de la etapa en cuestión, pero esto no ocurre, la ubicación de los bloques no sigue un patrón definido y es por ello que a este algoritmo, con grupos de mariposas en forma de "L", se lo conoce también como Split-radix asimétrico.

#### *B. Algoritmo Split-radix simétrico*

La disposición de los bloques de mariposas en el Split-radix asimétrico dificulta su implementación, no obstante, se puede incrementar la regularidad del algoritmo al permutar las salidas de la mariposa correspondiente al Split-radix asimétrico [4] para dar lugar a la mariposa simétrica, con la que se obtiene el diagrama del Split-radix simétrico descrito en [5].

En la Fig. 2 se puede observar lo expuesto en el párrafo anterior, se puede apreciar como las salidas de ambas mariposas son las mismas, solo que el orden ha cambiado.

Al aplicar este cambio de mariposas, se puede observar que la estructura del algoritmo ha cambiado y se ha producido un incremento en la regularidad del mismo, al mantener el número de productos y sumas complejas requeridas para el cálculo de la transformada. La regularidad se basa en que los bloques de cada etapa están separados por una misma cantidad de puntos, lo que permite hacer más fácil su implementación en hardware.

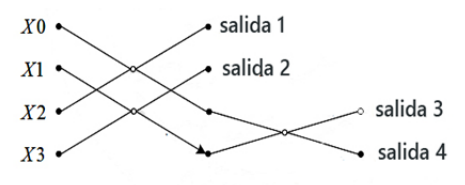

Mariposa split-radix asimétrica

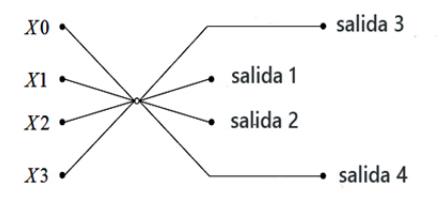

Mariposa split-radix simétrica

Fig. 2. Obtención de la mariposa simétrica.

#### III. DESARROLLO DE LOS ALGORITMOS SPLIT-RADIX EN VHDL

Para el desarrollo de los algoritmos Split-radix en VHDL se ha nombrado a la entidad que corresponde a la IFFT, como "bloque IFFT", la misma cuenta con los puertos de entrada y salida que siguen la asignación presentada en la Fig. 3.

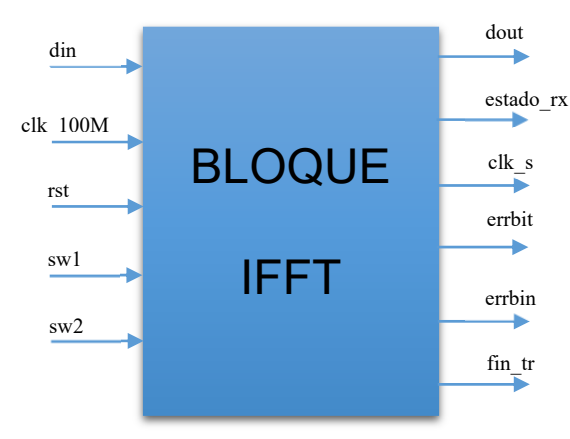

Fig. 3. Esquema de la entidad transformada [11].

La descripción de cada uno de los puertos mostrados en la figura anterior, se expone en la Tabla I [11].

TABLA I DESCRIPCIÓN DE LOS PUERTOS DE LA ENTIDAD TRANSFORMADA [11]

| Puerto     | Descripción                                                                                                    |
|------------|----------------------------------------------------------------------------------------------------|
| Din        | Flujo de bits de datos, que ingresan de forma serial,<br>provenientes de MATLAB.                                                     |
| clk 100M   | Utilizado para la entrada del reloj del sistema de 100 MHz<br>de frecuencia.                                                         |
| <b>Rst</b> | Se emplea para reiniciar el bloque IFFT con sus valores<br>originales. Se activa con 1L.                                             |
| sw1 y sw2  | Se usan para la selección del modo de transmisión bajo el<br>cual operará el bloque IFFT.                                            |
| Dout       | Usado para enviar de forma serial los bits de los datos<br>obtenidos luego de efectuar la IFFT.                                      |
| estado rx  | Si su valor es de 1L, indica que no se están recibiendo<br>datos por el puerto din.                                                  |
| clk s      | Salida del reloj de 9600 Hz para la comunicación serial.                                                                             |
| Errhit     | Toma el valor de 1L cuando se han recibido bits errados.                                                                             |
| Errbin     | Se pone a 1L cuando se ha recibido una cantidad de<br>símbolos complejos que no corresponden al modo de<br>transmisión seleccionado. |
| fin tr     | Toma el valor de 1L en el momento en que concluye el<br>cálculo de la IFFT.                                                          |

La mayoría de procesos para ejecutar la transformada se encuentran controlados por máquinas de estados finitos (FSM) [10], que permiten la implementación de circuitos secuenciales. En la Fig. 4, como referencia, se presenta una de las máquinas de estados para el cálculo de la transformada.

Los conectores B y C representan estados de otras FSM implementadas para el cálculo de la transformada. *Clk\_100M* es la señal de reloj de 100 MHz de la FPGA, *numSR* es una variable donde se almacena el número de mariposas de la última etapa; *Cuenta\_r2* es una variable acumulativa donde se guarda el número de datos que ingresan a la mariposa; finalmente *ref\_r2* es otra variable acumulativa donde se tiene el número de mariposas que se van calculando a lo largo de cada etapa.

Las acciones que se llevan a cabo en cada uno de los estados se describen a continuación:

- 1) Espera\_dato\_r2: Estado de espera de un ciclo de reloj hasta tener un dato válido en el puerto de la RAM Bins resp, que contiene la parte real e imaginaria de los símbolos complejos que ingresan a la transformada.
- 2) Leer\_dato\_r2: En dos ciclos de reloj se leen los 2 datos de Bins\_resp, que corresponden a las dos entradas para una mariposa radix-2 de la última etapa del algoritmo Split-radix asimétrico.
- 3) Mari\_r2: Se efectúan las operaciones que comprenden una mariposa radix-2, al tiempo que se guarda en Bins resp, la primera salida de dicha mariposa.
- 4) Guardar resp r2: Se almacena en Bins resp la segunda salida de la mariposa.
- 5) Sig\_mari\_r2: Se chequea si aún faltan por calcularse mariposas radix\_2. De ser así, se ubica a la siguiente mariposa, con ayuda de las señales pilotos.

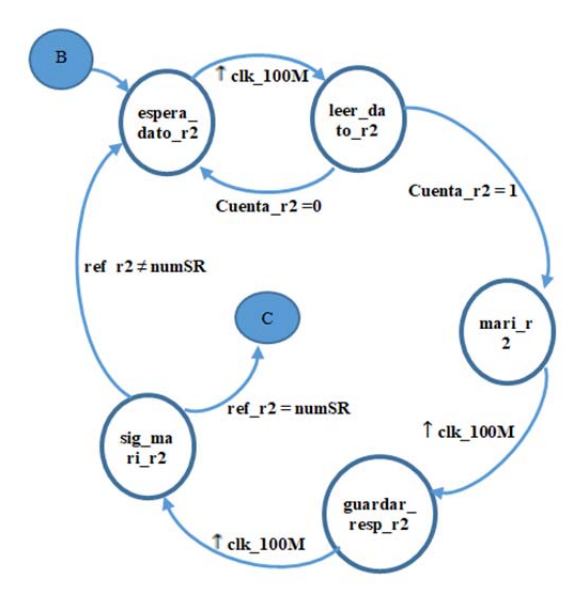

Fig. 4. Máquina de estados finitos de la entidad transformada [11].

De la figura anterior, es importante señalar que para pasar de un estado a otro, hay casos en los que no se requiere que se cumpla alguna condición, simplemente, se da una transición positiva del reloj de *Clk\_100M* y se produce el cambio de estado. Esto es así porque se requiere de un retardo de un ciclo de reloj para leer y guardar datos en las memorias RAM.

En [11] se presenta una descripción más detallada de todo el proceso de implementación de los algoritmos Split-radix en VHDL.

#### IV. EVALUACIÓN DE LOS ALGORITMOS SPLIT-RADIX

#### *A. Equipamiento utilizado*

Para la implementación y pruebas de los algoritmos IFFT se emplearon los elementos que se muestran en la Figura 5 y que se enumeran a continuación: Computadora con MATLAB R2013b (donde se genera el símbolo OFDM), tarjeta FPGA Virtex-5 XUPV5-LX110T (donde se encuentra la arquitectura que calcula la IFFT), fuente de alimentación de 6 Amperios, tarjeta flash de 1GB, cable XUP JTAG – USB, cable USB – serial RS-232 (terminal macho) y cable RS-232 con terminales hembra.

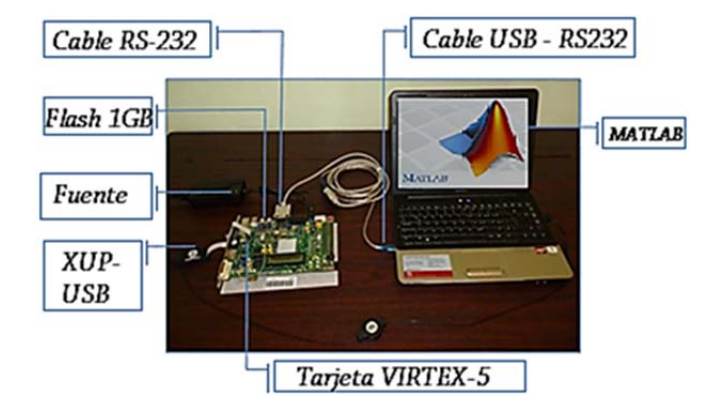

Fig. 5. Máquina de estados finitos de la entidad transformada [11].

El montaje expuesto en la figura anterior tiene como objetivo principal la comparación entre los algoritmos Splitradix y los del core FFT de Xilinx, medir la cantidad de recursos que ocupa cada uno, su nivel de SQNR y tiempos de ejecución para cada modo de transmisión del sistema ISDB-Tb.

La metodología que se sigue para la evaluación de los algoritmos es la siguiente:

- 1) Se inicia generando un símbolo OFDM de prueba en una PC mediante MATLAB para cada modo de transmisión.
- 2) El símbolo se envía de forma serial a la tarjeta FPGA, en la que se ejecuta cada uno de los algoritmos de la IFFT (los Split-radix y los del core de Xilinx)
- 3) El resultado del cálculo efectuado en la FPGA se envía de vuelta al computador para calcular el nivel de SQNR usando como referencia la IFFT obtenida a través de MATLAB.
- 4) A continuación, se explicará a detalle cómo se genera el símbolo OFDM, cuales son los modos de transmisión y la forma de obtener el SQNR.

# *B. Modos de transmisión y generación del símbolo OFDM de prueba*

Para probar el funcionamiento de los algoritmos, en un computador con el software MATLAB se generó un símbolo OFDM de prueba para cada uno de los tres modos de transmisión del estándar ISDBT-b. Los modos de transmisión de dicho estándar se caracterizan por establecer 1405 subportadoras en el modo 1, 2809 subportadoras en el modo 2 y 5617 subpotadoras en el modo 3. El símbolo generado se envía por medio del puerto serial hacia la FPGA para el cálculo de la IFFT. Pero para efectuar dicho cálculo, en cada modo se agregan ceros hasta obtener potencias de dos, quedando un total de 2048 ( $2^{11}$ ) subportadoras en el modo 1, 4096 (2<sup>12</sup>) subportadoras en el modo 2 y 8192 (2<sup>13</sup>) subportadoras en el modo 3.

El símbolo OFDM generado puede ser mapeado mediante QPSK, 16-QAM o 64-QAM. Los símbolos complejos que resultan del mapeo se transforman de formato decimal a binario, para lo cual se utiliza una representación en punto fijo [12].

La representación en punto fijo equivale a un proceso de cuantización, pues se toma un número y se hace corresponder el mismo con el valor más próximo de entre un conjunto de valores preestablecidos (valores de cuantización), los cuales son completamente dependientes del número *m* de bits de la parte entera y *n* de bits de la parte fraccionaria, por medio de los que se obtienen las expresiones (9) y (10) para calcular el rango y la resolución de la cuantización.

La resolución es la distancia más pequeña existente entre dos valores de cuantización consecutivos; es decir, es el tamaño de paso del cuantizador y se obtiene mediante la siguiente expresión:

$$
Resolución = \frac{1}{2^n} \tag{9}
$$

El rango corresponde al conjunto de todos los números posibles que se pueden representar con una determinada cantidad de bits; los límites inferior y superior del rango, están dados por:

$$
Range = \left[-2^m, 2^m - 2^n\right] \tag{10}
$$

Con base en lo anterior, se decidió representar los símbolos complejos (obtenidos después del mapeo) con un total de 16 bits para la parte real y 16 bits para la parte imaginaria. La asignación de bit para dichos símbolos se lleva a cabo de la siguiente manera: 1 bit para el signo, 1 bit para la parte entera y 14 bits para la fracción. Una vez que los valores complejos que conforman el símbolo OFDM son representados en punto fijo, se envían de forma serial hacia Matlab®.

#### *C. Almacenamiento de los datos en la FPGA*

Para el almacenamiento de los datos recibidos desde MATLAB en la FPGA, y para guardar los resultados obtenidos después de la aplicación de los algoritmos IFFT, se utiliza una memoria RAM de 8192 posiciones (cada una de 32 bits). El procedimiento antes mencionado implica que cada vez que llega un nuevo dato, el mismo se direcciona a la RAM y se almacena en una de las localidades al concatenar la parte real e imaginaria.

Los factores de giro para cada modo de transmisión, que corresponden a los términos exponenciales de las expresiones (2), (3) y (4) de los algoritmos Split-radix, se generaron en Matlab y se almacenaron en la memoria ROM de la FPGA. Cada localidad de la ROM cuenta con 32 bits, donde los 16 más significativos corresponden a la parte real del factor de giro y los 16 menos significativos a la parte imaginaria. Cada factor, al igual que los valores complejos del símbolo OFDM, está expresado en formato de punto fijo con signo de 16 bits (1 para la parte entera y 14 para la fraccionaria). En el caso de las arquitecturas del bloque de Xilinx, no es necesaria la ROM de los factores de giro, pues dicho bloque ya cuenta con una memoria que cumple con esa función.

#### *D. Relación señal a ruido de cuantización*

Un aspecto fundamental a tener en cuenta para la evaluación de los algoritmos es el error de cuantización, que constituye el ruido generado al asignar los valores de equivalencia en cada rango a lo largo de todo el proceso de cuantización. Para medir dicho error, se usa la SQNR (Relación Señal a Ruido de Cuantización) sobre los *N* valores de una secuencia *x*(*n*) cuantizada. La SQNR se calcula mediante la ecuación que se presenta a continuación:

$$
SQNR|_{\text{dB}} = 10 \log \left( \frac{P_s}{P_N} \right) = 10 \log \left[ \frac{\frac{1}{N} \sum_{-\infty}^{\infty} x(n)}{\frac{1}{N} \sum_{-\infty}^{\infty} e(n)} \right] \tag{11}
$$

donde *PS* es la potencia de la señal cuantizada, *PN* es la potencia del ruido generado por efecto de la cuantización,  $\hat{x}$  (*n*) es la señal antes de la cuantización,  $x(n)$  es la señal después de la cuantización y *e*(*n*) es el error de cuantización,

que se obtiene de la diferencia entre  $\hat{x}(n) y x(n)$ .

Entonces, en el caso de los algoritmos, *x*(*n*) es la IFFT obtenida en la FPGA, mientras que  $\hat{x}(n)$  es el resultado que arroja Matlab®.

#### V. RESULTADOS DE LA EVALUACIÓN DE LOS ALGORITMOS

A continuación se presentan los resultados de las pruebas ejecutadas a los algoritmos IFFT que fueron implementados en la tarjeta FPGA Virtex-5. Para evaluar los resultados del cálculo de la IFFT obtenidos con los algoritmos, se implementaron seis proyectos en total, dos correspondientes a los algoritmos Split-radix simétrico y asimétrico; y, cuatro proyectos para las arquitecturas del bloque FFT disponibles en las herramientas de Xilinx: Radix-4 Burst I/O, Radix-2 Burst I/O, Radix-2 Lite Burst I/O y Pipelined streaming I/O.

En la Tabla II se presenta el resumen de los recursos utilizados de la tarjeta FPGA por cada uno de los algoritmos.

TABLA II

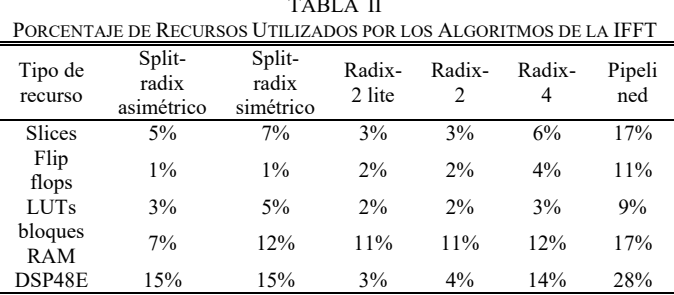

Al comparar los algoritmos Split-radix se observa que su versión simétrica es la que más recursos consume, tal y como se esperaba, ya que ésta necesita de una lógica adicional para colocar el resultado en orden natural. En cambio, al comparar todos los algoritmos, el radix-2 lite es el que menos recursos necesita, mientras que el pipelined constituye el algoritmo que mayor cantidad de recursos requiere. Se observa que los algoritmos Split-radix con respecto a utilización de recursos se ubican entre los algoritmos radix-4 y el pipelined.

En las Tablas III, IV y V se presentan los valores de SQNR obtenidos del cálculo de la IFFT con los algoritmos para las modulaciones QPSK, 16-QAM y 64-QAM respectivamente. Dichos valores constituyen el promedio obtenido de diez pruebas realizadas, debido a que los datos generados en Matlab para la formación del símbolo OFDM son aleatorios.

De los resultados se aprecia que los algoritmos Split-radix son los que más alto SQNR presentan, además se observa que a medida que aumenta el modo de transmisión o la longitud de la secuencia de entrada al bloque IFFT, disminuye el SQNR aproximadamente en 4 dB.

Como parte de la evaluación planteada en este trabajo, en la Tabla VI se presentan los tiempos de procesamiento requeridos para la ejecución de los algoritmos de la IFFT en los tres modos de transmisión. De los valores obtenidos se puede mencionar que el algoritmo que se ejecuta más rápido es el Pipelined, mientras que los algoritmos que requieren mayor tiempo de procesamiento son: Split-radix asimétrico y simétrico. Esto se debe a 3 factores cruciales: primero, que en estos algoritmos el cálculo se realiza de forma secuencial, segundo, que en la programación se cuenta con el cálculo de una mariposa Split-radix, y tercero, que los datos de entrada así como los que se generan al término de cada etapa se guardan en una misma memoria, por lo que para leer las cuatro entradas de la mariposa o almacenar sus salidas, se necesitan de cuatro ciclos de reloj.

TABLA III VALORES DE SQNR EN DB DEL CÁLCULO DE LA IFFT CON LOS ALGORITMOS p April

| PARA UP 3N                |        |        |        |  |  |  |
|---------------------------|--------|--------|--------|--|--|--|
| Arquitectura              | Modo 1 | Modo 2 | Modo 3 |  |  |  |
| Split-radix<br>asimétrico | 52.29  | 48.62  | 45.51  |  |  |  |
| Split-radix<br>simétrico  | 52.19  | 48.67  | 45.63  |  |  |  |
| Radix-2 lite              | 44.49  | 40.5   | 38.4   |  |  |  |
| Radix-2                   | 44.51  | 44.47  | 38.49  |  |  |  |
| Radix-4                   | 42.57  | 43.56  | 35.48  |  |  |  |
| Pipelined                 | 47.39  | 44.44  | 41.3   |  |  |  |

TABLA IV VALORES DE SQNR EN DB DEL CÁLCULO DE LA IFFT CON LOS ALGORITMOS PARA 16-QAM

| Arquitectura              | LAIVA TU-VAIN<br>Modo 1 | Modo 2 | Modo 3 |
|---------------------------|-------------------------|--------|--------|
| Split-radix<br>asimétrico | 54.34                   | 51.52  | 48.55  |
| Split-radix<br>simétrico  | 54.38                   | 51.22  | 48.47  |
| Radix-2 lite              | 47.45                   | 43.69  | 40.63  |
| Radix-2                   | 47.5                    | 43.47  | 40.48  |
| Radix-4                   | 44.44                   | 45.46  | 37.47  |
| Pipelined                 | 49.53                   | 47.43  | 43.53  |

TABLA V VALORES DE SQNR EN DB DEL CÁLCULO DE LA IFFT CON LOS ALGORITMOS  $PAPA 64-OAM$ 

| Arquitectura              | Modo 1 | Modo 2 | Modo 3 |
|---------------------------|--------|--------|--------|
| Split-radix<br>asimétrico | 54.34  | 51.52  | 48.55  |
| Split-radix<br>simétrico  | 54.38  | 51.22  | 48.47  |
| Radix-2 lite              | 47.45  | 43.69  | 40.63  |
| Radix-2                   | 47.5   | 43.47  | 40.48  |
| Radix-4                   | 44.44  | 45.46  | 37.47  |
| Pipelined                 | 49.53  | 47.43  | 43.53  |

TABLA VI TIEMPO DE PROCESAMIENTO EN MICROSEGUNDOS REQUERIDO PARA LA EJECUCIÓN DE LOS ALGORITMOS DE LA IFFT

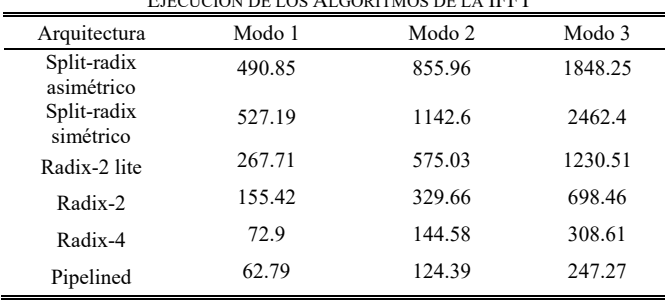

Finalmente, en la Tabla VII se presenta una comparación entre los algoritmos Split-radix del presente trabajo con el propuesto en la referencia [6], al tomar en cuenta el número de ciclos de reloj que le toma a cada uno efectuar el cálculo de la IFFT. Se observa que a los algoritmos Split-radix les toma más ciclos de reloj efectuar la transformada, ya que se utilizó una arquitectura secuencial con la finalidad de utilizar la menor cantidad de recursos de la tarjeta empleada, a diferencia en [6] se implementó una arquitectura en paralelo lográndose una ejecución más rápida.

En la tabla VII no se establece una comparación con [7], [8] y [9], ya que en esos trabajos no se realizaron implementaciones iguales o superiores a 1024 puntos.

TABLA VII

| CICLOS DE RELOJ REQUERIDOS PARA LA OBTENCIÓN DE LA IFFT |            |            |            |            |  |  |  |
|---------------------------------------------------------|------------|------------|------------|------------|--|--|--|
| Arquitectura                                            | $N = 1024$ | $N = 2048$ | $N = 4096$ | $N = 8192$ |  |  |  |
| Split-radix<br>asimétrico                               | 17250      | 49085      | 85596      | 184825     |  |  |  |
| Split-radix<br>simétrico                                | 24500      | 52719      | 114260     | 246240     |  |  |  |
| Split-radix<br>asimétrico [6]                           | 13551      | N/A        | N/A        | N/A        |  |  |  |

#### VI. CONCLUSIONES

De las pruebas realizadas se puede concluir que con la programación propuesta en este proyecto, los algoritmos Splitradix, utilizan una cantidad media de recursos de la tarjeta FPGA en comparación a otros algoritmos existentes para el cálculo de la IFFT de un símbolo OFDM del estándar ISDBT-b. Comparada con [6], nuestra implementación requiere más ciclos de reloj, ya que la arquitectura propuesta en el presente trabajo no es en paralelo sino secuencial para tratar de optimizar los recursos utilizados. Además, se observa que, a diferencia de los trabajos mencionados en la bibliografía, en nuestro proyecto se implementa tanto el Splitradix simétrico como el asímétrico, permitiendo el cálculo de transformadas superiores a 1024 puntos (2048, 4096 y 8192) y se incluye un parámetro de análisis comparativo adicional como es el nivel de ruido SQNR generado por la representación en punto fijo de los datos. Además del análisis se obtuvo que el algoritmo que ocupa la menor cantidad de recursos de la tarjeta FPGA es el radix-2 lite. Se puede decir también que del análisis comparativo se observó que los algoritmos Split-radix permiten alcanzar un valor de SQNR más alto que el obtenido para los demás algoritmos, lo que implica que el error en el cálculo de la IFFT es menor en comparación a los otros algoritmos probados. Además, se tiene que al aumentar el modo de transmisión, en todos los algoritmos disminuye la precisión del cálculo de la IFFT, reflejándose en una disminución del SQNR en aproximadamente 4dB. Esto se debe a que el número de etapas requeridas para el cálculo se incrementa, y por ende el número de operaciones, con lo cual el error aumenta, disminuyendo el nivel de SQNR. Finalmente, del análisis realizado se obtiene que el algoritmo que ejecuta el cálculo más rápido es el Pipelined, mientras que los algoritmos que requieren más tiempo de procesamiento son los Split-radix.

#### **REFERENCIAS**

- [1] Universidad Nacional del Sur, "Métodos rápidos para el cálculo de la TDF", Argentina: Departamento de Ingeniería Eléctrica y de Computadoras, 2011. [Online]. Available: http://www.ingelec.uns.edu.ar/pds2803/Materiales/Cap12/12-Cap12.pdf [Accessed: 24- Feb- 2016].
- [2] P. Rossi Sancho, "Análisis De Las Arquitecturas De La Transformada Rápida De Fourier", Sevilla: Universidad de Sevilla, 2016, pp. 6-19. [Online]. Available: http://bibing.us.es/proyectos/abreproy/11014/fichero/Volumen+1%252F 2.-+Calculo+eficiente+de+la+transformada+de+Fourier.pdf [Accessed: 24- Feb- 2016].
- [3] Freescale Semiconductor, "Software Optimization of FFTs and IFFTs Using the SC3850 core", 2010. [Online]. Available: http://cache.freescale.com/files/dsp/doc/app\_note/AN3666.pdf [Accessed: 24- Feb- 2016].
- [4] P. Duhamel, H. Hollman, "Split-radix FFT algorithm", *Electronic Letters*, vol. 20, no. 1, 1984, pp. 14 – 16.
- [5] P. Duhamel, H. Hollman, "Implementation of Split-radix FFT algorithms for Complex, Real and Real symmetric data", *IEEE Transactions on Acoustics, Speech, and Digital Signal Processing*, vol. ASSP-34, no. 2, 1986, pp. 285 – 295.
- [6] E. İnceöz, E. Çavuş, "FPGA Implementation of Variable-Length Split-Radix FFT Algorithm", *International Journal of Engineering Science and Computing*, vol. 7, no. 7, 2017, pp. 13977-13980.
- [7] A. Das, A. Mankar, N. Prasad, K. K. Mahapatra, A. S. Swain, "Efficient VLSI architectures of split radix FFT using NEDA," *International Journal of Engineering Science and Computing*, vol. 3, no. 1, pp. 264-271, Mar. 2013.
- [8] Zhuo Qian et al., "Low-Power Split-Radix FFT Processors Using Radix-2 Butterfly Units," *IEEE Transactions on Very Large-Scale Integration (VLSI) Systems*, vol 24, no. 9, pp. 3008-3012, Sep. 2016.
- [9] S. Hassan et al, "Implementation of Pipelined FFT Processor on FPGA Microchip Proposed for Mechanical Applications", *Journal of Mechanical Engineering*, Vol SI 2, p. 145-156, Jan. 2017.
- [10] C. Bran, "Sistemas Embebidos: Diseño de Maquinas de Estado Finito con VHDL", 2015. [Online]. Available: http://systemonfpga.blogspot.com/2015/04/diseno-de-maquinas-deestado-finito-con.html. [Accessed: 24- Feb- 2016].
- [11] P. Correa, "Implementación en una FPGA de la Transformada Inversa de Fourier para la Transmisión de la Señal OFDM del Sistema de Televisión Digital Terrrestre ISDBTb", Proyecto fin de carrera, EPN, 2016.
- [12] B. Belzuzarri, "Herramienta En Punto Fijo", 2013. [Online]. Available: http://bibing.us.es/proyectos/abreproy/11177/fichero/Capitulo\_1.pdf [Accessed: 24- Feb- 2016].

# Implementación de sistemas evaluadores de conducta ansiolítica en ratones de laboratorio utilizando procesamiento digital de imágenes *Implementation of anxiety evaluation systems in laboratory mice using digital image processing*

David Moreno, Juan José Pazmiño, Mariela Guerra, Gisela Pilco*, Mónica Zabala,* 

*Abstract***— Currently, there are several techniques to evaluate anxiolytic behavior in laboratory animals since their behavior is very similar to that of humans. Such techniques include manual and observational methods, where the evaluator must carefully observe the entire experiment and document each of the events of interest made by the mouse or acquire electronic equipment that fulfills this function. However, the last option could be expensive. This article proposes the design and implementation of two lowcost anxiety assessment devices (Elevated Plus Maze and Light-Dark Box) using digital image processing, which, after the validation of the operation, delivers results automatically through an application developed in Matlab. The results provided by the application coincide with those that an observer would obtain manually and visually, facilitating the tasks of the evaluator and reducing the possible human errors and ambiguity existing in manual tests.** 

*Index Terms* **— Processing, Digital, Images, Device, Anxiety, Mice.** 

*Resumen***— En la actualidad existen varias técnicas para evaluar la conducta ansiolítica en animales de laboratorio, debido a que su comportamiento es muy similar al del ser humano, dichas técnicas incluyen métodos manuales y visuales, donde el evaluador debe observar atentamente todo el experimento y documentar cada uno de los eventos de interés realizados por el ratón, o a su vez adquirir equipos electrónicos que cumplan esta función, sin embargo, esta alternativa podría ser demasiado costosa. El presente artículo plantea el diseño e implementación de dos equipos evaluadores de ansiedad de bajo costo (Laberinto en Cruz Elevada y Cuarto Claro Obscuro) mediante procesamiento digital de imágenes, los mismos que después de la validación del funcionamiento entrega resultados de manera automática a través de una aplicación desarrollada en Matlab. Los resultados brindados por la aplicación coinciden con aquellos que un observador obtendría de forma manual y visual, lo que facilita las labores del evaluador y reduce notablemente los posibles errores humanos y de ambigüedad existentes en las pruebas manuales.** 

D. Moreno y M. Zabala son docentes de la Facultad de Informática y Electrónica de la Escuela Superior Politécnica de Chimborazo ESPOCH, Panamericana Sur Km 1 ½, Riobamba – Ecuador (e-mail: pdmoreno@espoch.edu.ec).

J. Pazmiño es maestrante del programa de maestría en Sistemas de Telecomunicaciones de la ESPOCH

M. Guerra es egresada en la carrera de Bioquímica y Farmacia de la Facultad de Ciencias de la ESPOCH

G. Pilco es docente de la Facultad de Ciencias de la ESPOCH

*Palabras Claves* **— Procesamiento, Digital, Imágenes, Dispositivo, Ansiedad, Ratones.** 

# I. INTRODUCCIÓN

OS modelos existentes para la evaluación ansiolítica en Los modelos existentes para la evaluación ansiolítica en animales ha tomado un gran auge en los últimos tiempos debido a la estrecha relación que existe en el comportamiento humano, convirtiéndose en un peldaño para la elaboración de fármacos o soluciones naturales que permitan controlar ciertos factores de estrés, miedo, ansiedad, etc.

La mayoría de dichas evaluaciones implican una observación constante de todo el experimento, es decir, se lo debe realizar de forma manual de tal manera que se debe contabilizar, documentar y cuantificar la cantidad de eventos producidos en cada uno de los experimentos, estos métodos rudimentarios conllevan a la posible existencia de errores humanos a lo largo de la evaluación.

De igual forma existen alternativas donde se ha utilizado la tecnología para tratar de mejorar la recolección de datos de cada uno de los experimentos existentes, mediante dispositivos o sensores como detectores de presencia o de proximidad capaces de determinar la existencia de eventos provocados por el sujeto en cuestión, en este caso un roedor. El problema con ciertas técnicas es que el costo de adquisición es elevado y en otras ocasiones los resultados no son los esperados.

#### II. TRABAJOS RELACIONADOS

# *A. Modelos de comportamiento*

El desarrollo de test probados con modelos animales no humanos permite evaluar los procesos psicológicos normales y anormales como síntomas o síndromes psicopatológicos humanos y tratamientos para estas enfermedades [1].

El comportamiento de los animales se valora ante escenarios específicos que implica la aplicación de modelos de respuesta condicionada por factores externos que incluyen sometimiento a situaciones de estrés que provocan miedo ante la exposición de espacios abiertos, al considerar el hábitat natural de ciertos animales como las ratas acostumbran a convivir en hacinamiento, generalmente oscuros. Así mismo acciones como privación de alimento y agua, exposición a luz en diversas intensidades, así como la administración de choques eléctricos, entre otras son parte de los factores a los que se puede exponer a los sujetos en prueba [2]. Ciertas ventajas de la utilización de estos modelos radican en razones ecológicas, son pruebas de tiempo de ejecución corta, sencilla y económica al no depender de equipos elaborados y de alto costo [3].

Por el contrario, los modelos de respuesta condicionados buscan analizar el comportamiento y respuesta de los sujetos bajo estímulos aversivos permitiendo medir el nivel basal por parte del experimentador, además de los requerimientos de ejecución del experimento. Es decir, los modelos condicionados implican el entrenamiento constante de los sujetos en análisis frente a estímulos no habituales, por lo que es necesario acondicionarlos a las nuevas situaciones.

# *B. Tests utilizados para la medición de ansiedad.*

La ansiedad ha sido estudiada extensamente en modelos de animales y existen más de treinta tests [4] basados en respuesta condicionada o no condicionada como se menciona en la Sección A.

# *C. Test con Modelos no condicionados*

El Laberinto en Cruz Elevada es considerado uno de los escenarios más utilizados para la determinación de ansiedad [5] permite observar la conducta exploratoria en callejones abiertos y cerrados para determinar si la estimulación novedosa despierta miedo y exploración. Los resultados han mostrado que los roedores en ambientes abiertos muestran mayor miedo.

El índice de ansiedad se valora mediante resultados espacios-temporales que permiten determinar la actividad general del sujeto al tomar en cuenta el número de cruces que realiza entre los brazos, expresados en porcentaje o relación de tiempo de permanencia total en el brazo [6].

Este modelo se ha validado en pruebas de diferentes especies como ratas [7], ratones [8], cerdos de guinea [9], ratones silvestres [10] y hámster sirio [11].

El test de claro oscuro ideado por Crawley y Goodwin [12] se basa en el hecho de que los roedores son animales nocturnos y muestran un rechazo natural a la luz, así mismo su motivación exploratoria impulsa a reconocer el lugar al que están expuestos al transitar entre compartimentos separados por una abertura que permite el paso entre ambas zonas oscura y clara. El tiempo de duración del test es corto y el comportamiento es documentado en un archivo de video para su posterior análisis. Los parámetros evaluados incluyen número de transiciones entre compartimentos, latencia de permanencia/abandono entre zonas clara/oscura, respectivamente, número de cuadrados que el animal recorre en las distintas zonas y número de elevaciones que realiza en cada compartimento.

# *D. Test con Modelos condicionados*

El condicionamiento clásico o condicionamiento pavloviano es un tipo de aprendizaje asociativo que fue demostrado por [13]. Este modelo es utilizado como principal prueba para evaluar ansiedad. Su objetivo es determinar las variables que influyen en la formación de reflejos condicionados y luego especificar sus mecanismos de acción [14]. Uno de los procedimientos más utilizados es la suministración de corriente eléctrica a través de un suelo con rejillas metálicas en una caja de condicionamiento que inmoviliza al sujeto, ésta es una reacción adaptativa a un estímulo temeroso [15].

# *E. Tecnología utilizada para la evaluación de la trayectoria en roedores*

La valoración de los resultados se basa en la visualización y conteo manual de los parámetros establecidos por cada test ejecutado. Es bien conocido de los errores humanos a los que están sujetos los resultados y para evitarlo es necesario apoyarse en recursos tecnológicos y en sistemas computarizados para el procesamiento de la información.

Parámetros como el número de veces que el sujeto cruza entre secciones y el tiempo de estancia en cada uno de ellos son contabilizados manualmente, sin embargo es posible determinar automáticamente los mismos parámetros basados en el análisis de la posición de sujeto dentro del escenario propuesto. Las técnicas de posicionamiento, debido al espacio reducido, debe brindar precisión en el monitoreo de la trayectoria que el sujeto ejecuta. Para ello, los sistemas utilizados de posicionamiento actuales involucran diferentes sensores de alta resolución que permiten automatizar el proceso de observación con el mínimo de errores, lo que evita provocar efectos secundarios que puedan influenciar en el comportamiento del sujeto en análisis.

Este procedimiento se integra a la utilización de diversos sensores que incluye ultrasónicos, de presencia, por microondas, ópticos, fotográficos, entre otros [16], que son utilizados acorde a las características y requerimientos necesarios dentro del experimento. El caso para la utilización de sensores ultrasónicos [17] basa su funcionamiento en la medición de la distancia mediante el uso de ondas ultrasónicas, este emite una onda y recibe la onda reflejada que retorna desde el objeto. La confiabilidad de detección de un objeto es alta ya que, al reflejarse en una superficie de vidrio o líquido, incluso los objetos transparentes pueden ser detectados con una precisión de 1mm. Es resistente a la acumulación de polvo, la detección de presencia es estable y de bajo costo. A pesar de sus características, para el monitoreo y determinación de la posición de los roedores no es factible, ya que debido a la frecuencia de operación provoca perturbación en los sujetos que crea un ambiente de prueba condicionado. [14]

# *F. Procesamiento de imágenes*

El posicionamiento basado en imágenes [18] es una técnica no invasiva. Su funcionamiento se basa en la grabación del comportamiento del sujeto en un lapso de tiempo para luego convertirla en una secuencia de imágenes a través de la aplicación de técnicas y algoritmos para el procesamiento digital de imágenes que permita mejorarlas, clasificarlas,

discriminarlas acorde al interés propuesto y procesarlas para diversos fines.

La implementación de esta técnica implica un alto coste computacional y la utilización de software con altas prestaciones de procesamiento, Matlab® [16] es una herramienta de software matemático que ofrece un entorno de desarrollo integrado (IDE) con un lenguaje de programación propio, permite procesar información de diversos tipos y su representación a través de la implementación de algoritmos y creación de interfaces de usuario (GUI), es por esto que se opta por la utilización de éste ya que es afín y útil para el interés de este proyecto.

La automatización del proceso del análisis de parámetros en roedores significa incrementar la confiabilidad en los resultados obtenidos, a través de la implementación de sensores y algoritmos de procesamiento de la información. Las facilidades que se brinda al observador incluyen la simplificación del proceso, disminución de tiempo en la ejecución de pruebas, procesamiento de la información y creación de registros e historiales que puedan corroborar datos anteriores y permitan ser analizados constantemente. A nivel nacional los bioterios existentes [20] ejecutan el mismo proceso manual ya que la adquisición de instrumentación especializada demanda altos presupuestos. La utilización de sensores para el monitoreo de las acciones de los roedores representa una herramienta alternativa confiable respecto a los sistemas comerciales.

# III. DESCRIPCIÓN DEL DISEÑO

Para el desarrollo de los sistemas de medición ansiolítica en ratones propuestos en este artículo se ha considerado el procesamiento digital de imágenes a partir de la grabación de un video, cuyos datos son recolectados por una cámara de video fijada en un soporte diseñado y elaborado específicamente para las pruebas realizadas, cuya altura puede ser regulable en cada experimento, dichos datos son procesados en una aplicación creada con Matlab, obteniéndose una trayectoria con una resolución óptima en cuanto al desplazamiento del roedor, ya que en este caso la resolución de ubicación del ratón depende de la resolución misma de la cámara y no de sensores externos.

# *A. Características de Adquisición de Video*

Las características del video recolectado por la cámara marca DLINK modelo DCS-931L son las siguientes:

- Extensión del video .avi
- Formato RGB24
- Video en calidad RGB
- Muestreo a 10 frames por segundo
- Resolución 648 x 480 pixeles

En la Fig. 1 se puede observar la cámara de video y la estructura de soporte de altura variable, la cual cuenta con una cortina para controlar y mantener los mismos niveles de luminosidad en cada una de las pruebas, que es fundamental al momento de realizar el procesamiento de la información.

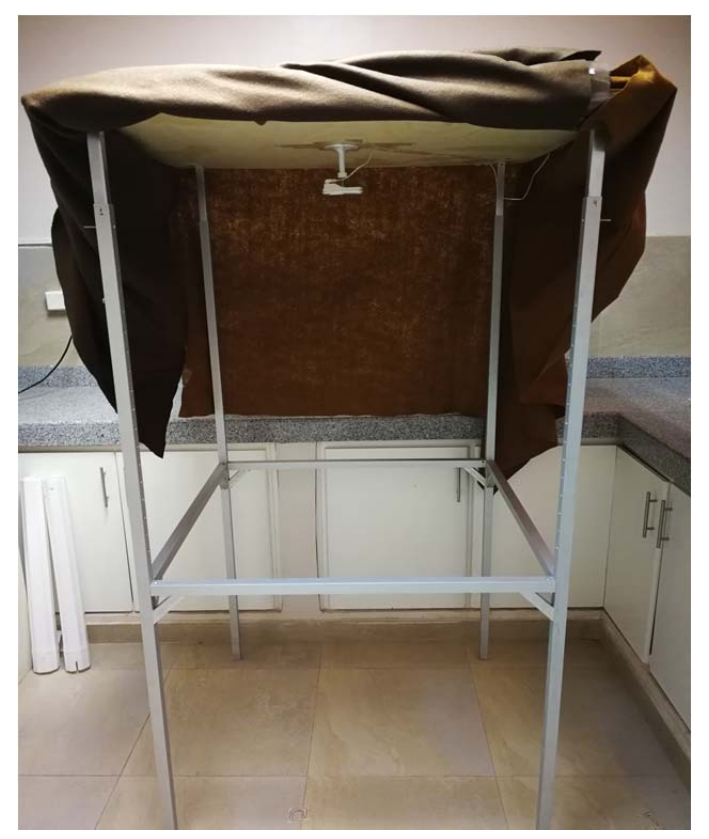

Fig. 1. Estructura de Grabación con altura regulable.

#### *B. Digitalización de video*

Una vez que se ha recolectado el video a ser procesado se importa al workspace de Matlab para obtener la información de los frames de todo el intervalo de tiempo de grabación, obteniéndose básicamente una matriz cuatridimensional de información, donde cada frame en un instante de tiempo está constituido de tres matrices (R G B) con dimensiones de la resolución de la cámara (640 x 480).

En la Fig. 2 se observa el primer frame y el último frame sobremontados de una pequeña secuencia de video donde un roedor se desplaza de una posición inicial a una final.

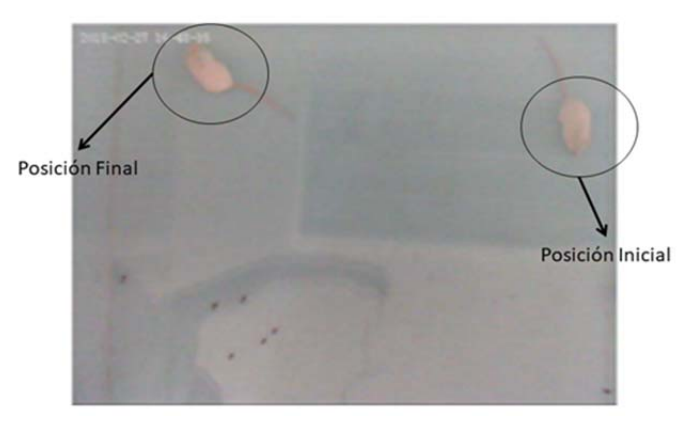

Fig. 2. Posición inicial y final del roedor (primer y último frame del video sobremontados).

### *C. Conversión a Blanco y Negro*

Después de haber digitalizado el video es necesario detectar

la ubicación del roedor en cada uno de los frames, para lo cual es necesario que exista un nivel de contraste entre el color del ratón y el fondo de los dispositivos de experimentación, que debe ser más oscuro que el color blanco propio del ratón. Se convierte inicialmente cada frame con componentes RGB en una sola matriz que representa una imagen en escala de grises, se define entonces un valor de umbral, el cual es de vital importancia para la discriminación de colores, ya que los valores de la matriz que estarán por debajo del umbral se les asignará un color 0 que representa el color negro, mientras que aquellos valores que superen el umbral se les asignará un valor de 1 que representa el color blanco, esto implica que solamente el área del roedor debería superar el valor de umbral para que se le asigne un valor de 1 a esa porción de la imagen.

# *D. Detección y Ubicación del Roedor*

Si la conversión de un frame con matrices RGB a una sola matriz binaria que representa imágenes en blanco y negro se realizó correctamente en base al umbral de conversión, se obtiene básicamente una mancha blanca sobre un fondo negro, la misma que representa la ubicación del ratón en el instante de tiempo de captura del frame, tal como se observa en la Fig. 3, donde todo el fondo negro representa el área del experimento y la mancha blanca representa la ubicación del ratón.

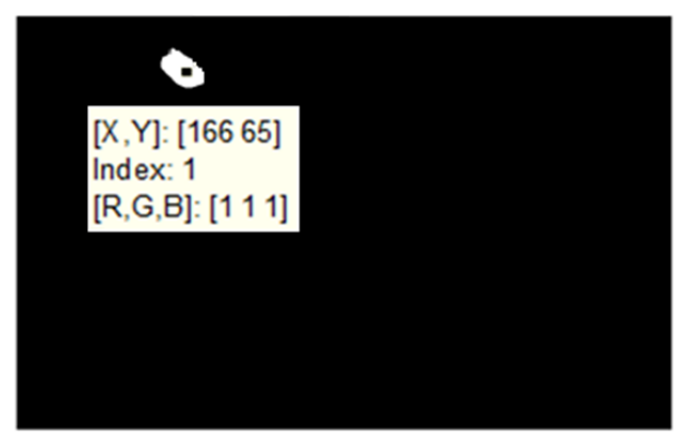

Fig. 3. Imagen en blanco y negro del último frame del video.

# *E. Obtención de Trayectoria*

Para la obtención de la trayectoria a partir de la ubicación del roedor en cada frame del video, se ha utilizado funciones propias de Matlab, las mismas se detallan a continuación:

- im2bw.- Transforma una imagen en escala de grises en una imagen Blanco y Negro en función de un umbral.
- medfilt2.- Realiza un filtrado de una imagen al estilizar bordes de imágenes contrastadas (Puede eliminar manchas no deseadas en una imagen).
- bwlabel.- Detecta cada una de las manchas blancas existentes en un fondo negro y las etiqueta para diferenciarlas unas de otras.
- regionprops.- Extrae las propiedades fundamentales de cada una de las manchas blancas

detectadas en un fondo negro en una imagen blanco y negro (Area, BoundingBox, Centroid, etc.)

- Area.- Determina el valor del área en pixeles de cada mancha blanca sobre un fondo negro en una imagen blanco y negro
- Centroid.- Extrae la información de coordenadas en pixeles del centro de cada mancha blanca en un fondo negro de la imagen blanco y negro

Una vez que cada frame se ha convertido en una imagen en blanco y negro, se posiciona el centro de la mancha blanca que representa al roedor en un sistema de referenciación cartesiano (*x*,*y*) en función de los pixeles de las imágenes de cada frame, como se observa en la Fig. 3. Al considerar que la sucesión de frames representa el desplazamiento del roedor, la obtención de los centros de cada mancha blanca en cada imagen representa las ubicaciones del roedor en términos de una sucesión de coordenadas cartesianas (*x*,*y*), lo que resulta en una trayectoria al unir cada uno de los puntos correspondientes como se muestra en la Fig. 4.

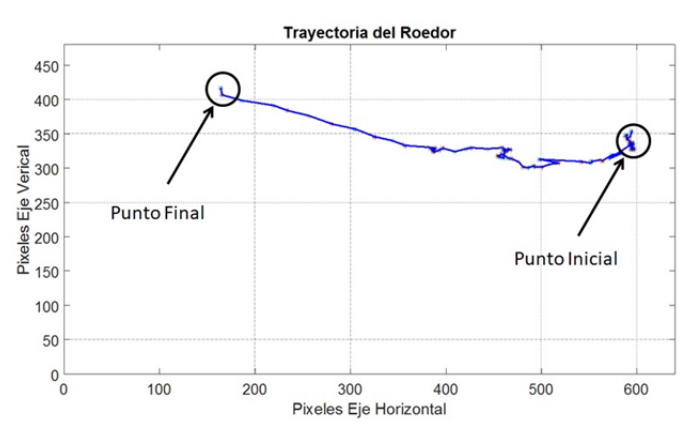

Fig. 4. Representación de la trayectoria del roedor de una secuencia de video.

# *F. Procesamiento de Información*

Una vez que se ha obtenido la trayectoria del desplazamiento del roedor a través de la sucesión de coordenadas de los centros de las manchas blancas en cada frame, se puede procesar los datos obtenidos para determinar cada uno de los eventos de interés en cada una de las pruebas realizadas por medio principalmente comparaciones de cada uno de los valores de la trayectoria.

En este artículo se han desarrollado dos experimentos específicos: La prueba de Laberinto en Cruz Elevada y la Prueba del Cuarto Claro Obscuro, para lo cual se ha elaborado los módulos respectivos para las pruebas, estos se detallan a continuación

# *G. Laberinto en Cruz Elevada*

El Laberinto en Cruz Elevada se ha diseñado en acrílico pintado de negro, con 4 brazos y soportes en cada extremo, cada uno de los brazos posee dimensiones de 30 x 10 cm y están elevados 38 cm del suelo, dos de los brazos que se encuentran frente a frente poseen paredes laterales de 20 cm de altura, el diseño y medidas se muestran en la Fig. 5,

mientras que una fotografía del equipo implementado se muestra en la Fig. 6

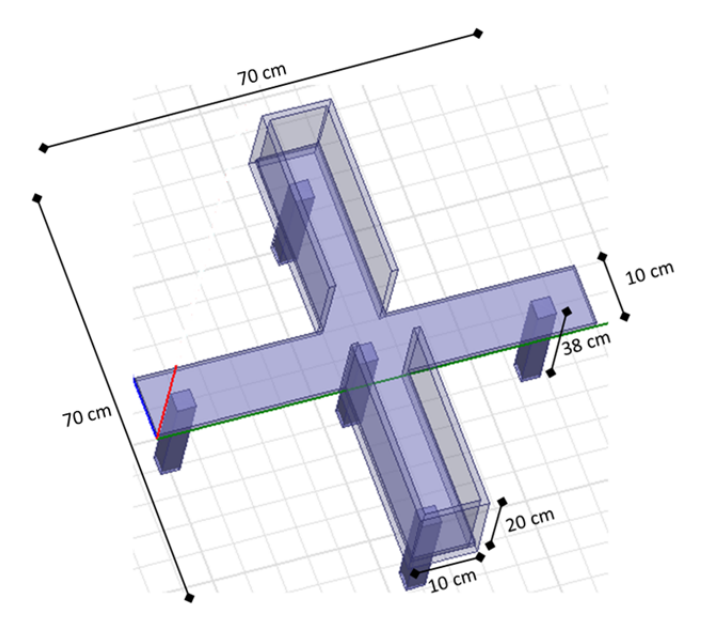

Fig. 5. Medidas del Laberinto en Cruz Elevada implementado.

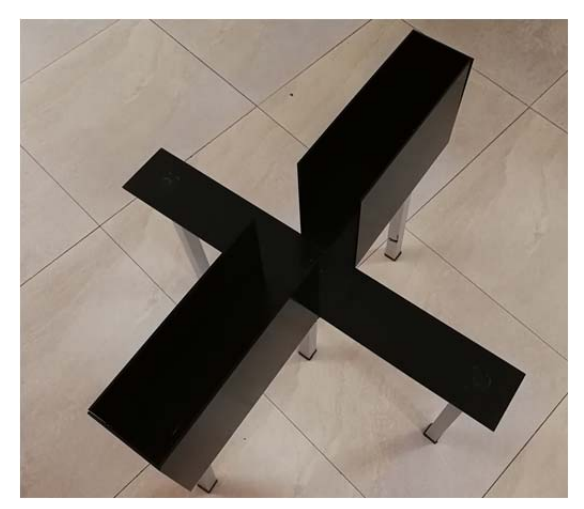

Fig. 6. Fotografía del Laberinto en Cruz Elevada implementado.

La cámara de video se ha colocado perpendicularmente sobre el centro del laberinto de tal forma que en el video los brazos abiertos resulten en la parte superior e inferior de la pantalla mientras que los brazos cerrados en la parte izquierda y derecha.

Los parámetros que se han determinado en este experimento son los siguientes: tiempo de permanencia en los brazos abiertos, tiempo de permanencia en los brazos cerrados, tiempo de permanencia en el centro, número de entradas a los brazos abiertos, número de entradas a los brazos cerrados, número de entradas al centro, distancia recorrida y velocidad media

Cada uno de estos parámetros se ha obtenido con el procesamiento de la trayectoria, al efectuar un análisis de ubicación del roedor en cada instante de tiempo, mediante una comparación entre la ubicación actual de procesamiento con la ubicación precedente.

El experimento comienza con el ratón en el centro de la cruz y se determina si ha existido cruces hacia los brazos abiertos o cerrados en base a comparaciones con cada una de las ubicaciones actuales en la trayectoria, es decir, si cumple con cierta condición se considera un evento, por ejemplo si la posición actual corresponde a una posición dentro del área de un brazo abierto y la posición anterior correspondía a una ubicación dentro del centro del laberinto, entonces se contabiliza una entrada a los brazos abiertos, caso contrario si la posición actual está en la misma sección de la posición anterior, no se contabiliza ninguna entrada. En la Fig. 7 se puede observar un diagrama de flujo del algoritmo utilizado para el desarrollo de este experimento.

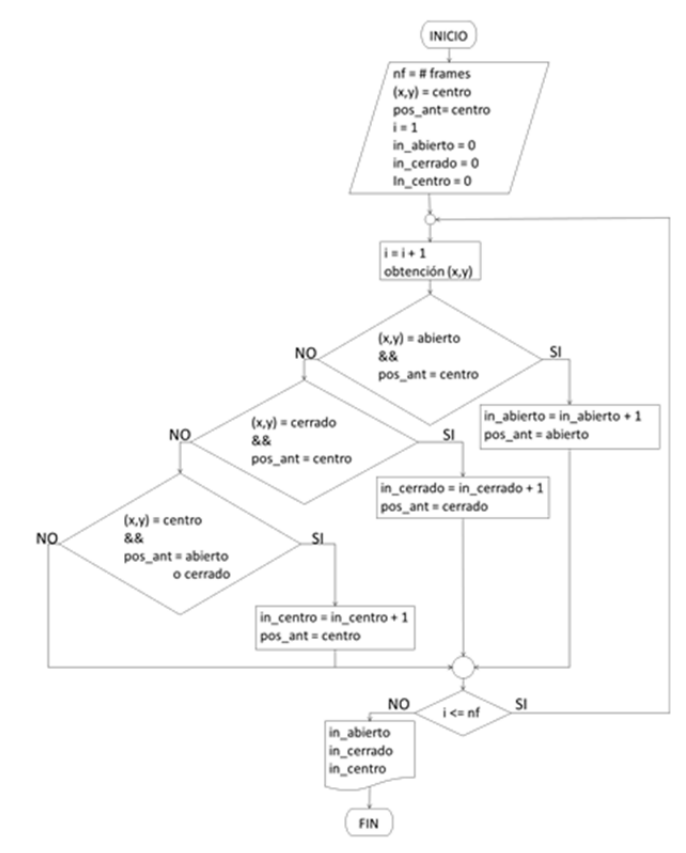

Fig. 7. Diagrama de flujo para la obtención de eventos (ingresos en cada sección) del Laberinto en Cruz Elevada.

Para determinar el tiempo de permanencia en cada una de las secciones simplemente se ha utilizado la cantidad de muestras que se ha detectado dentro de cada sección y se multiplicó por el inverso de la frecuencia de muestreo (frames por segundo) de la cámara, mientras que para calcular la velocidad promedio y la distancia total recorrida por el ratón en todo el tiempo de medición se ha calculado la distancia entre muestra y muestra con las coordenadas obtenidas en la detección de la ubicación y por medio de la frecuencia de muestreo se puede obtener la distancia y la velocidad de desplazamiento entre muestra y muestra, como se observa en  $(1)$  y  $(2)$ .

$$
d = \sqrt{(x_2 - x_1)^2 + (y_2 - y_1)^2}
$$
 (1)

$$
v = d \cdot f_s \tag{2}
$$

donde *d* es la distancia calculada entre muestras, (*x*1*, y*1) son las coordenadas de la muestra anterior,  $(x_2, y_2)$  son las coordenadas de la muestra actual, *v* es la velocidad del roedor entre muestras y *fs* es la cantidad de frames por segundo del video

# *H. Cuarto Claro Obscuro*

El Cuarto Claro Obscuro se ha elaborado en acrílico, del cual una parte es transparente y la otra se ha pintado de negro, las dimensiones totales del equipo son de 44 x 21 cm y con una altura de 21 cm, la sección transparente es de 29 x 21 cm y la obscura de 15 x 21 cm, ambas secciones se encuentran separadas por una pared pintada de negro, que tiene una ranura de 13 cm de largo y 5 cm de alto para permitir el cruce del roedor de una sección a otra, el diseño y medidas se muestran en la Fig. 8 mientras que una fotografía del equipo implementado se muestra en la Fig. 9.

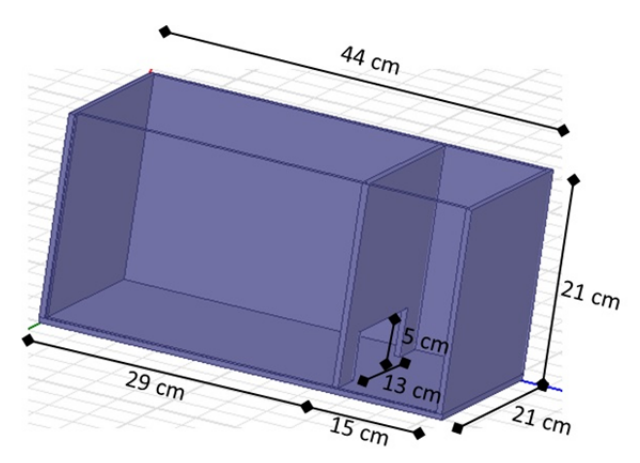

Fig. 8. Medidas del Cuarto Claro Obscuro implementado.

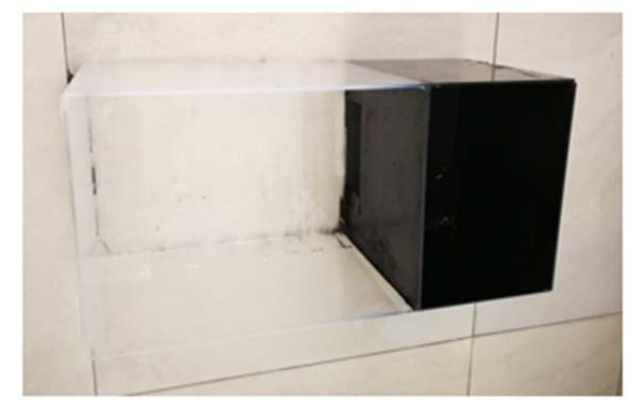

Fig. 9. Fotografía del Cuarto Claro Obscuro implementado.

La cámara de video se colocó perpendicularmente sobre la división entre el cuarto claro y obscuro de tal forma que en el video el cuarto claro resulte en la parte izquierda de la pantalla mientras que el cuarto obscuro en la parte derecha.

Los parámetros que han sido obtenidos con este experimento son los siguientes: tiempo de permanencia en el cuarto claro, tiempo de permanencia en el cuarto obscuro, tiempo de permanencia en la zona de cruce, número de entradas al cuarto claro, número de entradas al cuarto obscuro, distancia recorrida y velocidad media.

De la misma forma que el experimento anterior estos parámetros se han obtenido con el procesamiento de la trayectoria, al efectuar un análisis de ubicación del roedor en cada instante de tiempo mediante una comparación con la ubicación precedente.

El experimento comienza con el ratón en la mitad del extremo del cuarto claro y se determina si ha existido cruces hacia el cuarto obscuro en base a comparaciones con cada una de las ubicaciones actuales en la trayectoria, es decir si cumple con cierta condición se considera un evento, por ejemplo si la posición actual corresponde a una posición dentro del área del cuarto obscuro y la posición anterior correspondía a una ubicación dentro del área del cuarto claro, entonces se contabiliza un cruce del cuarto claro al cuarto obscuro, caso contrario si la posición actual está en la misma sección de la posición anterior, no se contabiliza ningún cruce. En la Fig. 10 se puede observar un diagrama de flujo del algoritmo utilizado para el desarrollo de este experimento.

Para determinar el tiempo de permanencia en cada una de las secciones, así como la velocidad promedio y la distancia total se utilizó el mismo procedimiento que se explicó en el ítem anterior del Laberinto en Cruz Elevada, utilizando las ecuaciones (1) y (2)

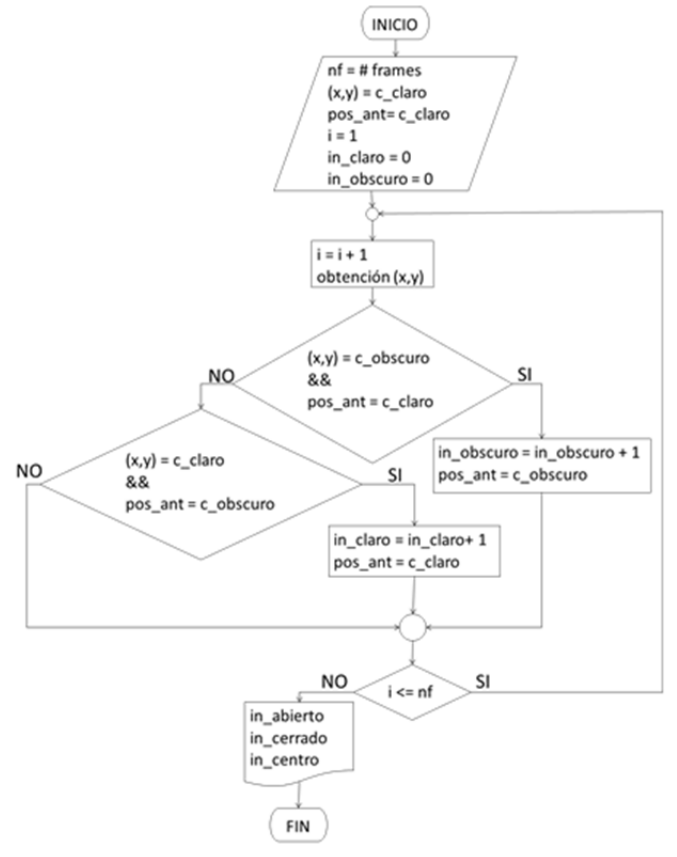

Fig. 10. Diagrama de flujo para la obtención de eventos (Ingresos en cada sección) del Cuarto Claro Obscuro.

#### IV. RESULTADOS

Para la obtención y análisis de resultados se desarrolló una

aplicación en GUIDE el método gráfico de Matlab, donde se aplicaron los logaritmos y procesos mencionados en la sección anterior. Posterior a la adquisición del video, la aplicación cuenta con varias etapas, la primera es la de seleccionar y cargar el video correspondiente, una vez cargado el video la aplicación recorta, centra y encuadra las imágenes en dependencia de la selección del tipo de experimento que se analiza (Laberinto en Cruz Elevada o Cuarto Claro Obscuro), donde se mantiene únicamente el área de interés de cada experimento, posteriormente se realizó el procesamiento de cada frame y la aplicación del algoritmo correspondiente para el cálculo de cada uno de los parámetros requeridos, mostrándose en la pantalla una gráfica de la trayectoria total del roedor, los resultados de cada evento y adicionalmente se ha considerado un mapa estadístico donde se determina las ubicaciones de mayor permanencia

En la Fig. 11 se puede observar la aplicación en funcionamiento en donde se muestra la trayectoria seguida por el roedor en el experimento del Laberinto en Cruz Elevada los resultados obtenidos, mientras que en la Fig. 12 se puede observar el mapa estadístico de permanencia.

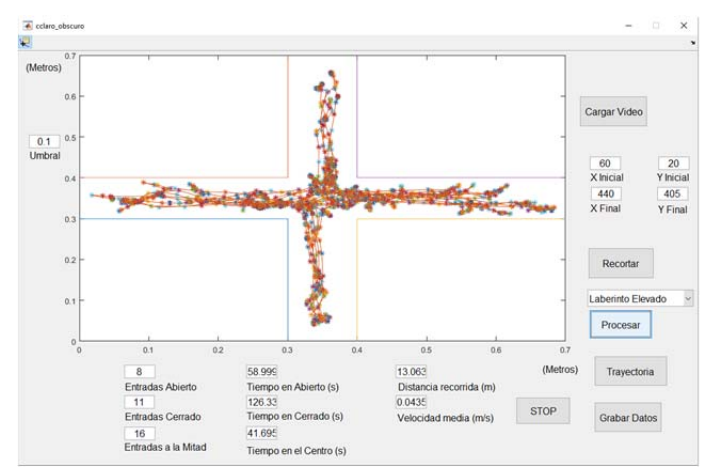

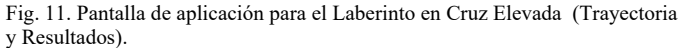

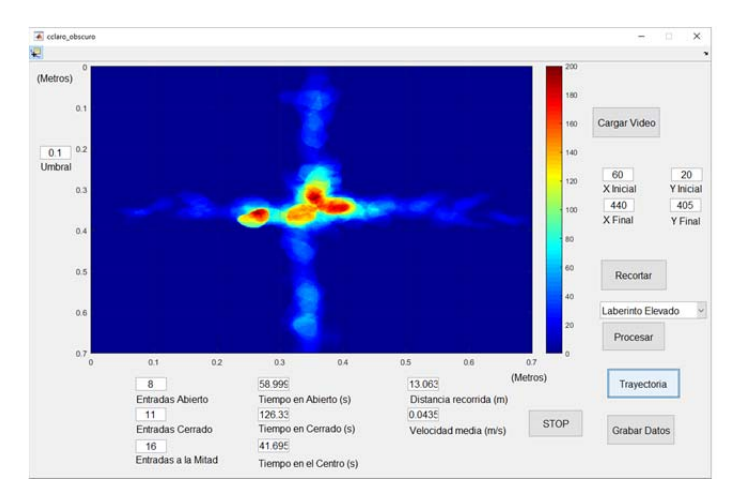

Fig. 12. Pantalla de aplicación para el Laberinto en Cruz Elevada (Mapa Estadístico).

De la misma manera las Fig. 13 y Fig. 14 muestran los resultados obtenidos, la gráfica de trayectoria y el mapa

estadístico de permanencia del experimento Cuarto Claro Obscuro.

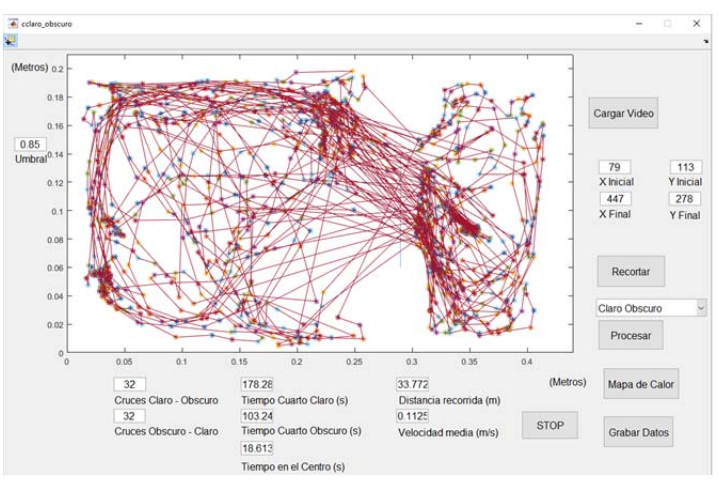

Fig. 13. Pantalla de aplicación para el Cuarto Claro Obscuro (Trayectoria y Resultados).

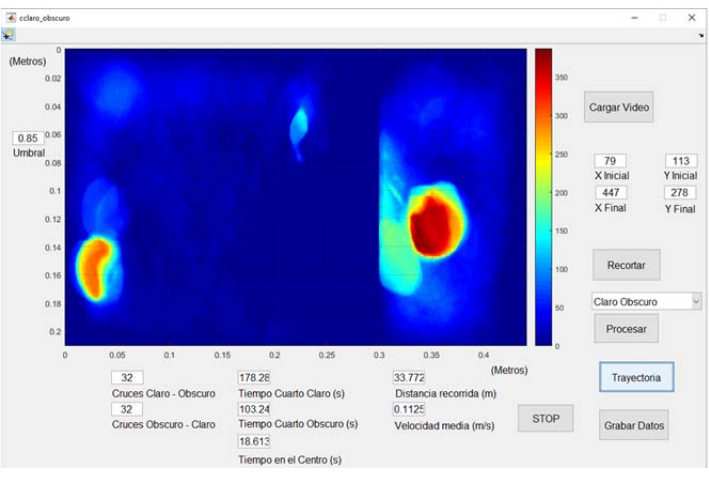

Fig. 14. Pantalla de aplicación para el Cuarto Claro Obscuro (Mapa Estadístico).

Los resultados arrojados por la aplicación han coincidido con las mediciones contabilizadas de forma manual obtenidas por los evaluadores, donde existió variaciones mínimas o nulas en cada uno de los parámetros y eventos calculados.

El sistema implementado brinda a los expertos en el área farmacológica una herramienta de bajo costo y gran precisión para realizar las mediciones de los parámetros de interés tales como número de cruces y tiempo de permanencia en secciones, que hasta hace poco eran analizados de forma manual, es decir visualmente el sistema aporta con información adicional como distancia total recorrida y velocidad promedio del animal durante el experimento.

Los resultados que proveen los equipos permiten a los evaluadores interpretar que un tiempo de permanencia mayor en el cuarto oscuro se debe a que el animal esta estresado, mientras que un menor número de cruces en el Laberinto en Cruz Elevada se asocia a un menor nivel de estrés porque el roedor posee mayor actividad exploratoria.

#### V. DISCUSIÓN

Los equipos implementados y la aplicación desarrollada han sido debidamente validados por expertos en el área farmacológica, para lo cual han diseñado técnicas de validación para determinar el correcto funcionamiento de los equipos, las mismas que incluyen la adquisición de 5 videos diarios durante 15 días con diferentes roedores para ambos experimentos. Los resultados obtenidos por la aplicación en cada uno de los videos fueron corroborados con la observación de 5 evaluadores diferentes.

Para la validación de los instrumentos a partir de los resultados obtenidos por el sistema y de forma manual por los 5 observadores en cada una de las etapas se realizó una prueba de hipótesis que utilizó el estadístico T-students para muestras emparejadas, para las pruebas se utilizó un nivel de significancia del 1 %.

En las diversas pruebas realizadas se llegó a determinar que tanto los resultados obtenidos por el sistema y los registrados por los observadores estadísticamente son similares, es decir se comprobó que las medias de los resultados del sistema implementado y los observados son iguales, obteniéndose probabilidades muy superiores al 0.01 que representa el 1 % del nivel de significancia requerido, confirmándose estadísticamente el correcto funcionamiento del sistema.

Un inconveniente que surgió a lo largo de las experimentaciones fue el de estandarizar la intensidad de luz existente en el entorno de grabación, ya que de acuerdo al umbral escogido si la intensidad luminosa variaba de grabación a grabación a causa del entorno y las condiciones climatológicas, en la transformación de un frame RGB a una imagen en blanco y negro se podía tener la aparición de otras componentes que no representaban al roedor o en el otro caso extremo ni siquiera detectar al mismo, lo cual provocaba que el operador del sistema deba ir cambiando los valores de umbral para realizar la correcta detección, para corregir esta situación se optó por normalizar la intensidad luminosa del entorno en base a la adición de una cortina en la estructura de grabación para solucionar dicho inconveniente, lo cual logró detectar satisfactoriamente al roedor en cada frame procesado con valores recurrentes de umbral y mínimamente variables para cada prueba.

#### VI. CONCLUSIONES

La correcta validación de los equipos implementados ha demostrado su óptimo funcionamiento, se ha conseguido los objetivos fundamentales del presente trabajo de determinar los parámetros de comportamiento en los experimentos del Laberinto en Cruz Elevada y el Cuarto Claro Obscuro de manera autónoma, se facilitó de esta forma la labor de las personas evaluadoras, al ofrecer resultados confiables y eficientes y al mismo tiempo se brinda una solución de bajo costo.

Las condiciones de luminosidad y la estandarización del entorno de medición son muy importantes para el correcto funcionamiento de los equipos, por lo cual es necesaria una capacitación adecuada a los futuros posibles evaluadores del comportamiento ansiolítico medido en roedores.

#### **REFERENCIAS**

- [1] Laborda, M. A. "Modelos animales en psicopatología experimental: miedo, tolerancia a las drogas y condicionamiento". *Revista de Psicología*, XVIII (2), 81-104, 2009.
- [2] Cruz-Morales, S. E.; González-Reyes, M. R.; Gómez-Romero, J. & Arriaga, J. C. "Modelos de Ansiedad. *Revista Mexicana de Análisis de la conducta*, 28(1), 93-105. 2003.
- [3] Pellow S, Chopin P, File SE & Briley M. "Validation of open: closed arm entries in an elevated plus-maze as a measure of anxiety in the rat". *Journal of Neuroscience Methods*, 14: 149-167. 1985.
- [4] Becerra-García, A. M., Madelena, A. C., Estanislau, C., Rodríguez-Rico, J. L., Dias, H. "Ansiedad y miedo: su valor adaptativo y mal adaptaciones". *Revista Latinoamericana de psicología*, 39(1), 75-81. 2007.
- [5] Hogg S. A. "Review of the validity and variability of the elevated plusmaze as an animal model of anxiety". *Pharmacology Biochemistry Behavior*, 54(1), 21-30. 1996.
- [6] Rodgers, R. J., Cao, B. J., Dalvi, A., & Holmes, A. "Animal models of anxiety: an ethological perspective". *Brazilian journal of medical and biological research*, 30, 289-304. (1997a).
- [7] Pellow S, Chopin P, File SE & Briley M. "Validation of open: closed arm entries in an elevated plus-maze as a measure of anxiety in the rat". *Journal of Neuroscience Methods*, 14: 149-167. 1985.
- [8] Lister RG. "The use of a plus-maze to measure anxiety in the Mouse". *Psychopharmacology*, 92: 180-185. 1987.
- [9] Rex A, Fink H & Marsden CA. "Effects of BOC-CCK-4 and L 365,260 on cortical 5-HT release in guinea-pigs on exposure to the elevated plusmaze". *Neuropharmacology*, 33: 559-565. 1994.
- [10] Hendrie CA, Eilam D & Weiss SM. "Effects of diazepam and buspirone in two models of anxiety in wild voles (Microtus socialis)", *Journal of Psychopharmacology*, Abstract Book, A46, 181, 1994.
- [11] Yannielli PC, Kanterewicz BI & Cardinali D. "Daily rhythms in spontaneous and diazepam-induced anxiolysis in Syrian hamsters". *Pharmacology, Biochemistry and Behavior*, 54: 651-656. 1996.
- [12] Crawley JN, Goodwin FK. "Preliminary report of a simple animal behavior for the anxiolytic effects of benzodiazepines". *Pharmacol Biochem Behav* 1980;13:167-70.
- [13] Pavlov, I. P. "Conditioned reflexes: An investigation of the physiological activity of the cerebral cortex" (G. V. Anrep, Trans.). Oxford: Oxford University Press, 1927.
- [14] Randich, A., & LoLordo, V. M. "Associative and nonassociative theories of the UCS preexposure phenomenon: implications for pavlovian conditioning". *Psychological, Bulletin*, 86 (3), 523-548. 1979.
- [15] Fanselow MS, DeCola JP, & Young SL. "Mechanisms responsible for reduced contextual conditioning with massed unsignaled unconditional stimuli". *Journal of experimental psychology*, 19(2):121–137, 1993.
- [16] Zettlex [Online:] [Consulta: 27 de Abril de 2018]. Disponible en: https://www.zettlex.com/es/articles/sensores-de-posicion/
- [17] Sense, Sensors & Instruments. "Sensores Ultrasónicos" [Online:] [Consulta: 27 de Abril de 2018]. Disponible http://www.sense.com.br/arquivos/produtos/arq3/Flyer%20US1300\_Rev .%20D\_Esp.pdf
- [18] Losada C., Mazo M., Palazuelos S., Pizarro D., Marrón M., "Posicionamiento 3D de robots moviles en una espacio inteligente mediante camaras fijas", *XVIII Seminario Anual de Automática y Electrónica Industrial (SAAEI 2011)*, 2011, pp. 783-788.
- [19] BORRE, Kai and STRANG, Gilbert. 2012. Algorithms for Global Positioning. Wellesley : Wellesley-Cambridge Press, 2012
- [20] Universidad Técnica de Machala [Online:] [Consulta: 27 de Abril de 2018]. Disponible en : https://www.utmachala.edu.ec/

1

# Implementación de un sistema de transmisión inalámbrica de energía eléctrica a través de acoplamiento resonante magnético de campo cercano para dispositivos de bajo consumo de potencia

*Implement a wireless electric energy transmission system through the magnetic resonant coupling of the near field for low-power consumption devices* 

Vinueza J., Mayorga M., Santacruz F., Zabala M., Ribadeneira J.

*Abstract***— This paper proposes an alternative wireless power supply method for low-power consumption devices. For the design of the antennas responsible for the transmission of energy, microstrip lines were used on an FR4 substrate (Flame Retardant 4) based on mathematical methods tested from other research contributions. Therefore, integrated circuits with MMIC (Monolithic Microwave Integrated Circuits) technology are included for generating radio-frequency as an energy source from 16 MHz to 23 MHz. In the reception phase, a three-stage doubling voltage circuit is required to rectify and amplify the transmitted signal. The results of the implementation of the system indicate an efficiency between 20% and 30% for transmission distances up to 90 millimeters without obstacles. The performance decreases between 0% and 6.67% when crossing materials such as agglomerate, plastic, glass, expanded polystyrene, fabric, and wood. However, it loses performance with metal.** 

*Index Terms* **— Voltage Doubling Rectifier Circuit, Electromagnetic Radiation, Magnetic Resonant Coupling, Wireless Power Transfer, Microstrip, MMIC.** 

*Resumen***— El presente documento plantea un método alternativo de alimentación eléctrica para dispositivos de bajo consumo de potencia de forma inalámbrica. Para el diseño de las antenas encargadas de la transmisión de energía se emplearon líneas microstrip sobre un sustrato FR4 (Flame Retardant 4) basados en métodos matemáticos probados de otros aportes investigativos. Se emplean circuitos integrados con tecnología MMIC (Monolithic Microwave Integrated Circuits) para la generación de radio – frecuencia como fuente de energía en el rango de los 16 MHz a 23 MHz. En la fase de recepción, se** 

<sup>1</sup>Vinueza J., Santacruz F., Zabala M. y Ribadeneira J. pertenecen a la Escuela Superior Politécnica de Chimborazo. Panamericana Sur km 1 1/2, Riobamba-Ecuador (e-mail: rvinueza@hotmail.es, {m\_zabala, fabricio.santacruz, jefferson.ribadeneira }@espoch.edu.ec).

Mayorga M., pertenece a la Universidad Técnica de Ambato, Av de Los Chasquis, Ambato-Ecuador (e-mail: monik-mayorga@hotmail.com)

**requiere de un circuito doblador – rectificador de voltaje de tres etapas con la finalidad de rectificar y amplificar la señal transmitida. Los resultados de la implementación del sistema indican una eficiencia entre el 20% y 30% para distancias de transmisión de hasta 90 mm sin obstáculos. El rendimiento decae entre 0% y 6.67% al utilizar obstáculos como aglomerado, plástico, vidrio, poli estireno expandido, tela y madera, sin embargo, pierde totalmente el rendimiento con metal.** 

*Palabras Claves* **— Circuito Doblador de Voltaje, Radiación Electromagnética, Acoplamiento Resonante Magnético, Transferencia Inalámbrica de Energía, Microstrip, MMIC.** 

# I. INTRODUCCIÓN

OS primeros registros del uso de transmisión inalámbrica Lo OS primeros registros del uso de transmisión inalámbrica<br>Lo energía eléctrica data hace más de 100 años cuando Nikola Tesla desarrolla el circuito de bobina que mediante variaciones en el flujo de campo magnético se logra la transmisión de energía sin la utilización de ningún medio físico. La transferencia inalámbrica de energía es básicamente un mecanismo por el cual la energía eléctrica puede ser transmitida desde una fuente de alimentación a una carga eléctrica sin la necesidad de usar cables. Las investigaciones se han centrado en la necesidad de buscar formas más convenientes en sistema de carga eléctrica [2]. Actualmente existen varias aplicaciones de sus descubrimientos como los sistemas de transformación eléctrica a través de inducción electromagnética utilizados para el sistema de alimentación de todo tipo de artefactos en el hogar y la industria [1].

Algunas técnicas de radiación de energía hacen uso de tecnología de RF (*Radio Frecuencia*), las cuales transmiten la señal a través del aire mediante el uso de ondas de radio consideradas como no perjudiciales para la salud humana [3], son usualmente aplicadas para transferir inalámbricamente energía a dispositivos de bajo consumo de potencia, sin embargo, en algunos casos la baja intensidad de la señal recibida exige la utilización de circuitos amplificadores [4].

Propuestas de sistema de transferencia inalámbrica de energía han sido presentados por diversos investigadores quienes optan por métodos como el acoplamiento fuerte resonante magnético [5] también conocido como *Wireless Electricity* (Witricity)*,* así como el acoplamiento inductivo y capacitivo convencional [6], [7] y antenas rectificadoras conocidas como rectenas [8].

El sistema planteado se basa en la técnica de acoplamiento resonante magnético de campo cercano que consiste en acoplar dos antenas de características idénticas que operan en una misma frecuencia de resonancia [3], [10] - [13], [21], [22], brinda una alternativa al problema de la utilización de cables al proponer insertar el sistema transmisor en muebles de uso cotidiano para que con un simple acercamiento de la antena receptora anexada a un dispositivo de baja potencia pueda obtener la carga necesaria para funcionar.

En la sección II se explica cada una de las etapas del sistema de transmisión inalámbrica. En la sección III se analizan los resultados mediante simulación por computadora e implementación práctica y se comparan sus valores nominales con el propósito de observar la variación existente. Finalmente, en la sección IV se presentan las conclusiones.

# II. METODOLOGÍA

En esta sección se aborda el diseño y los componentes utilizados para el sistema transmisor inalámbrico de energía.

El diseño del sistema se ha dividido en 5 etapas, ver Fig. 1, cada una descrita en las subsecciones siguientes.

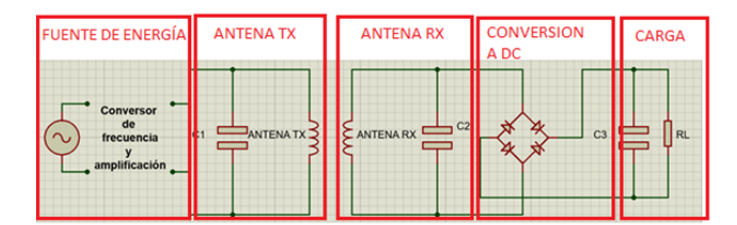

Fig. 1. Etapas del sistema transmisor de energía inalámbrica

#### *A. Fuente de energía*

La fuente de energía opera en el rango de frecuencias entre 16 MHz a 25 MHz y se genera mediante un oscilador con tecnología MMIC (*Monolithic Microwave Integrated Circuits*) controlado por voltaje y dos amplificadores de bajo ruido. Los valores de voltaje alcanzados son de 13500 Vpp a 12600 Vpp. Se debe considerar que la variación en la amplitud es por la calidad de los integrados MMIC, ya que la amplitud de la señal disminuye inversamente proporcional a la frecuencia.

### *B. Sistema de transmisión y recepción*

La transmisión inalámbrica de energía se lo realiza a través de dos antenas con líneas microstrip de diseño idéntico para cumplir el acoplamiento resonante magnético basado en trabajos previos [10], [12] - [14], [25] particularmente de [12] ver Fig. 2. El diseño contempla una espira que une las placas capacitivas, en el caso de la antena transmisora, la espira actúa como un lazo de alimentación y en la antena receptora recoge

la energía hacia el circuito doblador – rectificador de voltaje y posteriormente a la resistencia de carga.

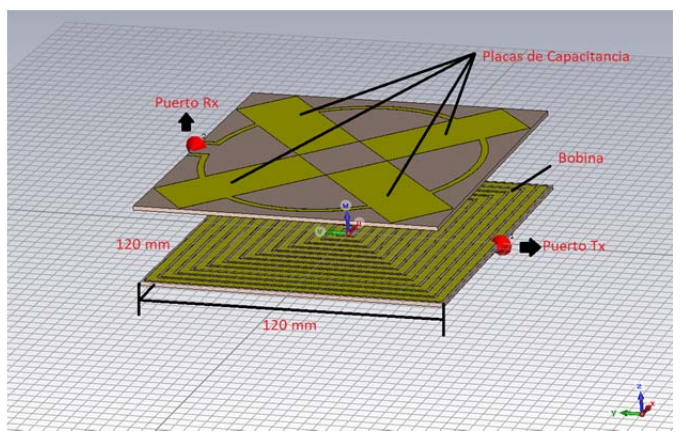

Fig. 2. Alineación de la antena transmisora y receptora separadas por el espacio libre

El circuito equivalente es de tipo Resistivo – Inductivo – Capacitivo (RLC) [21], como se muestra en la Fig. 3, el mismo que permite al campo magnético del inductor colapsar e inducir la corriente eléctrica en el devanado que conduce a la carga del condensador, para que posteriormente el condensador en estado de descarga genere la corriente eléctrica resultante que crea un campo magnético en el inductor para el siguiente ciclo, el proceso se repite una y otra vez por la naturaleza de la corriente alterna que actúa como fuente [2].

La resonancia en el sistema ocurre cuando la reactancia inductiva y la reactancia capacitiva del circuito tienen la misma magnitud que da como resultado la oscilación de la energía eléctrica entre los campos eléctricos y magnéticos del condensador y el inductor respectivamente. En la resonancia, el inductor y el condensador tienen una impedancia en serie mínima y una impedancia en paralelo máxima, mientras que la reactancia inductiva y capacitiva son de igual magnitud [2].

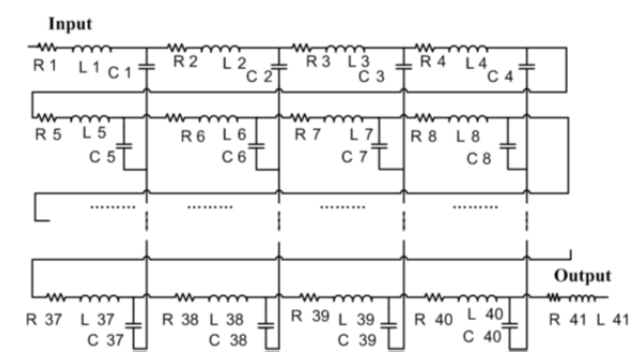

Fig. 3. Circuito equivalente RLC del sistema de transmisión y recepción [21]

En [21], el diseño del sistema de antenas resonantes se considera un circuito RLC a través del cual se obtiene la frecuencia de resonancia del sistema definido en (1):

$$
f_r = \frac{1}{2\pi\sqrt{LC}}\tag{1}
$$

donde *fr* es la frecuencia de resonancia, *C* es la capacitancia total del sistema y *L* es la inductancia del sistema

La frecuencia de resonancia indica el valor de frecuencia que el sistema de antenas transfiere la mayor cantidad de potencia.

En la ecuación (1) se observa que *fr* depende fuertemente de los valores de capacitancia *C* e inductancia *L*. Además, el valor de la capacitancia depende principalmente de las dimensiones de las tiras de cobre y del sustrato, mientras tanto, la inductancia depende del número de espiras que actúan como bobinas situadas al otro lado del sustrato.

Según [12] se escoge la forma espiral – rectangular plana para el diseño de la bobina por su facilidad de fabricación y un uso más óptimo del espacio con respecto a otras formas como la hexagonal, circular, de una sola espira, líneas serpenteantes o de alta impedancia [27].

El valor de la inductancia depende de las características de las espiras como la longitud de la tira de cobre y la geometría de la bobina. Para el efecto, se usa la fórmula de Wheeler [14]:

$$
L_1 = K_1 \cdot \mu_0 \cdot \frac{n^2 (d_{out} + d_{in})}{2 \cdot (1 + K_2 \cdot \rho)}
$$
 (2)

donde  $L_1$  representa la inductancia en el puerto 1,  $\mu_0$ representa la permeabilidad en el espacio libre,  $K_1$  y  $K_2$  son los coeficientes de diseño que dependen de la forma de la bobina y son iguales a 2.34 y 2.75 respectivamente para una bobina espiral rectangular, *n* representa el número de espiras de la bobina y *dout* y *din* representan el diámetro externo e interno de la bobina respectivamente

La distancia de separación entre cada espira de línea microstrip es de 1.2mm por una limitación práctica para la construcción de la antena. Considere que la distancia incide en el número total de espiras que lleva la antena y afecta a la inductancia del sistema de acuerdo al valor de  $\rho$  [21], que es la relación de relleno del bobinado definido en (3), en donde un ρ pequeño indica un área de cobertura de la bobina reducido y un ρ grande ( $ρ \approx 1$ ) indica un área cubierta de la bobina mayor.

$$
\rho = \frac{d_{out} - d_{in}}{d_{out} + d_{in}} \tag{3}
$$

El grosor del cobre es una constante de valor de 0.035mm. Para observar el efecto de la inductancia se debe incrementar o disminuir el número de vueltas en las bobinas de las antenas. Se puede deducir de (2) que el incremento de espiras conduce a un aumento del valor de la inductancia lo que ocasiona que el valor de la frecuencia de resonancia disminuya según (1) [21]. El diseño de las espiras rectangulares que producen la inductancia se muestra en la Fig. 4.

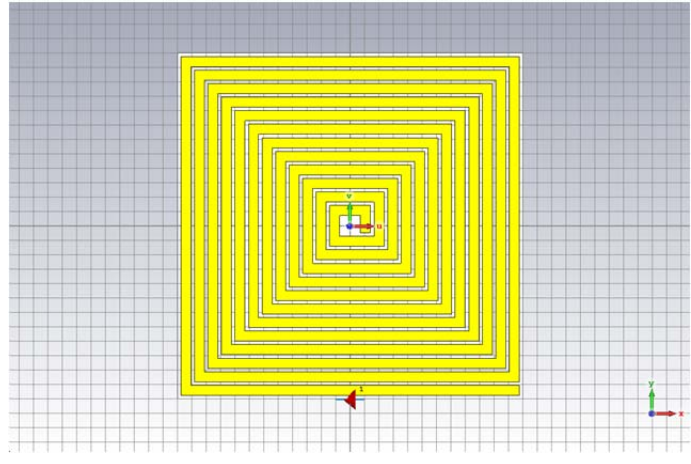

Fig. 4. Vista frontal de la antena de inductancia  $1.20290x10^{-5}$  H

En la Fig. 5 se describe la forma rectangular de las placas de cobre que producen la capacitancia. El sustrato utilizado es el *Flame Retardant 4* (FR4) que cuenta con una permitividad eléctrica de  $\varepsilon_r$  = 4.3 y un grosor de 1.6mm. La selección del sustrato FR4 se debe a su accesibilidad en el mercado ecuatoriano además del costo menor respecto a otros sustratos.

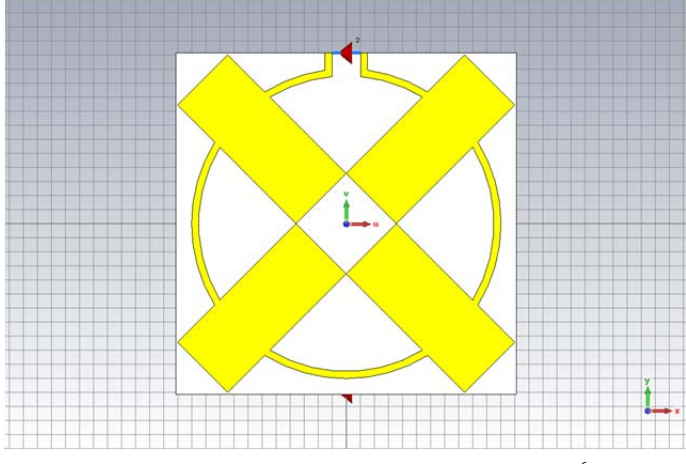

Fig. 5. Vista interna de la antena de capacitancia  $3.9640625x10^{-6}$  F

Los cuatro rectángulos de cobre actúan como capacitores. El valor de la capacitancia *C* [21] depende del área de cada rectángulo conductor, *A*, el grosor del aislante, *d*, y permitividad del sustrato,  $\varepsilon$ , mostrados en (4). El efecto de la capacitancia se manifiesta en la frecuencia de resonancia al variar su valor.

$$
C = \varepsilon \cdot \frac{A}{d} \tag{4}
$$

Se consideraron como valores iniciales para las dimensiones de cada rectángulo de cobre de 35mm x 20mm, sin embargo, al utilizar (4) y luego (1) se obtuvo un valor de *fr* no óptimo, por lo que se modificaron los valores a 59mm x 25mm para obtener una frecuencia de resonancia más baja acorde a la fuente de energía. Los valores de los rectángulos de cobre se asignaron empíricamente por parte del autor hasta encontrar una *fr* deseada.

La pérdida por inserción *(insertion loss)*  $S_{21}$  y el coeficiente

de reflexión (*reflection coefficient o return loss*) *S*11 son los parámetros para analizar la eficiencia del sistema acorde con (5) y (6) [10].

$$
n_{11} = |S_{11}|^2 \cdot 100\% \tag{5}
$$

$$
n_{21} = |S_{21}|^2 \cdot 100\% \tag{6}
$$

En (5) *n*11 muestra la relación entre las cantidades de potencia reflejada y la entrada de potencia en el lado del transmisor, mientras que en  $(6)$   $n_{21}$  presenta las cantidades de la salida de potencia en el receptor debido a la entrada de potencia en el transmisor, ésta última se utiliza para medir la eficiencia del sistema al calcular el porcentaje de energía recibida en el lado receptor.

#### *C. Circuito rectificador – doblador de voltaje*

Es necesario un circuito rectificador – doblador de voltaje a la salida de la antena receptora para amplificar y convertir la señal alterna a un voltaje de corriente directa lo suficientemente fortalecida para la carga. La Fig. 6 muestra un circuito básico rectificador doblador de voltaje [4], [15]. Brevemente se describe su funcionamiento cuando ingresa el pico negativo de la fuente *AC* el diodo *D*1 permite el flujo de corriente al capacitor C<sub>b</sub>, cargándolo. Cuando la misma señal *AC* revierte la polaridad, el diodo *D*1 se apaga y *D*2 a su derecha permite el paso de la corriente en el sentido del diodo que carga al capacitor *Ce* y que dobla la carga mantenida en  $C_h$ . El incremento en el voltaje es dos veces el voltaje de entrada, *Vout* = *Vcc* = -2∙*V*1. Debido al bajo voltaje de entrada que percibe el circuito se utilizan 3 etapas del circuito básico rectificador – doblador de voltaje con el propósito de disponer un voltaje adecuado para encender la carga.

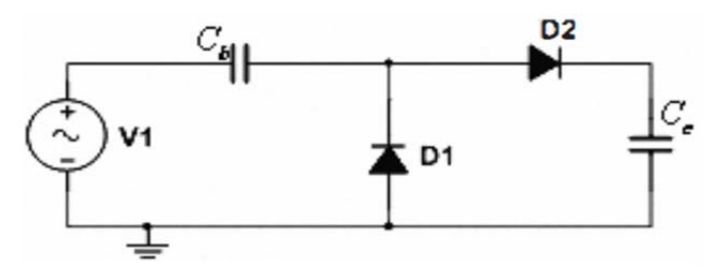

Fig. 6. Circuito básico rectificador doblador de voltaje [4]

El circuito básico rectificador de voltaje es implementado con diodos *Schottky* que por su alta conmutación permite detectar cambios rápidos de pico de voltaje de radio frecuencia.

#### *D. Carga*

Para efectos de demostración del sistema de transmisión inalámbrica de energía se utiliza como carga un Diodo Emisor de Luz común que se alimenta con la energía DC (*Corriente Directa*) provista por la etapa rectificadora – amplificadora.

# *E. Medidas del sistema de transmisión inalámbrico de energía*

En la Tabla 1 y en la Fig. 7 se muestran los valores

calculados para el sistema de antenas.

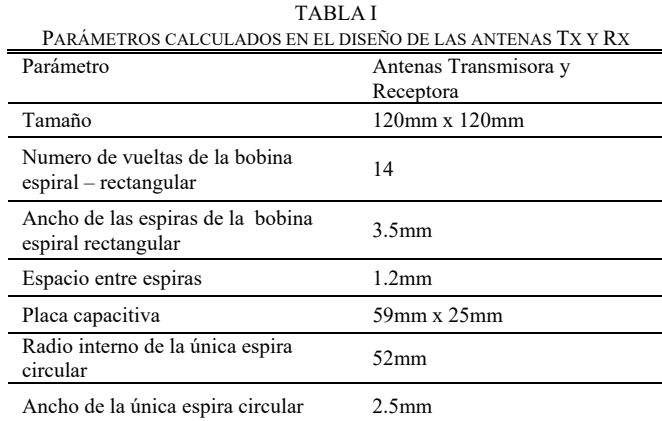

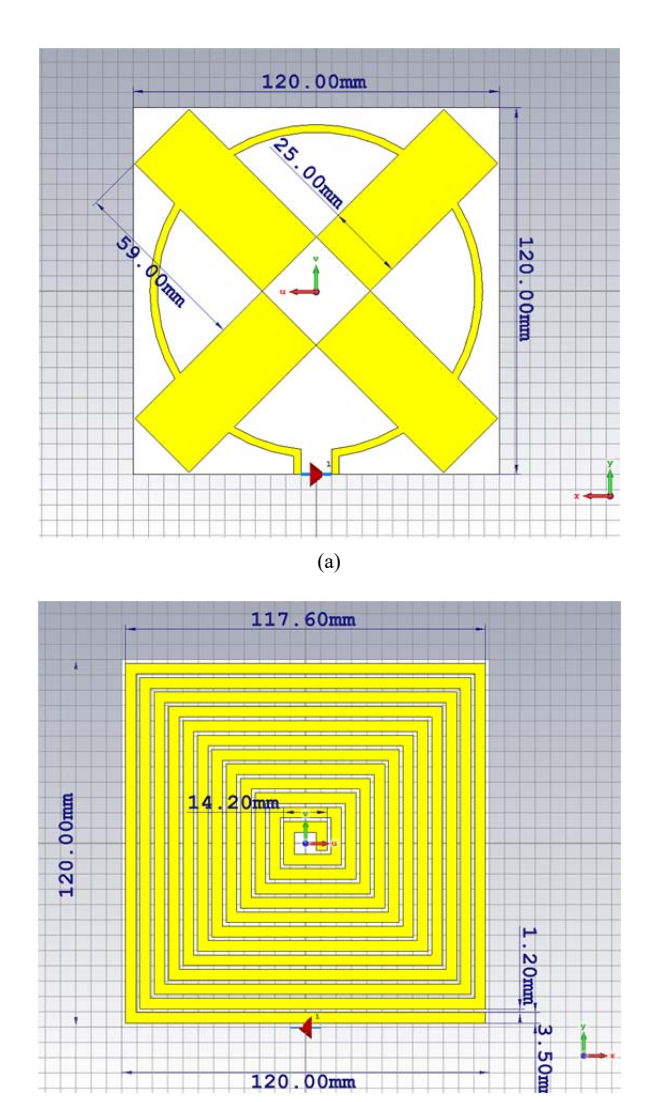

(b) Fig. 7. Medidas de la antena transmisora/receptora de la vista interna (a) y frontal (b)

Con los datos anteriores se calculan los valores de la inductancia, capacitancia y frecuencia de resonancia del sistema, es así, que mediante (1), (2) y (4) se obtiene:  $L=1.2290\times10^{-5}$  H, C=3.9640625×10<sup>-6</sup> F y  $f_r$  = 23.0480 MHz.

# III. RESULTADOS Y DISCUSIÓN

A efectos de medición tanto el transmisor como el receptor se encuentran separados por un espacio de aire variable entre 10mm y 100mm para evaluar la eficiencia del sistema al introducir distintos materiales entre ellas para comprobar la versatilidad en aplicaciones prácticas.

Los resultados se obtuvieron mediante la simulación y la implementación del sistema, al final de la sección se realiza una comparación de los datos obtenidos.

# *A. Simulación*

Los resultados de la simulación están divididos en dos partes. La primera se centra en la representación gráfica de la corriente superficial en las antenas y la segunda en los parámetros de dispersión – *S*, ambas definen la eficiencia del sistema. El software utilizado es *CST Microwave Studio* con licencia de prueba.

#### *1) Corriente Superficial*

En la Fig. 8 se expone la distribución de corriente en la superficie conductora en las antenas, las mismas que abarcan distancias desde los 10mm hasta los 100mm en pasos de 10mm entre Tx y Rx. Cada figura representa la transferencia de energía a una frecuencia de resonancia correspondiente a la distancia establecida, es decir, a la máxima transferencia posible de energía en cada una de las distancias simuladas.

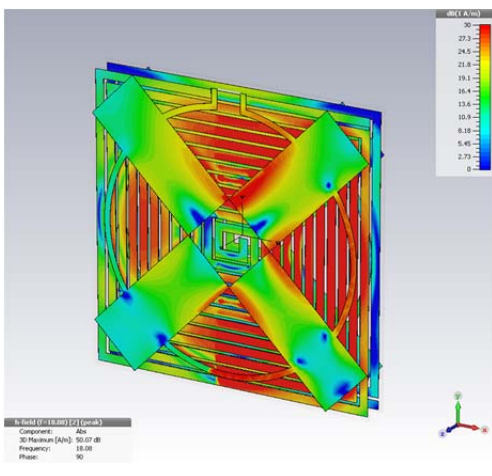

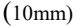

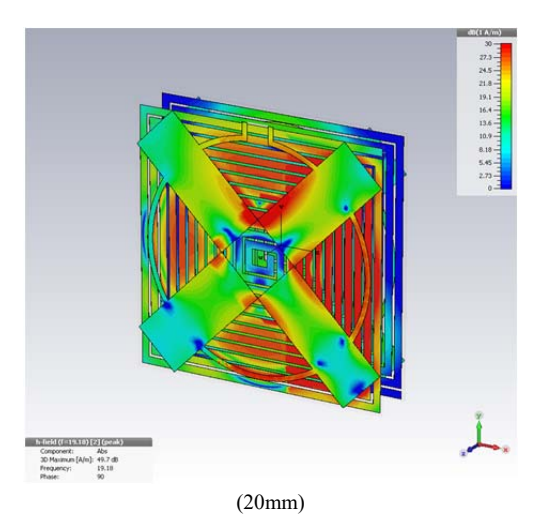

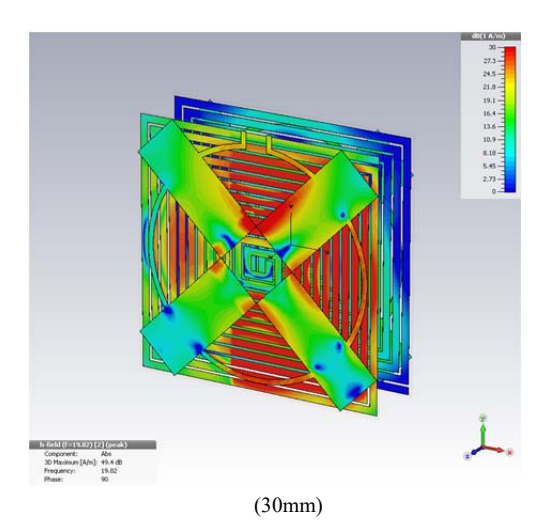

21.8<br>21.8<br>19.1<br>19.6<br>10.9<br>1.18<br>5.45 (40mm)

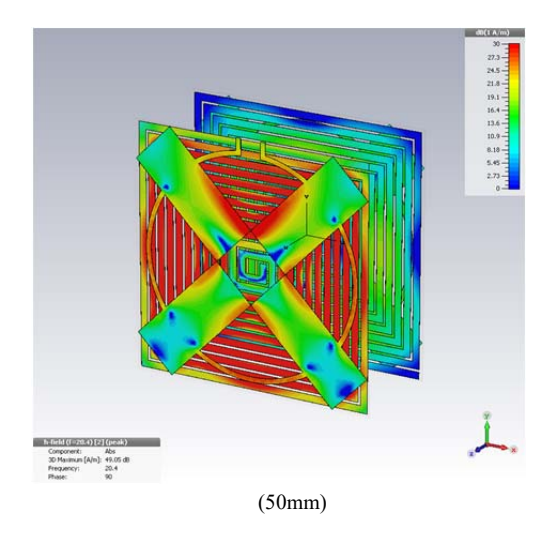

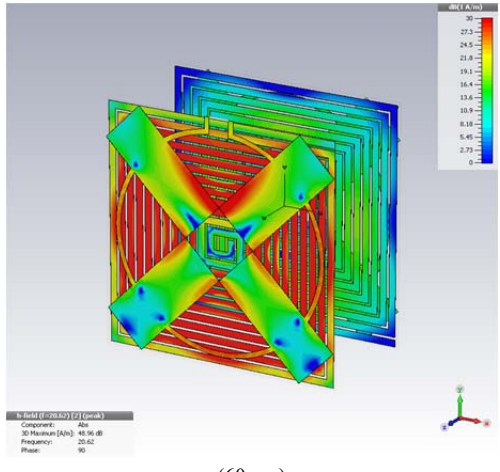

(60mm)

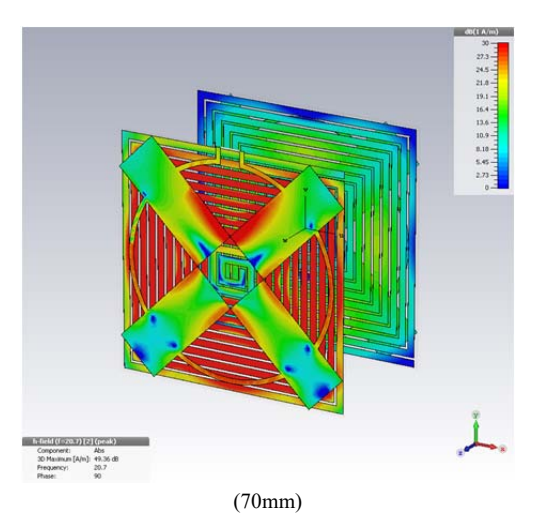

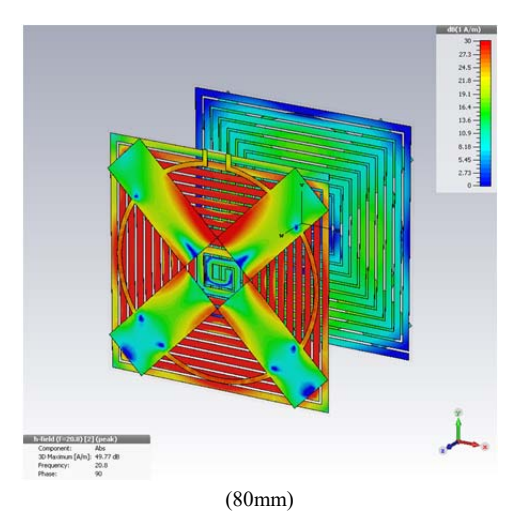

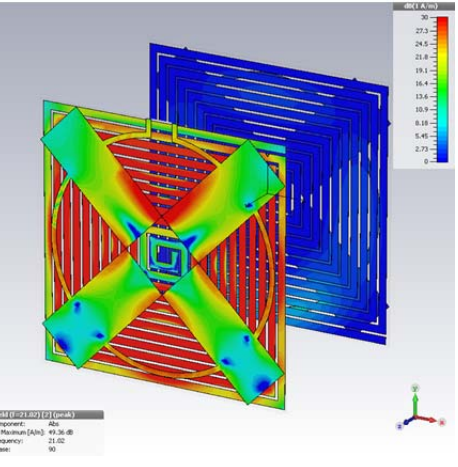

(90mm)

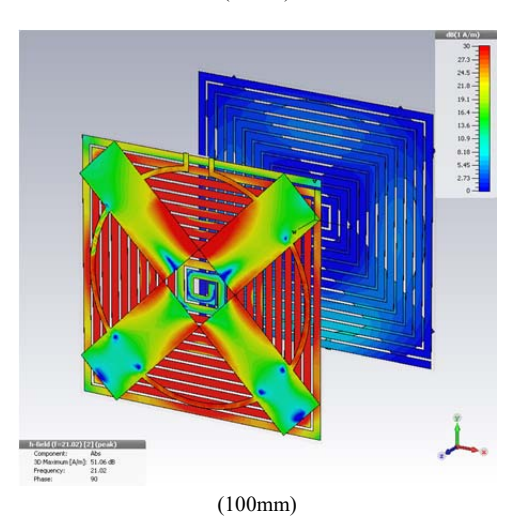

Fig. 8. Distribución de corriente superficial entre las antenas a distancias de 10mm a 100 mm

La más alta densidad de corriente superficial se observa a 10mm de distancia, lo cual refleja el más alto valor de potencia recibido concentrada en el área media de la antena. A 20mm, la densidad de corriente decae levemente, se puede notar fácilmente en el área media del dispositivo que el color predominante es el azul que corresponde a una zona baja de 8dB. Entre 20mm y 50mm, se observa un patrón similar en la corriente superficial con un eficiente acople magnético.

Con distancias de 60mm a 80mm se observa un intercambio de energía sostenible a pesar que se nota un ligero descenso en la transferencia. Finalmente, a los 90mm y 100mm se observa un drástico cambio en la densidad de corriente superficial con una cantidad más baja de corriente, lo cual indica que el sistema tiende a experimentar una menor ganancia de potencia para distancias mayores a 80mm.

# *2) Parámetros S*

Para entender los parámetros de dispersión –  $S$  de manera numérica, *Snn*, representa la potencia reflejada en el puerto *nth* de la antena radiadora, mientras que S<sub>nn</sub>, representa la potencia transmitida desde el puerto  $m^{th}$  al puerto  $n^{th}$ .

En la simulación, el puerto 1 está configurado como puerto de entrada (antena Tx) de potencia que ingresa al parche microstrip radiante y el puerto 2 actúa como puerto de salida en donde la potencia es obtenida inalámbricamente (antena Rx). Si el valor de  $S_{11}$  es muy bajo y el valor de  $S_{21}$  es cercano a los 0 dB, entonces significa que la antena radiante microstrip funciona apropiadamente y los valores de recepción inalámbricos son adecuados para alimentar el circuito de amplificación en la implementación, por tal razón, los valores *S*11 y *S*21 son los indicadores clave en la evaluación del rendimiento del sistema simulado.

En la Fig. 9 se presentan los valores de  $S_{21}$  (es decir la cantidad de energía que sale desde el puerto 1 – Tx hasta el puerto 2 – Rx) en valores lineales con el propósito de conocer en valores porcentuales el rendimiento del sistema.

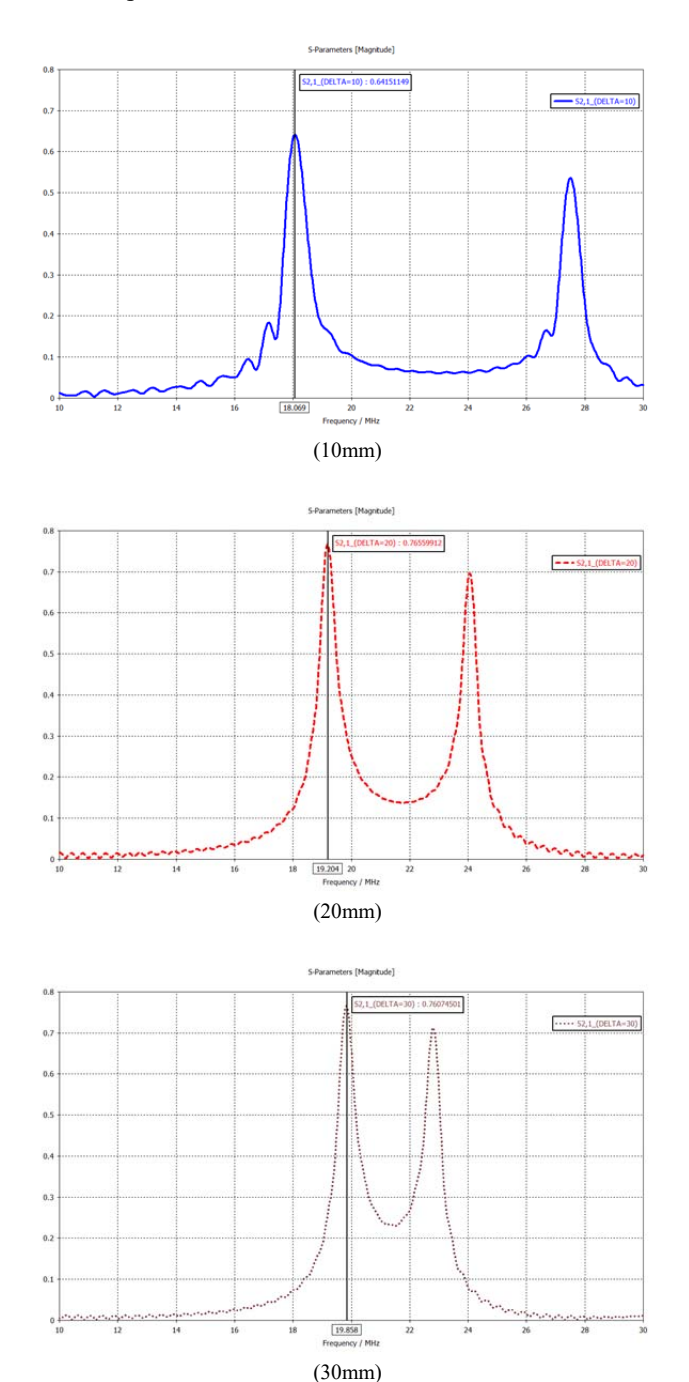

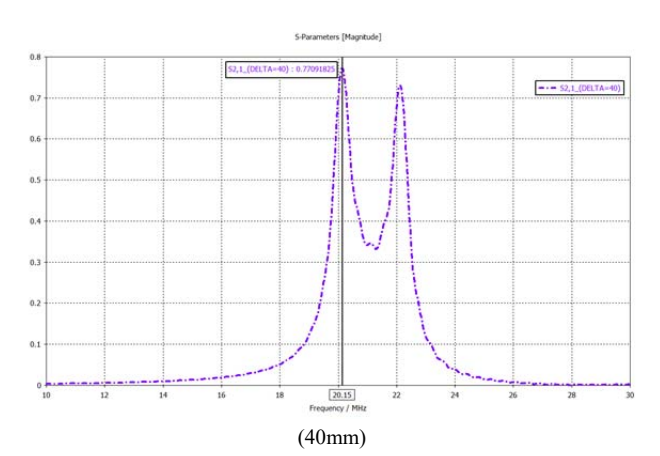

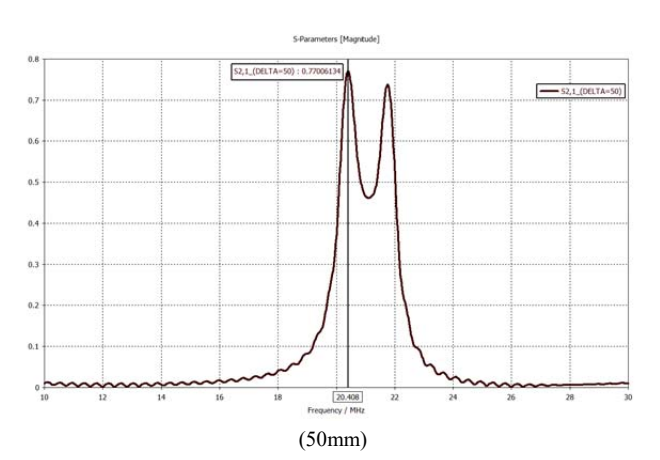

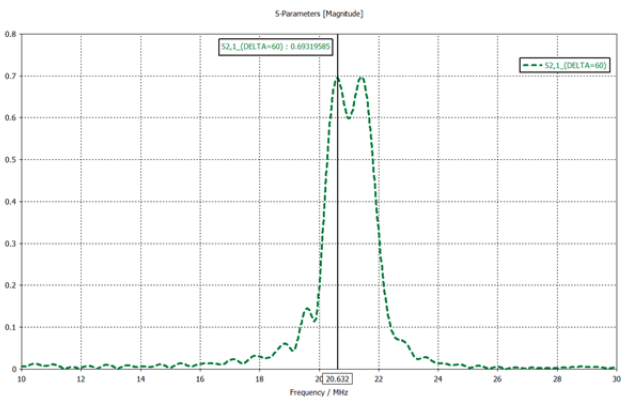

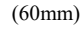

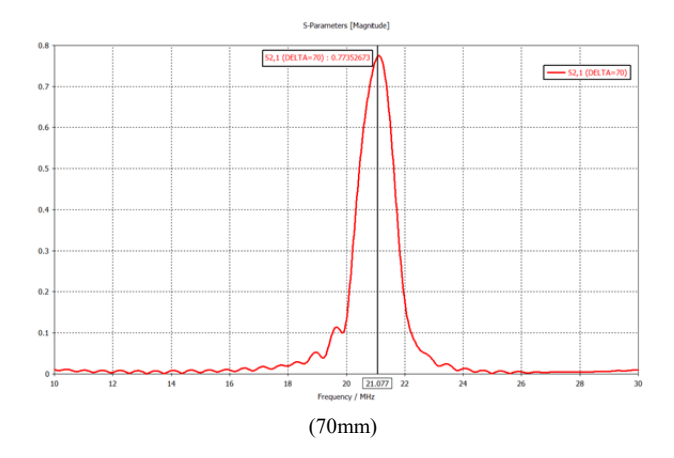

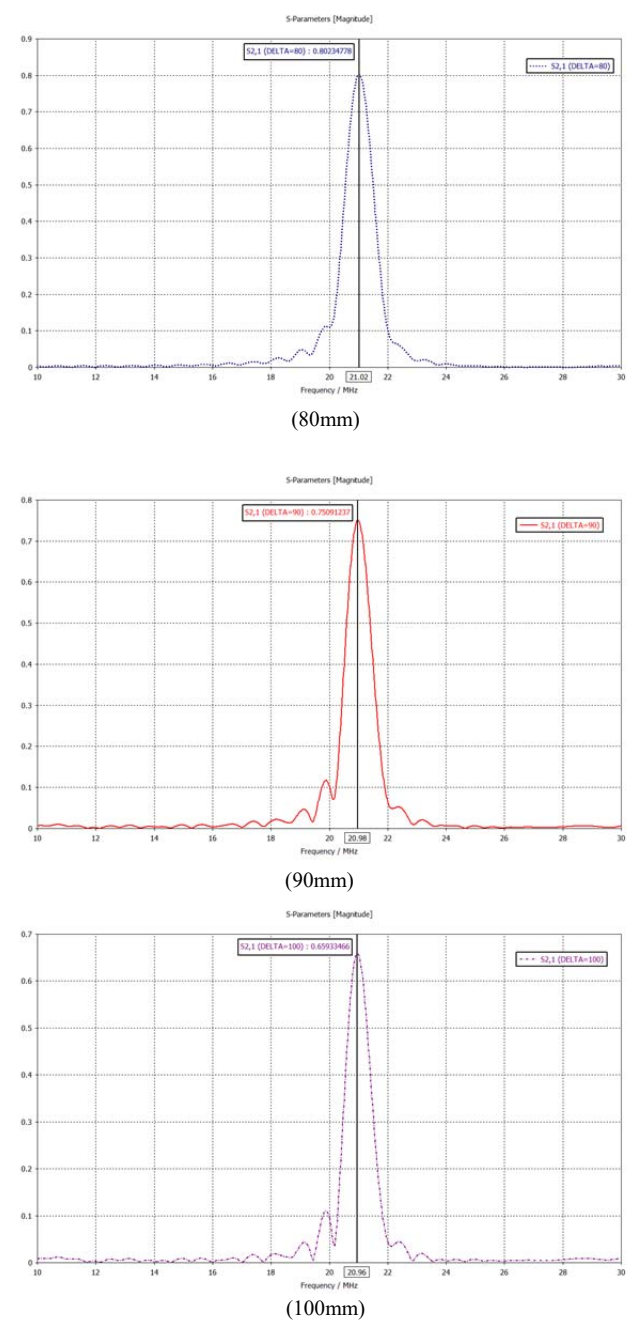

Fig. 9. Resultados simulados del sistema radiante para separaciones entre 10 y 100mm

Los resultados de los parámetros – *S* obtenidos de la simulación se resumen en la Tabla 2.

De la Tabla 2 se observa que conforme se aumenta la distancia de separación entre las antenas radiantes su frecuencia de resonancia varía hasta el valor calculado con la ecuación (1) y en el cual debería trabajar si no estuviera en acoplamiento con otra antena. Se observa que a 10mm por efectos de sobre acoplamiento, gran parte del campo magnético se refleja en dirección contraria a la definida lo que a la vez incide en un bajo porcentaje de eficiencia.

TABLA II EFICIENCIA DE SISTEMA ACORDE A LA DISTANCIA DE SEPARACIÓN OBTENIDOS DE LA SIMULACIÓN

| <b>DE LA SIMULACIÓN</b>         |                                  |          |                                           |  |  |  |
|---------------------------------|----------------------------------|----------|-------------------------------------------|--|--|--|
| Distancia de<br>separación (mm) | Frecuencia de<br>Operación (MHz) | $S_{21}$ | Eficiencia del<br>sistema $\eta_{21}$ (%) |  |  |  |
| 10                              | 18.069                           | 0.6415   | 41.15                                     |  |  |  |
| 20                              | 19.204                           | 0.7655   | 58.59                                     |  |  |  |
| 30                              | 19.858                           | 0.7607   | 57.86                                     |  |  |  |
| 40                              | 20.15                            | 0.7709   | 59.42                                     |  |  |  |
| 50                              | 20.408                           | 0.7700   | 59.29                                     |  |  |  |
| 60                              | 20.632                           | 0.6931   | 48.03                                     |  |  |  |
| 70                              | 21.12                            | 0.7749   | 60.04                                     |  |  |  |
| 80                              | 21.02                            | 0.8024   | 64.38                                     |  |  |  |
| 90                              | 20.98                            | 0.7509   | 56.38                                     |  |  |  |
| 100                             | 20.96                            | 0.6592   | 43.45                                     |  |  |  |

Por otra parte, se evidencia que entre 20mm y 50mm existe una eficiente transferencia de energía. También de las gráficas se desprende que el ancho de banda disminuye conforme la distancia aumenta.

En referencia a la Fig. 10 las curvas de los parámetros -  $S$ en las distancias comprendidas entre 10mm y 100mm indican que existe un buen acoplamiento en el sistema, nótese la línea de – 3 dB que muestra el rendimiento del 50% del sistema.

Los resultados de la simulación señalan que el mejor acoplamiento sucede entre los 20mm y 50mm, con un pico máximo en los 40mm, eficiencia de 59.42% y un ancho de banda efectivo entre los 20.15 MHz hasta los 22.2 MHz.

Se demuestra mediante la simulación que el sistema propuesto transfiere energía inalámbricamente hasta los 100mm de distancia entre las antenas con más del 40 % de eficiencia del acoplamiento.

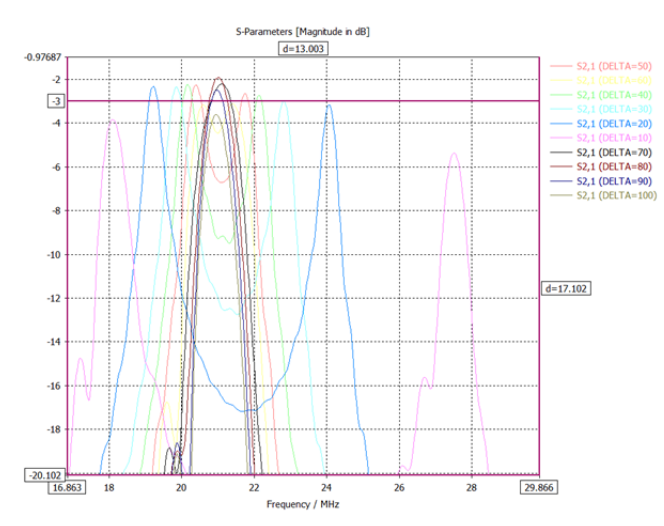

Fig. 10. Resultados simulados a distancias entre 10mm a 100mm

#### *B. Implementación*

Se utilizaron conectores SMA hembras para las antenas con sus respectivos claves coaxiales. La señal fuente se aplicó únicamente a la espira que conecta a las placas capacitivas en Tx, se procedió de la misma manera en el caso de la antena Rx.

Las antenas fabricadas se muestran en la Fig. 11 soldadas a sus respectivos conectores coaxiales de radio frecuencia *SubMiniature version A* (SMA).

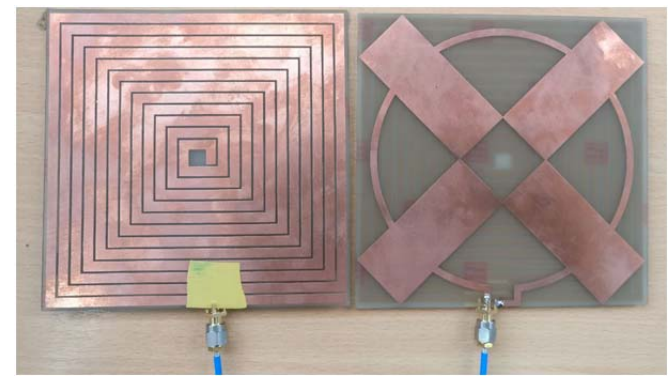

Fig. 11. Antenas impresas en el sustrato FR4

 Las tomas de resultados del sistema de antenas se muestran en la Fig. 12.

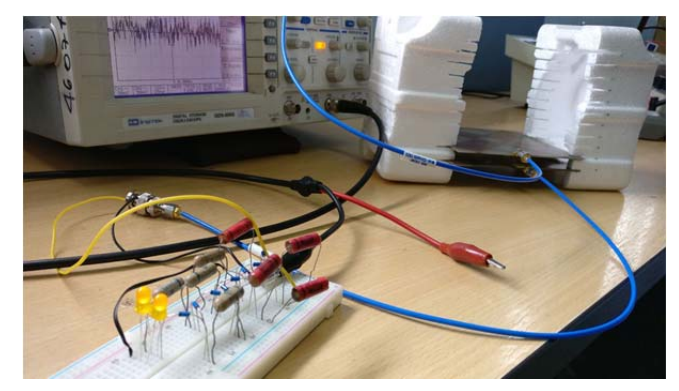

Fig. 12. Medición de los valores de voltaje transmitidos con un osciloscopio

Los valores obtenidos resultaron ser menores de lo esperado en comparación con la simulación.

La Tabla 3 mide la eficiencia del sistema según se varía la distancia sin obstáculos entre las antenas, se observa que el rendimiento decae conforme se aumenta la separación. La distancia con mejor transferencia es a 10mm.

TABLA III EFICIENCIA DEL SISTEMA ACORDE A LOS DATOS TOMADOS DE LA IMPLEMENTACIÓN

| Distancia<br>(mm) | Frecuencia de<br>transferencia<br>máxima (MHZ) | Vpp Rx<br>(mV) | Vpp Tx<br>(mV) | Eficiencia<br>del sistema |  |
|-------------------|------------------------------------------------|----------------|----------------|---------------------------|--|
| 10                | 15,7                                           | 4240           | 13500          | 31,41%                    |  |
| 20                | 16,9                                           | 3620           | 13200          | 27,42%                    |  |
| 30                | 17,5                                           | 3400           | 13200          | 25,76%                    |  |
| 40                | 17,9                                           | 3260           | 13200          | 24,70%                    |  |
| 50                | 18,1                                           | 3160           | 13100          | 24,12%                    |  |
| 60                | 18,3                                           | 3080           | 12900          | 23,88%                    |  |
| 70                | 18,5                                           | 3060           | 12800          | 23,91%                    |  |
| 80                | 18,6                                           | 2940           | 12700          | 23,15%                    |  |
| 90                | 18,7                                           | 2700           | 12600          | 21,43%                    |  |
| 100               | 18,7                                           | 2340           | 12600          | 18,57%                    |  |

En la Tabla 4 y Fig. 14 se expone la tasa de error obtenida entre los resultados del sistema simulado e implementado. Se observa que la mayor tasa de error sucede a los 10mm de distancia.

TABLA IV TASA DE ERROR PORCENTUAL DE LOS VALORES SIMULADOS VS MEDIDOS Distancia (mm) Frecuencia de transferencia medida (MHZ) Frecuencia de transferencia Simulada (MHZ) Porcentaje de error simulado - medido 10 15,7 18 14,65% 20 16,9 19,2 13,61% 30 17,5 19,8 13,14% 40 17,9 20,1 12,29% 50 18,1 20,4 12,71% 60 18,3 20,6 12,57% 70 18,5 21.12 14.16% 80 18,6 21.02 13.01% 90 18,7 20.98 12.19%

100 18,7 20.96 12.09%

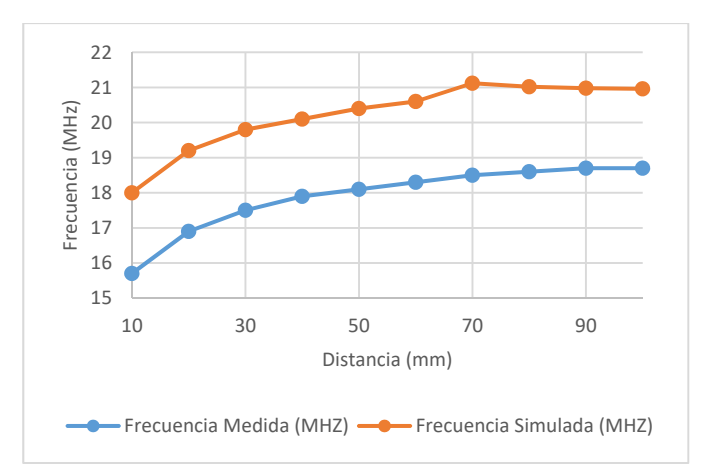

Fig. 13. Comparativa de los datos obtenidos de la simulación y la implementación del sistema de antenas de la frecuencia de resonancia acorde a la distancia

Para comprobar la versatilidad en la transmisión, el sistema se probó con varios tipos de materiales que sirven como obstáculos entre las antenas al representar además la implementación en proyectos prácticos como se expone en la Fig. 15.

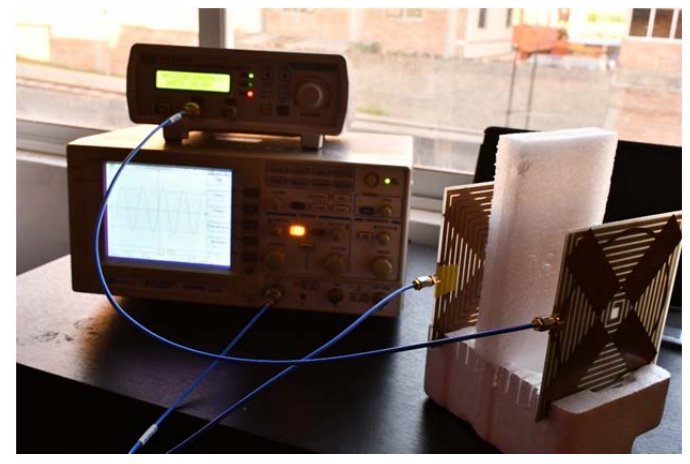

Fig. 14. Medición de la eficiencia del sistema al usar poli estireno expandido entre las antenas

 En las Tablas 5 y 6 se presentan los resultados de la pérdida de eficiencia del sistema bajo los parámetros antes mencionados a distancias establecidas a criterio del autor de 30mm y 100mm respectivamente.

TABLA V EFICIENCIA DEL SISTEMA A 30MM DE SEPARACIÓN CON DISTINTOS MATERIALES ENTRE TV V R V

| $\mathbf{1}$               |                          |                   |                                   |                                   |          |  |
|----------------------------|--------------------------|-------------------|-----------------------------------|-----------------------------------|----------|--|
| Material                   | Frecuencia<br>de trabajo | Vpp<br>Tx<br>(mV) | Vpp Rx<br>(mV)<br>Sin<br>Material | Vpp Rx<br>(mV)<br>Con<br>Material | Pérdida  |  |
| Aglomerado                 | 17.5                     | 13200             | 3300                              | 3200                              | 3.03%    |  |
| Plástico                   | 17.5                     | 13200             | 3300                              | 3300                              | $0.00\%$ |  |
| Madera                     | 17.5                     | 13200             | 3300                              | 3080                              | 6.67%    |  |
| Metal                      | 17.5                     | 13200             | 3300                              | 80                                | 97.58%   |  |
| Vidrio                     | 17.5                     | 13200             | 3300                              | 3200                              | 3.03%    |  |
| Poli estireno<br>expandido | 17.5                     | 13200             | 3300                              | 3300                              | $0.00\%$ |  |
| Tela                       | 17.5                     | 13200             | 3300                              | 3240                              | 1.82%    |  |
| Cartón                     | 17.5                     | 13200             | 3300                              | 3300                              | $0.00\%$ |  |

TABLA VI EFICIENCIA DEL SISTEMA A 100MM DE SEPARACIÓN CON DISTINTOS MATERIALES ENTRE TX Y RX

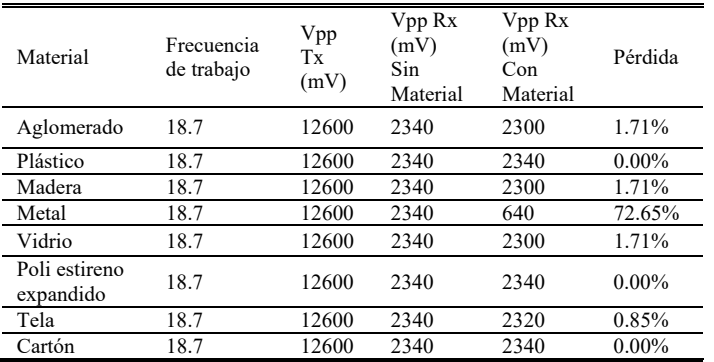

Se observa que, con materiales como el aglomerado, plástico, vidrio, poli estireno expandido y tela, la eficiencia sufre mínimas perdidas y logra transmitir la energía inalámbrica sin problema alguno.

 En el caso de la madera se observa una baja en el rendimiento del 6.67% que se debe tomar en cuenta para la implementación del sistema en un mueble de este material para no tener pérdidas indeseables en el lado del receptor.

 Por otra parte, al utilizar metal como obstáculo se obtiene una pérdida total de la transmisión.

#### IV. CONCLUSIONES

Se construyó un sistema que permite la transmisión inalámbrica de energía eléctrica al usar placas FR4 de fácil adquisición como antenas, además del uso de integrados MMIC para la fuente de energía y diodos *Schottky* para la rectificación y amplificación de la señal transmitida. Se evidencia que, en el sistema a menor distancia de separación entre las antenas existe una mejor eficiencia, al comprobar que, a una separación de 10mm se obtiene un rendimiento del 31.41% del voltaje transmitido, con lo que decae al 18.57% a una separación de 100mm. Mediante la simulación, se observó que al variar aspectos en el material dieléctrico como el espesor o la permitividad eléctrica se puede crear antenas con un tamaño más reducido que el propuesto, debido a que mejores valores de permitividad eléctrica del sustrato mejoran la calidad de transferencia eléctrica con menor cantidad del material. Se determinó que la distancia óptima de funcionamiento del sistema sin obstáculos comprende desde los 10mm hasta los 50mm con un valor promedio de recepción de 26.68% del voltaje transmitido. La mayor aportación del proyecto se centra en la versatilidad que provee el sistema, porque, al incorporar la antena transmisora a una surtida cantidad de mobiliario se facilita la carga eléctrica de gadgets de baja potencia con un simple acercamiento.

#### **REFERENCIAS**

- [1] Naoki Shinohara. (2014). Wireless Power Transfer via Radiowaves. Wiley
- [2] Agbinya, J.I. (2012). Wireless Power Transfer. River Publishers
- [3] A. Munir, and B. T. Ranum, (2015), "Wireless Power Charging System for Mobile Device Based on Magnetic Resonance Coupling", *in Proc. of the 5th International Conference on Electrical Engineering and Informatics*, Aug. 10-11, Bali, Indonesia, pp. 221-224.
- [4] J. Zhang and Z. Jia, (Dec. 2010), "Design of Voltage Doubling Rectifier Circuit in Wireless Sensor Networks," *in Proceeding of International Conference on PIC*, Sanghai, China, pp. 456 – 459.
- [5] A. K. André Kurs, R. Moffat, J. D. Joannopoulos, P. Fisher, M. Soljiac (2007) "Wireless Power Transfer via Strongly Coupled Magnetic Resonances", Science AAAs. 83 – 85.
- [6] F. Pelliteri, V. Boscaino, R. L. Rosa, and G. Capponi, (2012), "Improving the Efficiency of a Standard Compliant Wireless Battery Charger," in Universities Power Engineering Conference (UPEC), 2012  $47<sup>th</sup> International, pp. 1 – 6.$
- [7] M. Kline, I. Izyumin, B. Boser, and S. Sanders, (2011), "Capacitive Power Transfer for Contactless Charging," *in Applied Power Electronics Conference and Exposition (APEC)*, 2011 Twenty – Sixth Annual IEEE, pp. 1398 – 1404.
- [8] X. Lu, P. Wang, D. Niyato, D. I. Kim and Z. Han, (2016), "Wireless Charging Technologies: Fundamentals, Standards, and Network Applications," *in IEEE Communications Surveys & Tutorials*, vol. 18, no. 2, pp. 1413-1452.
- [9] R. M. Dickinson, (1976), "Performance of a high-power, 2.388-GHz receiving array in wireless power transmission over 1.54 km", *in Proceeding of IEEE-MTT-S International Microwave Symposium (IMS)*, Chery Hill, USA, Jun, pp. 139 – 141.
- [10] M. H. M. Salleh, N. Seman, and D. N. A. Zaidel, (2014), "Design of a Compact Planar Witricity Device with Good Efficiency for Wireless Applications", *Proceedings of Asia – Pacific Microwave Conference*, pp. 1369 – 1371.
- [11] H. M. G. E. D. M. El-Anzeery, M. A. E. A. S. El-Bagouri, and R. Guindi, (2012), "Novel Radio Frequency Energy Harvesting Model," *in Power Engineering and Optimization Conference (PEDCO)*, Melaka, Malaysia, 2012 IEEE International, pp. 209 – 213.
- [12] M. H. M. Salleh, N. Seman, and R. Dewan, "Reduced Size Witricity Charger Design and its Parametric Study," *IEEE International RF and Microwave Conference (RFM2013)*, Dec. 09 – 11, Penang, Malaysia, pp. 387 – 390.
- [13] S. L. Ho, J. Wang, W. N. Fu, M. Sun, "A Comparative Study Between Witricity and Traditional Inductive Magnetic Coupling in Wireless Charging," *IEEE Transactions onMagnetics*, vol. 47, no. 5, pp. 1522 – 1525, May. 2011.
- [14] X. Zhang, S. LHo., W.N. Fu, (2011), "Quantitative Analysis of a Wireless Power Transfer Cell with Planar Spiral Structures," *IEEE Transactions on Magnetics*, vol. 47, no. 10, pp. 3200-3203.
- [15] B. T. Ranum, N. W. D. E. Rahayu, and A. Munir, "Characterization of Wireless Power Charging Receiver for Mobile Device," *International Journal of Electrical Engineering and Informatics* , vol. 7, no. 1, pp. 130 – 139, Mar. 2015.
- [16] D.G.Nottiani, F.Leccese, (2012), "A Simple Method for Calculating Lumped Parameters of Planar Spiral Coil for Wireless Energy Transfer,"*11th International Conference on Environment and Electrical Engineering (EEEIC)*, vol., no., pp. 869 – 872.
- [17] J. Wang, S.L. HO, W.N. Fu, M. Sun, (2010), "Finite Element Analysis and Corresponding Experiment of Resonant Energy Transmission for Wireless Transmission Device using Witricity," *14th Biennial IEEE Conference onElectromagnetic Field Computation (CEFC)*, on, vol., no., pp. 1,1.
- [18] J. Wang, S.L.Ho, W.N. Fu, M. Sun, (October 2011), " Analytical Design Study of a Novel Witricity Charger with Lateral and Angular Misalignments for Efficient Wireless Energy Transmission," *IEEE Transactions onMagnetics*, vol.47, no.10, pp. 2616-2619.
- [19] W. Peng, G. Zhao, (2012), "Experimental Analysis on Wireless Power Transmission Based on Magnetic Resonant Coupling," *2nd International Conference onRemote Sensing, Environment and Transportation Engineering (RSETE)*, vol., no., pp. 1,4.
- [20] N.W.D.E.Rahayu, A. Munir, (August 2014), "Radiator for Wireless Charging Application Based on Electromagnetic Coupling Resonant ," *Proceeding of International Conference on Electrical Engineering, Computer Science and Informatics (EECSI 2014)*, Yogyakarta, Indonesia, pp. 496 – 499, 20-21.
- [21] H.Zhou, S.Yang, (2012), "Resonant Frequency Calculation of Witricity Using equivalent Circuit Model Combined with Finite Element Method," *International Conference onElectromagnetic Field Problems and Applications (ICEF)*, 2012 Sixth, vol., no., pp.1,4.
- [22] F. Zhang, S.A. Hackwoth, X. Liu, C. Li, M. Sun, (2010), "Wireless Power Delivery for Wearable Sensors and Implants in Body Sensor Networks," *Annual International Conference of the IEEE onEngineering in Medicine and Biology Society (EMBC)*, vol., no., pp. 692,695.
- [23] X. Sun, M. Cao, J. Hao, Y. Guo, (2012), "A Rectangular Slot Antenna with Improved Bandwidth," *AEU – International Journal of Electronics and Communications,* vol. 66, pp.465-466,6.
- [24] Xiu Zhang, S. L. Ho and W. N. Fu, (2010), "Modeling and design of a wireless power transfer cell with planar spiral structures," Digests of the 2010 *14th Biennial IEEE Conference on Electromagnetic Field Computation*, Chicago, IL, pp. 1-1.
- [25] Martin Dadić, Karlo Petrović, Roman Malarić, (2017), "FEM Analysis of a PCB Integrated Resonant Wireless Power Transfer," *40th International Convention on Information and Communication Technology, Electronics and Microelectronics (MIPRO)*, Opatija, pp. 166-170.
- [26] Johnson I. (2011). Agbinya. Principles of Inductive Near Field Communications for Internet of Things. River Publishers
- [27] Iulian Rosu (2014), Microstrip, Stripline, and CPW Design

# DEPARTAMENTO DE ELÉCTRICA, ELECTRÓNICA Y TELECOMUNICACIONES

Universidad de las Fuerzas Armadas – ESPE

El Departamento de Eléctrica, Electrónica y Telecomunicaciones (antigua Facultad de Ingeniería Electrónica) fue creado el 25 de abril de 1977 e inicia sus labores en octubre del mismo a˜no en la modalidad presencial, con sus planes y programas de estudio encaminados a la formación del Ingeniero Electrónico. A partir de octubre de 1990, ofrece dos carreras con perfiles profesionales definidos: Ingeniería Electrónica en Telecomunicaciones e Ingeniería Electrónica en Computación.

En la propuesta actual del Departamento se integran en un sólo perfil estas aspiraciones, ofreciendo las carreras de Ingeniería en Electrónica y Telecomunicaciones, e Ingeniería en Electrónica, Automatización y Control.

Además oferta los siguientes programas de posgrado: Maestría en Redes de Información y Conectividad, y Maestría en Gerencia de Redes y Telecomunicaciones. En la actualidad, el DEEE realiza el diseño de los programas de Maestría y Doctorado en Electrónica.

Departamento de Eléctrica y Electrónica Universidad de las Fuerzas Armadas ESPE Copyright C 2018